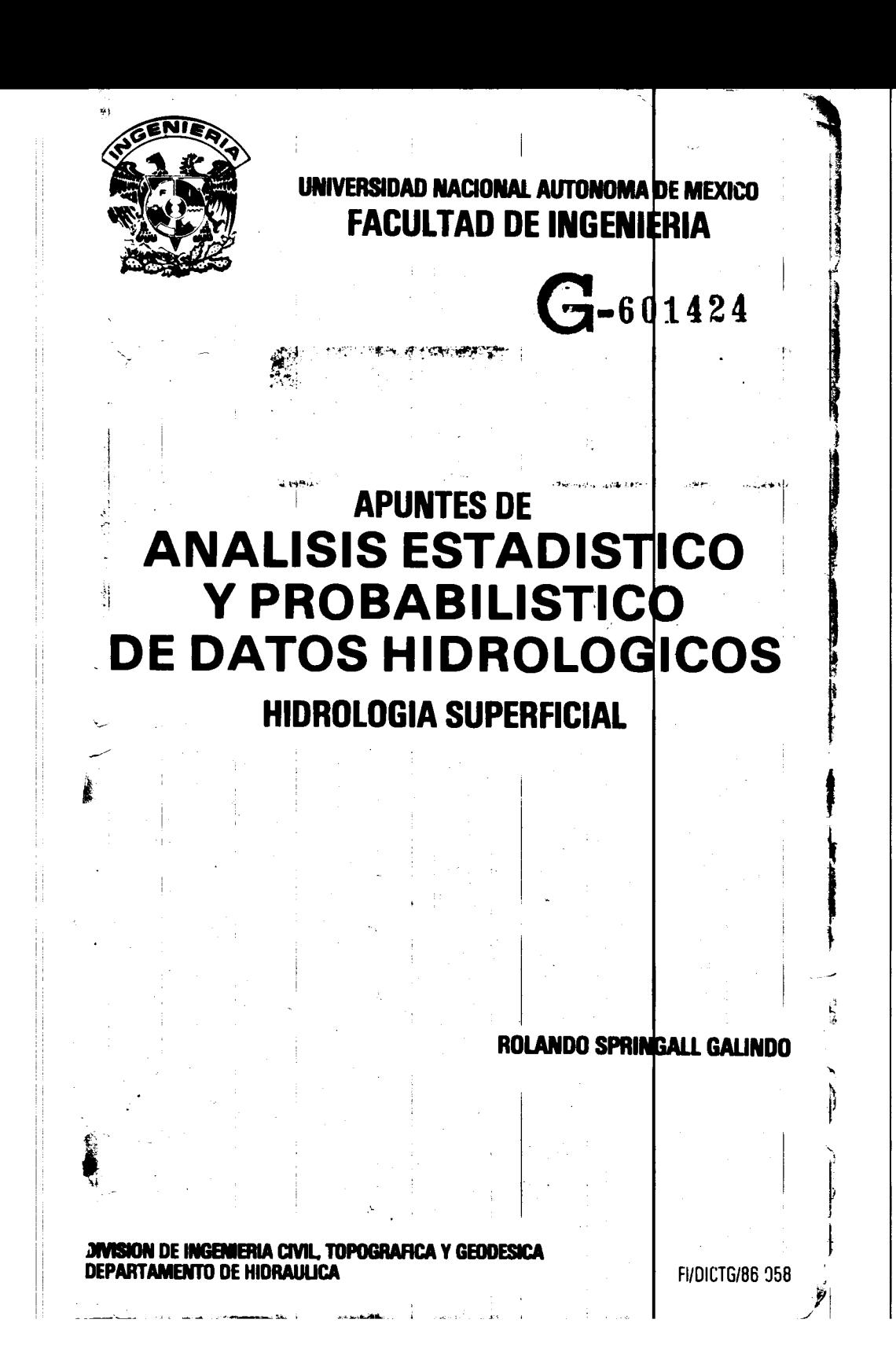

## $\underline{\begin{array}{c} I \end{array}} \underline{\begin{array}{c} N \end{array}} \underline{\begin{array}{c} D \end{array}} \underline{\begin{array}{c} I \end{array}} \underline{\begin{array}{c} C \end{array}} \underline{\begin{array}{c} E \end{array}}$

 $\frac{1}{2}$  .  $\frac{1}{2}$ 

 $\frac{1}{2}$ 

 $\begin{array}{ccccccccccccc} \multicolumn{2}{c}{} & \multicolumn{2}{c}{} & \$ 

 $\mathbf{1}$ 

 $\frac{1}{2}$ 

 $\bar{1}$ 

 $\bar{\mathrm{t}}$ 

 $G$ -601424

 $\frac{1}{2}$ 

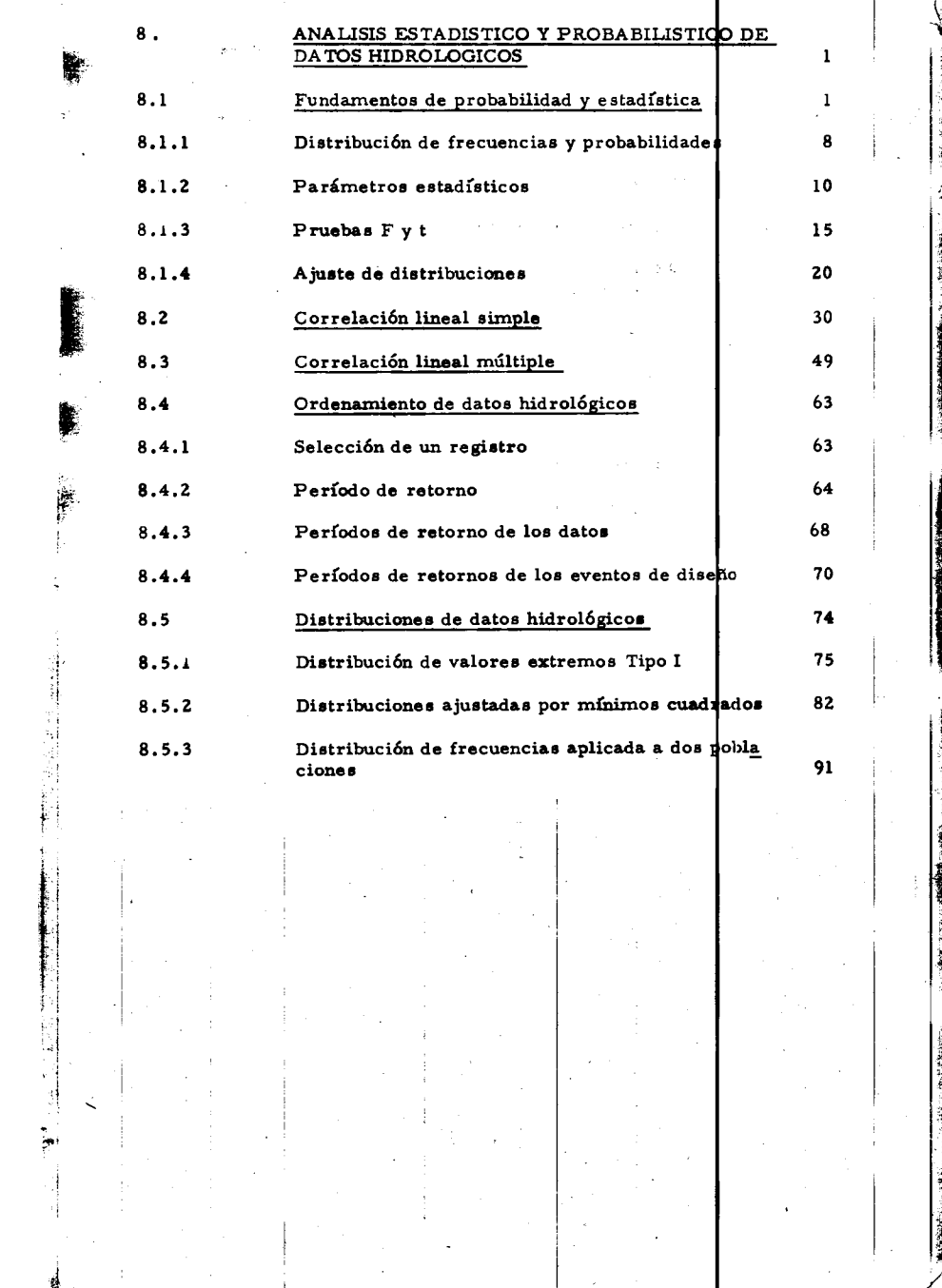

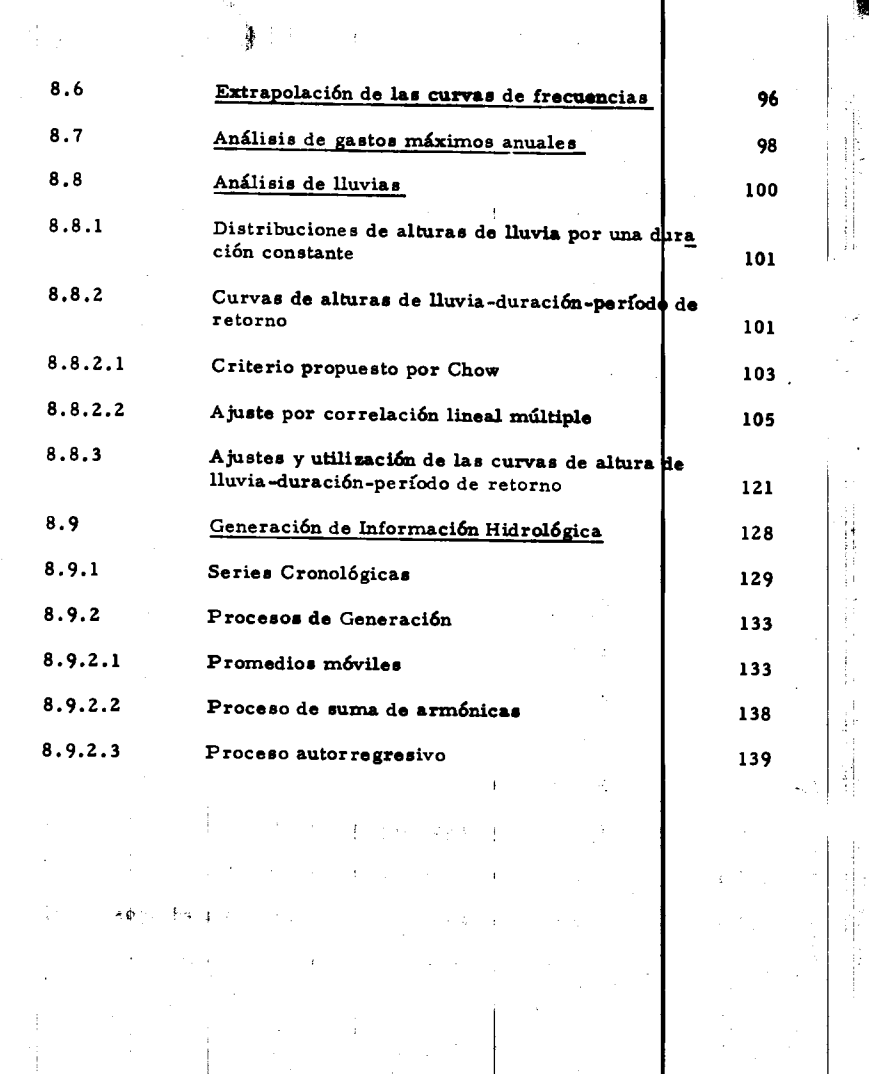

 $\mathcal{L}_{\mathcal{A}}$  and  $\mathcal{L}_{\mathcal{A}}$  are the set of the set of the set of the set of the set of  $\mathcal{A}$ 

l,  $\frac{1}{2}$ 

 $\frac{1}{2}$  医单位 医心室中的 医心房 医单位骨折

 $\frac{1}{2}$ 

 $\frac{1}{4}$ 

 $\hat{\mathbf{r}}$ 

 $\frac{1}{2}$ 

 $\ddot{\cdot}$ 

 $\overline{\mathcal{L}}$ 

 $\mathcal{L}_{\text{max}}$  and  $\mathcal{L}_{\text{max}}$  are the set of the set of the set of the set of the set of the set of the set of the set of the set of the set of the set of the set of the set of the set of the set of the set of the set o

 $\frac{1}{2} \left( \frac{1}{2} \right) + \frac{1}{2} \left( \frac{1}{2} \right) + \frac{1}{2} \left( \frac{1}{2} \right) + \frac{1}{2} \left( \frac{1}{2} \right) + \frac{1}{2} \left( \frac{1}{2} \right) + \frac{1}{2} \left( \frac{1}{2} \right) + \frac{1}{2} \left( \frac{1}{2} \right) + \frac{1}{2} \left( \frac{1}{2} \right) + \frac{1}{2} \left( \frac{1}{2} \right) + \frac{1}{2} \left( \frac{1}{2} \right) + \frac{1}{2} \left($ 

 $\frac{1}{2}$ 

 $\frac{1}{3}$ 

and in the first control  $\hat{\boldsymbol{\beta}}$ 

**BASIC RESERVED ON A STATE OF A STATE OF A STATE OF A STATE OF A STATE OF A STATE OF A STATE OF A STATE OF A ST** 

**RESERVED AND ARRESTS ASSOCIATE** 

Statements of the community of Child of the

 $\label{eq:1} \begin{split} \mathcal{L}_{\text{in}}(\mathcal{L}_{\text{in}}(\mathcal{L}_{\text{out}}(\mathcal{L}_{\text{out$ 

 $\ddot{\phantom{0}}$ 

 $\frac{1}{\sqrt{2}}$ 

## ANALISIS ESTADISTICO Y PROBABILISTICO DE DATOS 8. **HIDROLOGICOS**

<sup>1</sup>

 $\mathcal{L}_{\rm{max}}=3.4$ سترمي

بي دب

 $\mathcal{O}$ 

蓼

Ã

**V** 

**Chang** 

þ.

k,

En los capítulos anteriores se han indicado los elementos que inter vienen en el proceso general lluvia-escurrimiento, así cono la forma de medirlos y cuantificarlos.  $\bar{1}$ 

Aquí se introducen los conceptos de probabilidad y estadística aplica dos al análisis de datos hidrológicos; primero se plantean los fundamentos de probabilidad y estadística, para después aplicarlos a los registros de datos hidrológicos y proceder al estudio de las técnicas más comunes de probabilidad y estadística utilizadas en el análisis de dichos registros.

Fundamentos de probabilidad y estadística  $8.1$ 

÷.

A continuación se presenta un breve resumen deilos conceptos de es

tadística más usuales en hidrología a fin de resaltar fundamentalmen te la importancia que tienen estos en la solución de los problemas hidrológicos, sin pretender desarrollar una teoría de los mismos, para lo cual al final del capítulo se proporciona una lista bibliográfi ca de libros relativos al tema.

 $\overline{a}$ 

Чb.

ķ. Ŷ.

ż

ł,

k,

 $\mathbf{r}$ ٠

÷

Ñ

J.  $\overline{a}$ 

重要的

Desde el punto de vista estadístico, un registro de datos nidrológicos se conoce como una muestra del comportamiento del fenomeno que se está analizando y midiendo, y al conjunto de todos los posibles registros bajo ciertas condiciones : población o universo del mismo fenómeno. Al proceso de observación o de registro se le llama experimento y las respuestas obtenidas de éste se conocen como re sultados. En hidrología, los resultados así definidos tienen una descripción numérica y se les denomina variables aleatorias.

De acuerdo con lo anterior se ve que al analizar cualquidr registro de datos hidrológicos, se tiene exclusivamente una muestra de estos y que nunca es factible disponer de la población de ellos, ya que los datos están ligados a fenómenos naturales cuyos resultados con siem pre cambiantes. El problema por lo tanto es conocer que tan repre sentativos son los resultados obtenidos de la muestra, de universo de los mismos. Es aquí donde las técnicas estadísticas son de gran. utilidad, ya que si la muestra es representativa de la población per mite hacer deducciones de esta, en relación con la naturaleza de la

**Markets** of

un er i Stan población. El análisis estadístico de datos hidrológicos se puede hacer utilizan do alguno de los modelos de distribuciones de probabilidad más usua les o bien, con base en un ajuste de los mismos mediante cierta técnica matemática que es generalmente la de mínimos cuadrados. Distribución de frecuencias y probabilidades.  $8.1.1$ Las variables aleatorias pueden ser discretas o continuas, dependien do de la forma como se obtengan los resultados; por ejempl<mark>o, el núm<u>e</u></u></mark> ro de días de lluvia es una variablea aleatoria discreta, mi<mark>e</mark>ntas que las alturas de lluvia son variables aleatorias continuas. Sin embargo, para propósitos prácticos una variable discreta puede **t**ratarse arbitrariamente como continua, ajustando una función conti<mark>nua a la</mark> variación, o bien una continua como discreta, dividiendo las variables continuas en intervalos y agrupándolos en números discretos. Para conocer la distribucón de frecuencias de una muestra de varia bles aleatorias discretas es necesario dividir los datos ya obtenidos u observados en intervalos de clase o categorías a fin de valuar la frecuencia de cada intervalo. Si "z" es el número de datos agrupa r dos en cierto intervalo de clase Ax1, la frecuencia de esp intervalo de clase se define como  $f1 = \frac{z}{\Delta x_1}$  $(8.1)$ 

З

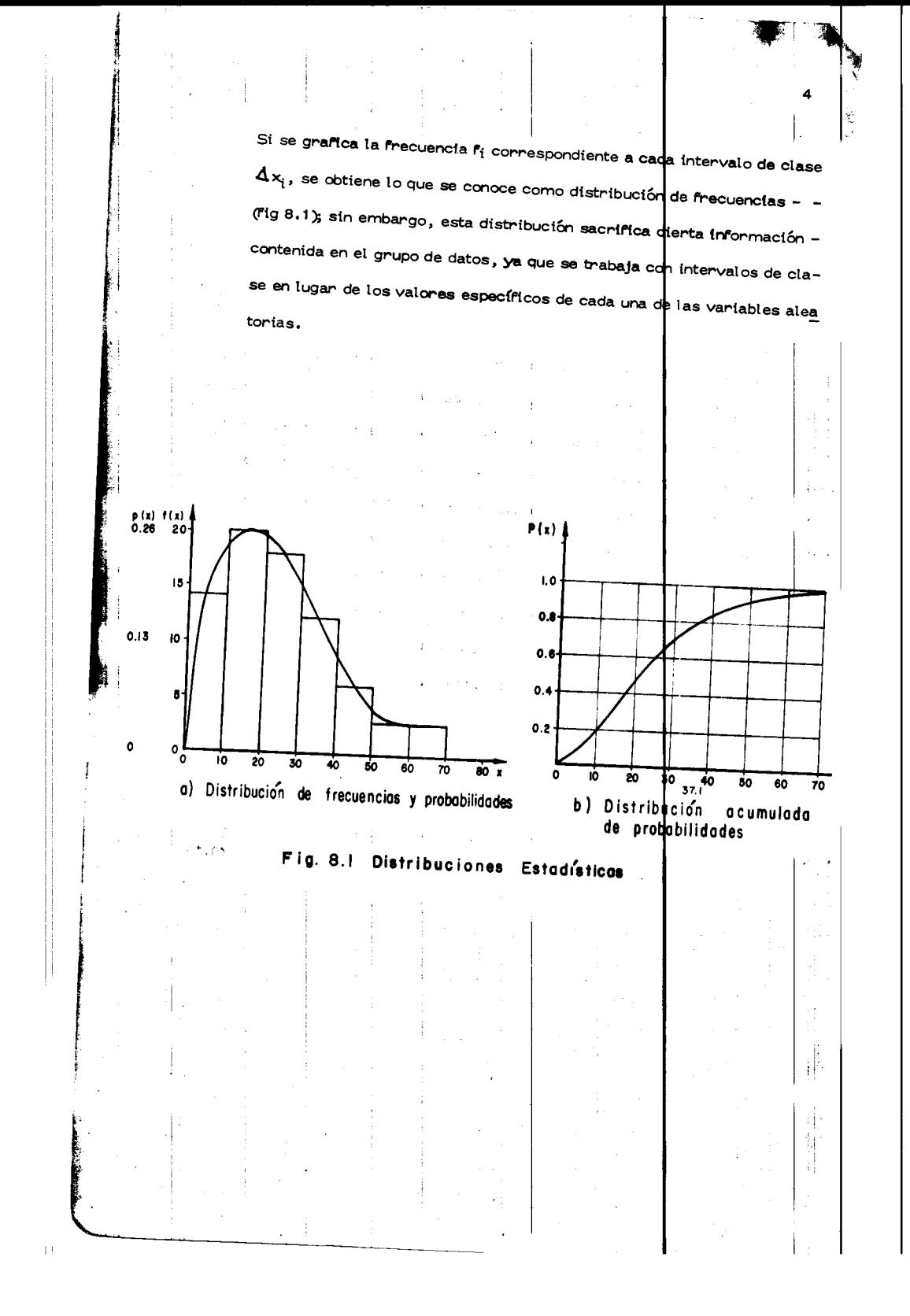

La probabilidad p de que un valor x esté comprendido en un cierto intervalo de clase, se obtiene dividiendo el número de datos "z" contenidos en ese intervalo entre el número total de datos "n" de la muestra. Si el intervalo está acotado entre los valores de a y b, lo anterior se

 $p(a \le x \le b) =$ 

Sustituyendo la ec 8.1 en la 8.2, se

puede expresar como

$$
p (a \le x \le b) = \frac{1}{n} \sum_{i=1}^{b} r_i \Delta x_i
$$
 (8.3)

 $\overline{\mathbf{5}}$ 

 $(8.2)$ 

lo cual implica que la probabilidad de que x fluctue entre a y b es el área del histograma comprendido entre esos valores. La probabilidad total de todas las posibles variaciones es igual a uno. Si en lugar de frecuencias se utilizan probabilidades, la distribución obterida se conoce como distribución de probabilidades; a su vez ésta y la de frecuencias se denominan distribuciones estadísticas.

Para una variable aleatoria continua, la probabilidad de una varia ción puede considerarse como la probabilidad p (x) de un valor discreto contenido en el intervalo de x a  $(x + \Delta x)$ . Como x es un valor continuo, Ax tiende a dx y la probabilidad p (x) llega a ser una función continua denominada densidad de probabilidad. De la ec 8.3,

si Ax tiende a dx, se tiene que

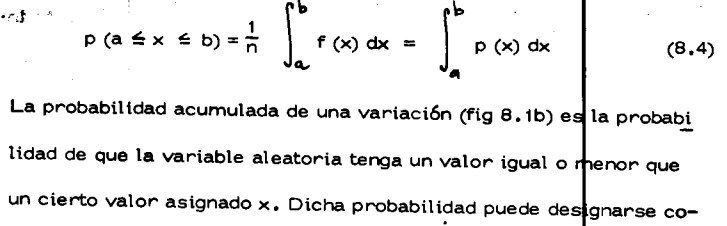

mo P (X ≤ x) y expresarse de acuerdo con la ec 8.4 como

i' !

 $\label{eq:2.1} \begin{aligned} \mathcal{L}^{(1)}(x) &= \mathcal{L}^{(1)}(x) \text{ and } \mathcal{L}^{(2)}(x) &= \mathcal{L}^{(1)}(x) \text{ and } \mathcal{L}^{(2)}(x) &= \mathcal{L}^{(1)}(x) \text{ and } \mathcal{L}^{(2)}(x) &= \mathcal{L}^{(1)}(x) \text{ and } \mathcal{L}^{(2)}(x) &= \mathcal{L}^{(1)}(x) \text{ and } \mathcal{L}^{(2)}(x) &= \mathcal{L}^{(1)}(x) \text{ and } \mathcal{L}^{(2)}(x) &=$ 

 $\mathcal{A}$ 

 $\int$ 

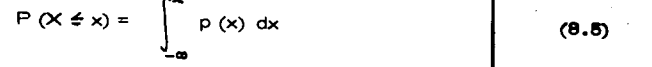

**6** 

 $\mathbb{R}^3$ 

 $\frac{1}{2}$ 

 $\frac{1}{2}$ 

 $\begin{bmatrix} 1 \\ 1 \\ 1 \end{bmatrix}$ 

Æ

₩

donde, en este caso, la distribución de probabilidades se $\Big|$ considera ilimitada. Si el límite superior de la integral  $x = \infty$ , enconces  $P (X \nleq x) = 1$ , lo que constituye el evento seguro. Si la distribución de probabilidades es limitada, o sea que la densidad de probabilidades p (x) se define para un cierto intervalo (a  $\leq$  x  $\leq$  b), la ecuación anterior también es válida, considerando que p  $(x) \infty$  pa $\left| \right.$ a todos los valores de x fuera del intervalo especificado.

En la Tabla 8.1 se muestran las distribuciones de probab lidades más usuales, así como sus parámetros más importantes.

 $E$ jemplo 8.1 Determinar la distribución de frecuencias, de pro babilidades y su acumulada, del registro de lluvias mostrado en la Tabla 8.2. Obtener la altura de lluvia para una probabilidad acumulada de 0.8.

Para conocer la distribución de frecuencias de las alturas de lluvia

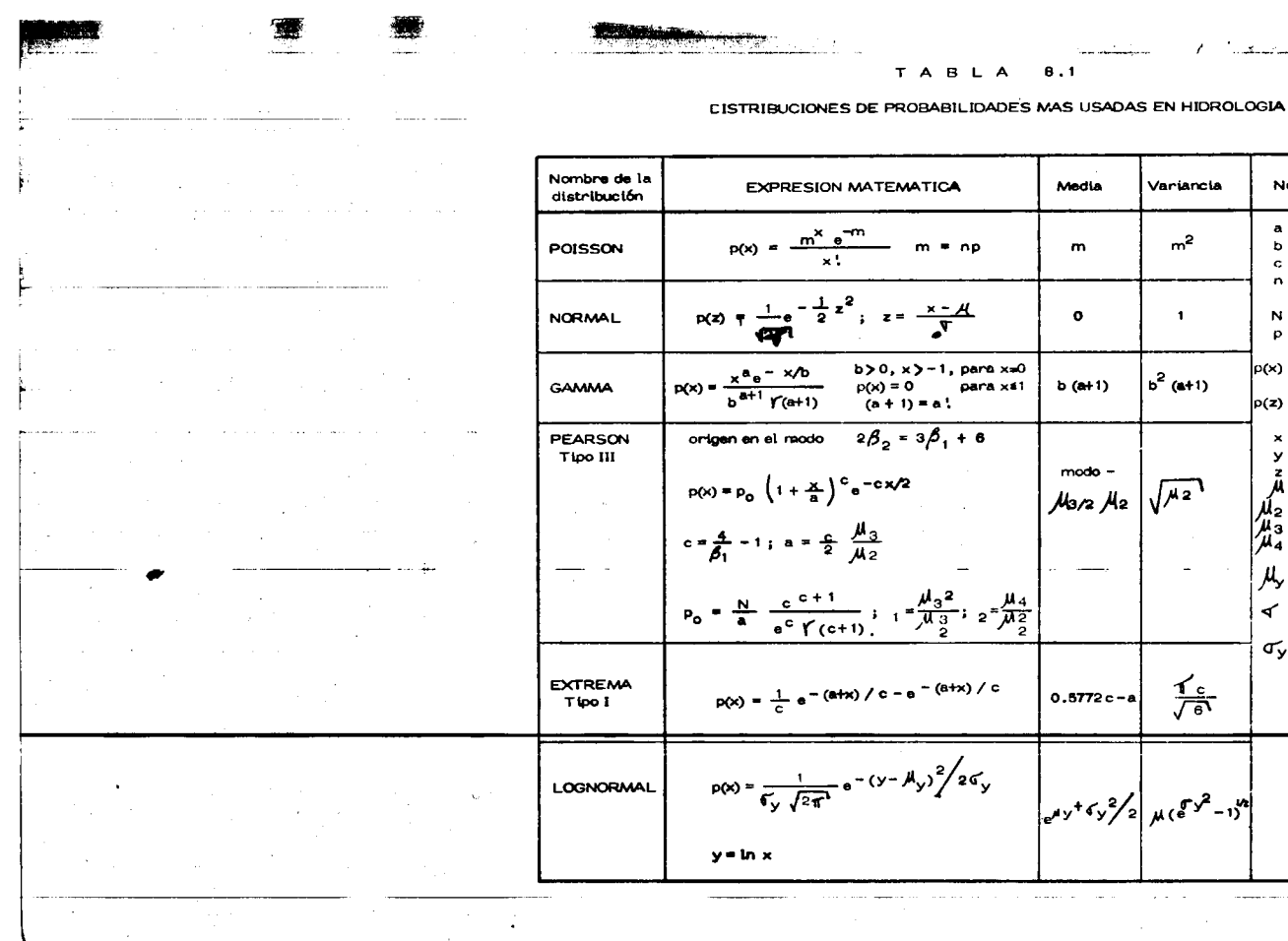

and a state

 $\begin{array}{cccccccccccccc} \texttt{if} & \texttt{if} &$ 

 $\frac{1}{2} \left( \frac{1}{2} \frac{1}{2}$ 

Nomenclatura a - parámetro

b - parámetro

tos

:idad  $p(z)$  - densidad de probabilidad  $x - variable$  $y - \frac{1}{2}$ 

o - parametro<br>c - parámetro<br>n - número total d**e** d<u>a</u>

 $p =$ probabilidad de ocu innencia de un evento p(x) - densidad de probabi-

 $y$  – variable<br>  $z$  – variable normalizada<br>  $\mu$  – media de las x

 $\hat{\mathbf{l}}_2$  - segundo mornento  $\begin{array}{l}\n\overline{\mu}_3 = \text{tercer momento} \\
\overline{\mu}_4 = \text{cuarto momento}\n\end{array}$ 

 $\mu_{\!\scriptscriptstyle \mathsf{y}}$  - media de las y √ - desviación estandar  $de$  las  $x$  $\sigma_y$  - desviación estandar<br>de las y

 $N - f$ recuencia total

 $\frac{1}{2}$ 

بدينهما مدا

Variancia

 $m<sup>2</sup>$ 

 $\mathbf{1}$ 

 $b^2$  (a+1)

 $\frac{1}{\sqrt{6}}$ 

 $\sim$   $\sim$ 

Media

 $\mathbf{m}$ 

 $\bullet$ 

 $b($ a+1)

 $mode -$ 

 $0.5772c - a$ 

 $\mathbf{r}$ 

(Tabla 8.2) se procedió a seleccionar un intervalo de clasificación, que de acuerdo con el tamaño de la muestra se consideró convenien te de 10 mm. Para efectos de cálculo, a todos los valores de la alt<u>u</u> ra de lluvia entre 0.1 y 10 se les asignó un valor de 5 entre 10.1 y 20 de 15, etc (Tabla 8.3, cols 1 y 2). Seleccionados los intervalos se procedió a contar cuantos valores caen dentro de cada uno de es tos, para valuar su frecuencia de acuerdo con la ec 8. (Tabla 8.3,  $col 3$ .

8

 $\frac{1}{2}$ 

且

 $\cdot$ 

뀩 4Ì

ŧi

국

ŧ  $\cdot$ ÷

 $\ddot{\phantom{1}}$  $\hat{\boldsymbol{\beta}}$  $\bar{z}$ 

En la fig 8.1a se muestra la distribución de frecuencias o histogra ma de las alturas de lluvia, la cual se obtuvo graficando la pareja de valores obtenidos de la tabla 8.3, cols 2 y 3. (histograma). Aplicando la ec $8.2$  a los datos de la tabla  $8.3$ , col  $3$ , so tiene en la col 4, el valor de la probabilidad, el que al vertir en grafica, respec to a la col 1, se obtiene la distribución de probabilidad  $\frac{1}{2}$ las llu vias analizadas (fig 8.1a). Finalmente, sumando los valores de la probabilidad obtenida en la col 4, se deduce la probabilidad acumu lada de los valores de la lluvia analizada, col 5, cuya gráfica se in dica en la fig 8.1b.

De la fig 8.1b se deduce que si  $p = 0.8$  se obtiene una altura de llu via de 37.1 mm.

Esto implica que la probabilidad de que se presente un valor menor

o igual a 37,1 es de 80 por ciento, así:

 $P(x \le 37.1) = 0.80$ 

TABLA 8.2 Altures de lluvias con duración de 6 horas

 $\mathcal{F}(\mathcal{A})$ 

ij

Ħ Ħ

 $\prod_{i=1}^n$  $\begin{array}{c} \begin{array}{c} \begin{array}{c} \begin{array}{c} \end{array} \\ \begin{array}{c} \end{array} \end{array} \end{array} \end{array}$ 

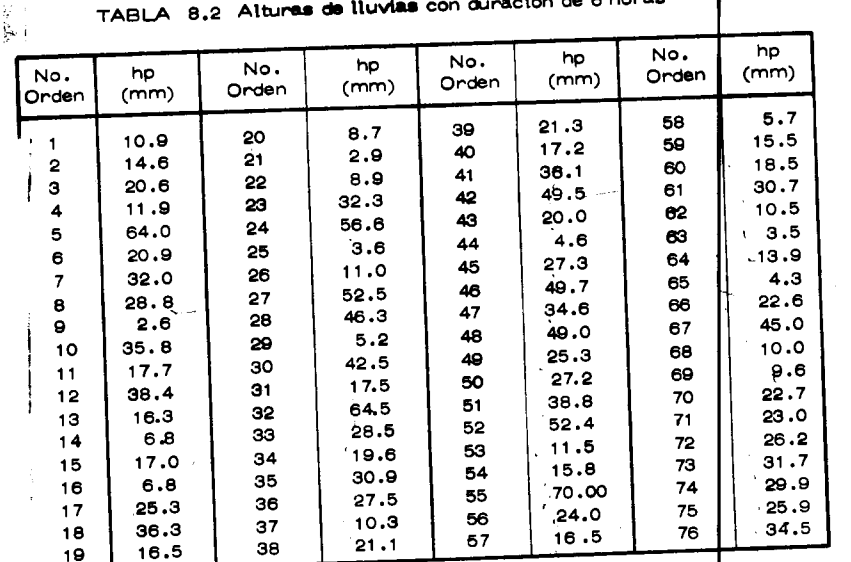

 $\frac{1}{\sqrt{2}}$ 

 $\downarrow$  ]

 $\mathcal{A}$ 

÷

ł

.<br>∶M

**Marian Robert Property** 

 $\bar{1}$ 

 $\mathbf{s}$ 

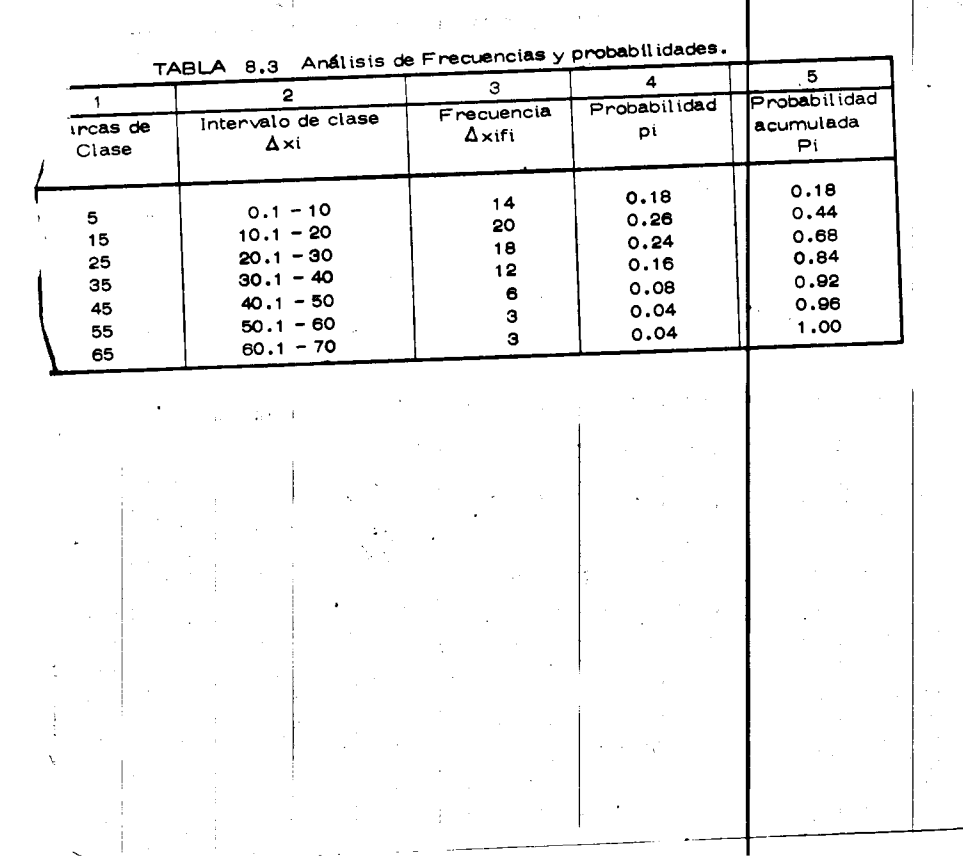

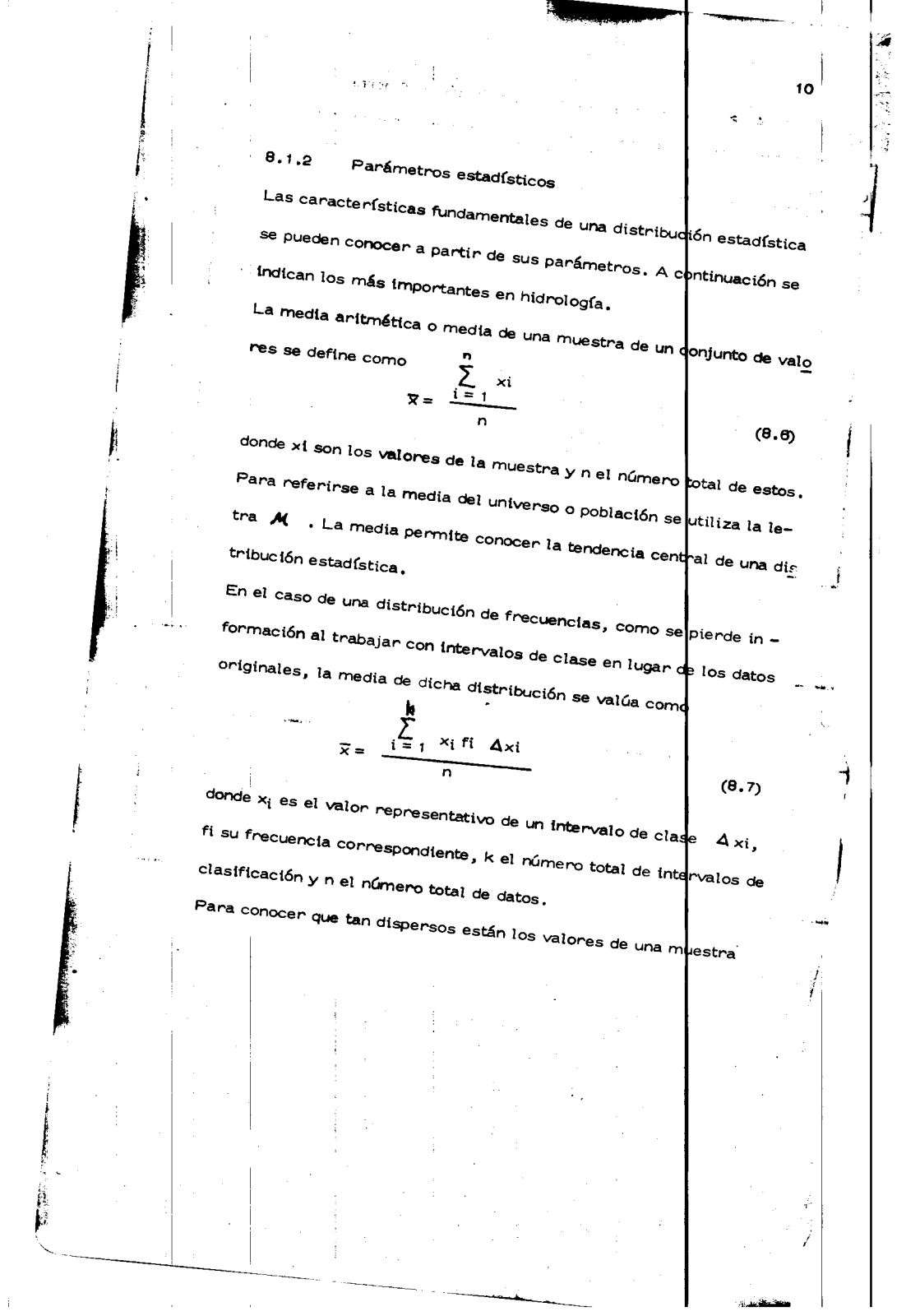

t in the ca

 $\bar{\beta}$ 

respecto de su media, se utiliza lo que se conoce como la desviación

estandar de la muestra, la cual se expresa como

 $\frac{1}{2}$  , where

 $\hat{\mathbf{z}}$ 

$$
S = \sqrt{\frac{\sum_{i=1}^{n} (x_i - \overline{x})^2}{n-1}}
$$
 (8.

 $\mathbf{E}$ 

 $\pmb{\mathsf{1}}$ 

donde x<sub>i</sub> son los valores de las muestras,x su media (ec 8.6) y n el número total de valores de la muestra.

Análogamente, la desviación estandar de una distribución de fre cuencias se valúa como

$$
S = \sqrt{\frac{\sum_{i=1}^{R} (x_i - \overline{x})^2}{n-1}}
$$
 (8.9)

donde las variables tienen el mismo significado que en la ec $\overline{s}$ . En caso de que la desviación estandar se refiera al universo, esta se indica con la letra  $\sigma$ . Al cuadrado de la desviación estanda, se le llama variancia; para una muestra se designa con  $\mathsf{s}^2$  y para $|\mathsf{el}|$ universo con  $\sigma^2$ .  $\mathbf{1}$ 

La relación entre la desviación estandar y la media se conoce como coeficiente de variación C<sub>v</sub>.

Calcular los parámetros estadísticos principales Ejemplo 8.2 de la distribución obtenida en el ejemplo 8.1, trabajando con los va lores específicos y con los intervalos de clase.

 $\epsilon = 1.1335\pm 0.2$ 

崃

12  
\n**a** Anafitsis usando los valores específicos de las alturas de II  
\n**b** a Table 8, 4, col 2 y aplicando la 6, 8, se tions  
\n**c** be la Table 8, 4, col 2 y aplicando la 6, 8, se tens  
\n**d** be xioores específicos de la altura de livura e  
\n**2** 
$$
\frac{1889.10}{76} = 24.84
$$
  
\n**2 a** (34, con la 6, 8, **a** deduce una variante de  
\n**3**  $\overline{x} = \frac{1889.10}{76} = 24.84$   
\n**3 a** (36, 4, con la 6, 8, **a** deduce una variante de  
\n**3**  $\overline{x} = \frac{189.10}{76} = 1$  (19, 142, 24) = 255.23  
\n**1 a** (3, 6, 6) 18 **b** (3, 7, 8, **c** (4, 8, 9, 15), 98  
\n**b** Anafits a constant of the variable 8, 6  
\n**c** (as de la Iluvias se elabord. In Table 8, 5  
\n**c a** 11. **a** 8, 5, col 3, **a** 13. **b** 14. **a** 8, 5, col 3, **a** 13. **b** 8, **c** 14. **a** 15. **a** 16. **a** 17. **a** 18. **a** 18. **a** 18. **a** 18. **a** 19. **a** 19. **a** 19. **a** 19. **a** 19. **a** 19. **a** 19. **a** 19. **a** 19. **a** 19. **a** 19. **a** 19. **a** 19. **a** 19. **a** 19. **a**

İ

 $\hat{\mathbf{I}}$ 

 $\frac{1}{2}$ 

13

ŧ

j

Tabla 8.4 Ordenamiento para el cálculo de las características de

 $\bar{z}$ 

Ĵ.

 $\begin{array}{c} 1 \\ 1 \\ 2 \end{array}$ 

 $\frac{1}{2}$ 

Ĵ,

 $\begin{array}{c} \frac{1}{2} \\ \frac{1}{2} \end{array}$ 

 $\frac{1}{3}$ 

 $\gamma_{\tilde{t}_2}$  .

 $\hat{\mathbf{t}}$ 

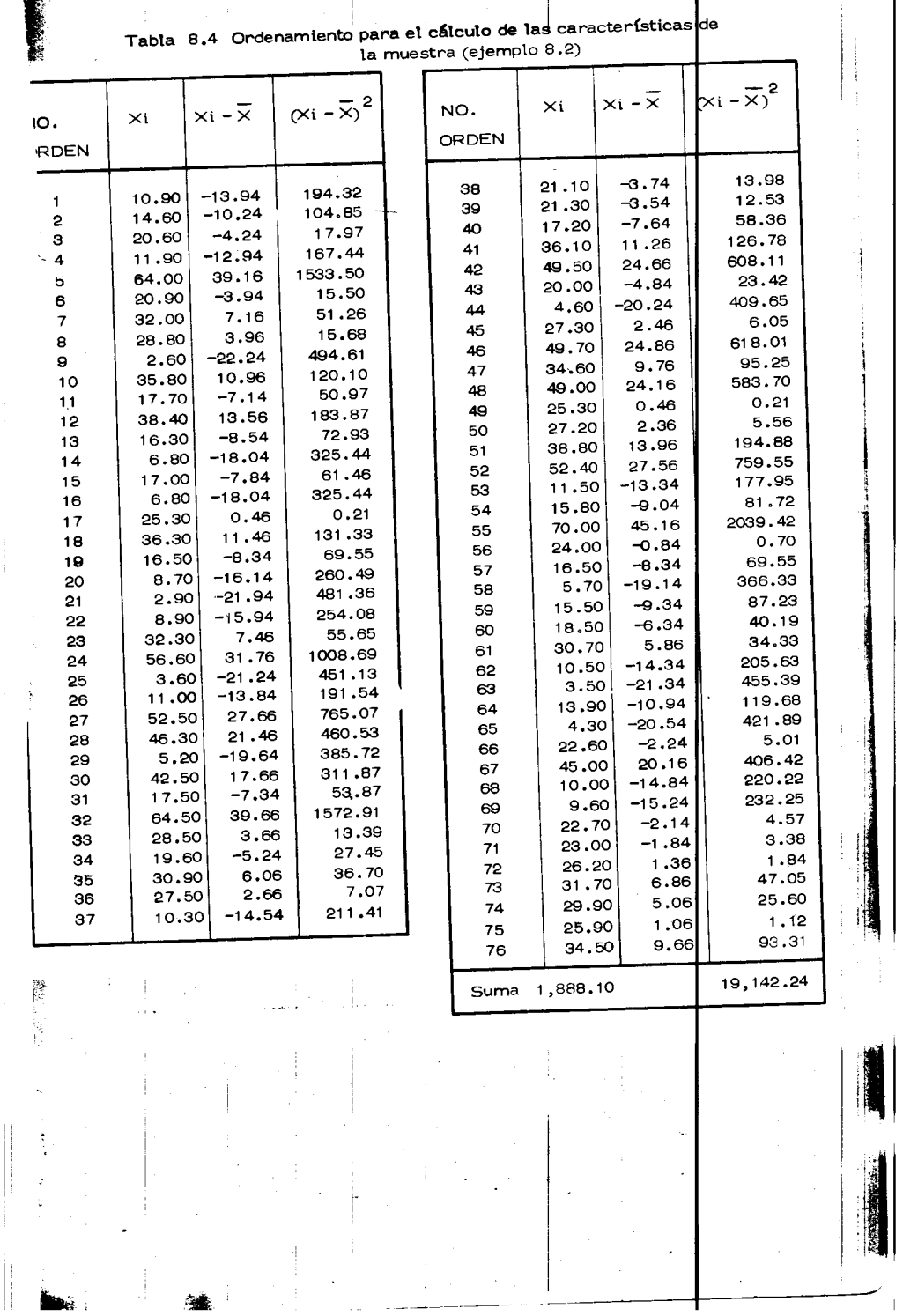

 $14$ 

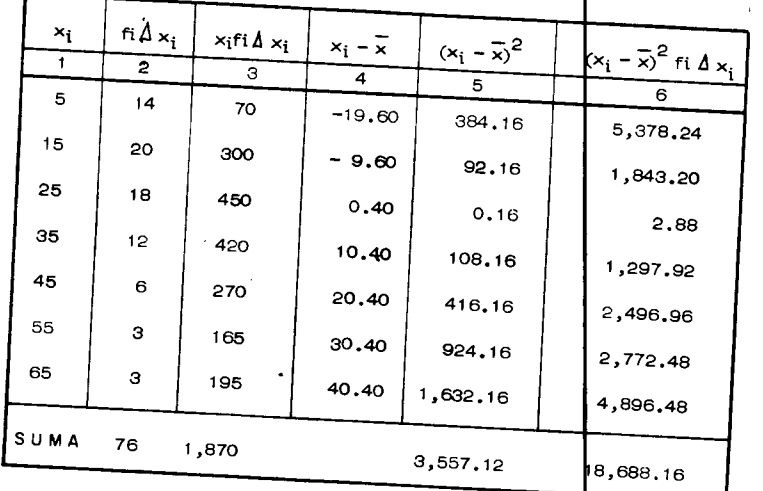

 $\sqrt{s^2}$  = 15.78 y c

 $TABLEA 8.5$ PROCESAMIENTO DE CALCULO (ejemplo 8.2)

y la desviación estándar

 $c)$ 

## Comparación de los resultados

 $=\frac{15.78}{24.61}$  $= 0.64$ 

La comparación de los valores obtenidos de los principales parámetros estadísticos del ejemplo 8.1, trabajando con los valores especí ficos de las alturas de lluvia y con sus intervalos de clase respectivos se muestra en la tabla siguiente:

 $S =$ 

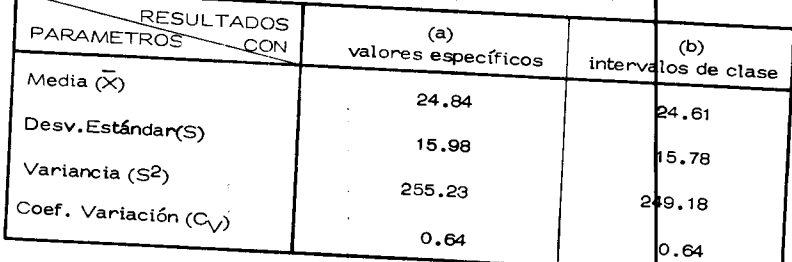

De la comparaci6n de estos valores se deduce que el empleo de cual quiera de las técnicas presentadas conduce a resultados satisfactoribs que aparentemente, no modifican de forma significativa la presición de los mismos. Esto se debi6 a que hab{a una buena concordancia e la distribución de los valores utilizados en el ejemplo. Conforme se incrementa el intervalo de clase y existe dispersión en los datos se incrementa la diferencia de las caracterfsticas de la distribuci6n a aplicar los criterios antes mencionados.

8.1.3 Pruebas F y t

Ä

 $\sqrt{16}$ 

La forma de la variación de una variable se puede utilizar para conp cer los cambios f{sicos ocurridos en la cercan{a de la misma. Par determinar si dos grupos de datos  $n_1$  y  $n_2$ , son de una misma pobla ción o de diferentes poblaciones con distribución normal, se utiliza la relación de sus variancias  $\frac{2}{1}$  y  $\frac{2}{2}$  , denominada también pruel F, donde  $F = \frac{S_1^2}{S_2^2}$  (8.10)

i

~~ .!  $\cdot$   $\cdot$ 

""

15

as{ F es el valor de una variable aleatoria que tiene distribuci6n F con parámetros  $y_1 = n_1 - 1 y$   $y_2 = n_2 - 1$ . Los valores tabula dos de la distribución F muestran los valores de esta, que pueden **\$**er excedidos con una probabilidad de 0.05 6 0.01, valores que constituyen el nivel de significancia, en términos de los grados de libertad

 $v_1 \times v_2$ .

 $\bar{z}$ 

!  $\mathfrak{g}_\mathfrak{p}$ 

 $\mathbb{R}$ 

*r* 

Si el valor de F obtenido de la ec 8.10 excede del valor tabular para el nivel de significancia seleccionada, la diferencia en re las variaciones de los dos grupos o muestras analizadas es sign $|$ ificativo en un sentido estadístico, pudiendose concluir la igualdad  $\rho$  no de las po blaciones a que pertenecen. La estadística de la media $\big|$ y de la desvia ción estándar de una muestra, se pueden utilizar tambi<sup>l</sup>én para conocer la longitud de un registro hidrológico, de tal forma que la media de los datos esté comprendida entre ciertos límites seleccionados de la media de la población. Para esto, se utiliza la distri $\frac{1}{2}$ ución t, cuya variable aleatoria t con n-1 grados de libertad está dada por la ec.

(8.11)

16

;<br>;<br>;<br>;<br>;<br>;<br>;<br>;<br>;<br>;<br>; ..

-  $\mathbf{r}$ -~-)

con intervale de confianza

 $\sim 10^{-1}$ 

 $\mathbf{J}$ 

'----L\_\_\_L\_\_\_ -- ------------

En las tablas de la distribución de t, se muestra el valo $\dagger$  de t para di versos grados de libertad  $\sqrt{ }$  = n-1 y niveles de significa $\left| \right|$ cia  $\propto$  . De la ec 8.11 se puede obtener el valor de n procediendo por tanteos, ya que t es función de n. Esta ecuación permite hacer comparación de medias, similares a las expuestas para las variancias,  $\frac{1}{4}$ sí como co nocer la variación de la media de la población a partir de la media de Ia muestra.

 $\bar{x} - t$   $\alpha/2$ 

<u>t = 区一从</u>  $s/\sqrt{n}$ 

> $\_s$   $\_$ *rn-*

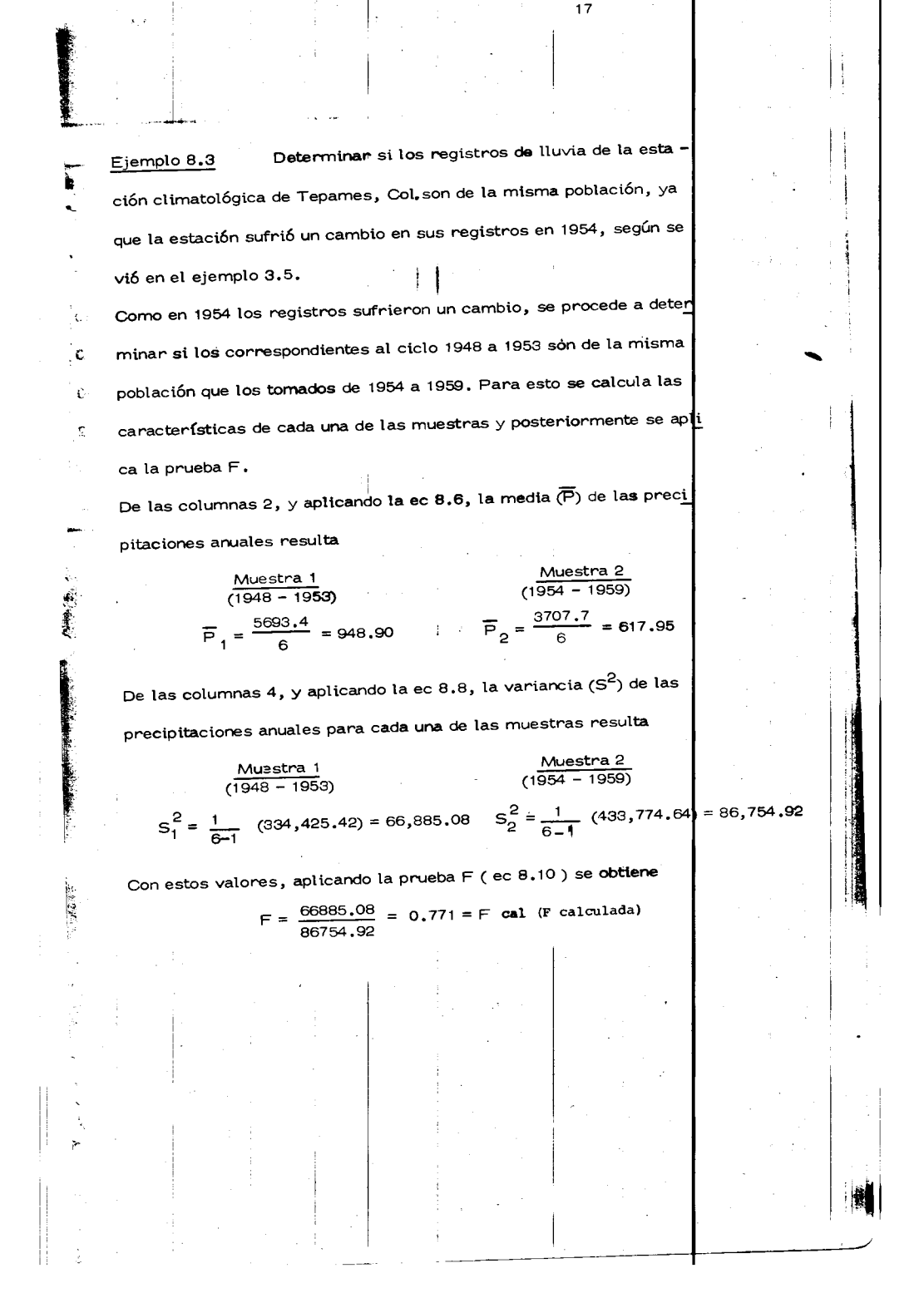

 $18$ 

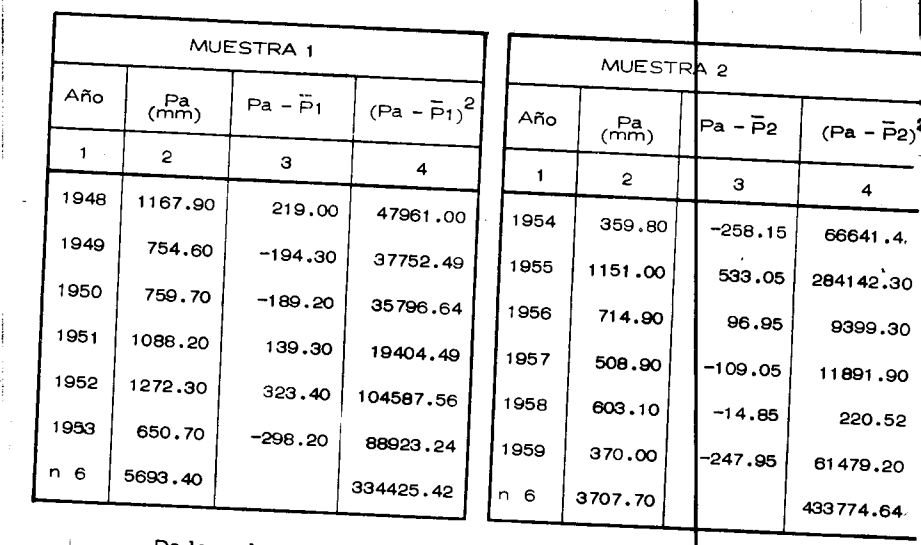

De los valores tabulados para la distribución F, con grados de libertad  $\int_{1}^{1}$  =  $\int_{2}^{1}$  = 6-1 = 5, a fin de que la hipótesis de igualdad de variancias se verifique, es decir que ambas muestras pertenezcan a una misma población, el valor de F que no puede ser excedido con un nivel de significancia  $\alpha = 0.01$  es F0.01 = 11.00, por lo que se con cluye que siendo F tab  $\bigtriangledown$  F cal ambas muestras son de la misma población o bien el valor F con un nivel de significancia  $\int e \mathbf{X} = 0.05$  y  $\boldsymbol{\nu}_1 = \boldsymbol{\nu}_2 = 5$ 

por lo tanto

 $F 0.05 = 5.05 = F$  tab (F tabutada)

obteniéndose la misma conclusión.

Si en la Estación Climatológica de Calnali, Hgo., de un Ejemplo 8.4 registro de 43 años, se tiene una media de las alturas de lluvia máximas anuales diarias de 111.5 mm con una desviación estandar de 25.1 mm. ¿Cuántos años de registro se requieren, para que con una proba**p**ilidad de 95 por ciento, la media de la muestra esté dentro del 5 por c<mark>i</mark>ento de

la media verdadera? Lo anterior implica que  $\mu$  varíe entre 0.95 x y 1.05 x. De la ec. 8.11

se tiene que

$$
\frac{1}{x} - t \frac{1}{\alpha/2} \frac{1}{\sqrt{n}} < u < \overline{x} + t \frac{1}{\alpha/2} \frac{1}{\sqrt{n}}
$$

÷

que define las fluctuaciones de la media del universo en base a la me-

dia de la muestra.

Entonces,

$$
\frac{\tau_{\alpha/2} S}{\sqrt{n}} = 0.05
$$

de donde

Å

$$
\frac{\left(\mathbf{t}_{\alpha/2}\right)^2 (S/\bar{x})^2}{(0.05)^2}
$$

 $n:$ 

Como el valor de t es función de n, esta ecuación se tiene que resolver por tanteos; afortunadamente, la fluctuación de t para valores de n ma-

hЭ

 $\hat{\Phi}$  (  $\hat{\Sigma}$ 

yores de 30 años es pequeña. Así, para 95 por ciento de probabilidades, el nivel de significancia es  $\alpha$  = 1-0.95 = 0.05 y  $\alpha$  = 0.025 y t  $\alpha_{/2}$ , = t<sub>0.975</sub>; de una tabla de esta distribución se ob<mark>t</mark>iene que para  $V = 30-1$  grados de libertad, t<sub>0.975</sub> = 2.04 y para un mumero infinito de grados de libertad, t<sub>0.975</sub> = 1.96. Considerando t  $\phi_{/2}$  = 1.96 y los valores dato de la muestra, se tiene, sustituyendo en la ecuación anterior, que

$$
n = \frac{(1.96)^2 (25.1/111.5)^2}{(0.05)^2} = 77.87 = 78 \text{ años}
$$

20

lo que implica que se requieren 78 años de registro para que la media de la muestra de los datos esté dentro del 5 por ciento de a media ver dadera o de la población. CHILDREN HALL  $\sim$   $\!$ 

8.1.4 Ajuste de distribuciones

!

Como se indicó al principio del inciso, si se dispone de una muestra hidrológica de datos de tamaño n y se desean conocer sus propiedades estadísticas, la manera de lograrlo es aceptando a priori que dicha muestra tiene una c**ierta** distribución de probabilidades con<mark>p</mark>cidas, y de ah{ inferirlas. Si se hace esto, antes de proceder a util<mark>i</mark>zar y analizar dicha distribución se requiere conocer que tan cierto es que la distribución elegida se pueda utilizar como representativa del conjunto de datos o muestra disponible.

En estadística existen criterios y técnicas para probar lo anterior, de pendiendo del tamaño de la muestra, e inferir cual es la distribución más adecuada para una muestra de datos:

 $\chi^2$ Prueba a)

Conviene utilizarla cuando el número de observaciones es grande. Si se considera que f<sub>i</sub> y e<sub>i</sub> son respectivamente para los k in<mark>tervalos</mark> las frecuencias observadas del fenómeno y las esperadas teóridamente de acuerdo con la ley de distribución de probabilidad escogida como representativa del fenómeno; entonces el valor:

$$
\chi^2 = \sum_{i=1}^k \frac{(f_i - e_i)^2}{e_i}
$$
 (8.12)

tiene distribución  $\chi^2$  con ( $\nu$ = k - 1 - m), grados de libertad; en las tablas de distribución  $\chi^2$ , se muestran los valores de esta variable para diversos grados de libertad y niveles de significancia. Si al utilizar la ec 8.12, el valor calculado es mayor que el tabular, se deduce que la distribución elegida como modelo de las frecuencias obser vadas de los resultados que se están analizando, no es la confecta; si es

menor, se acepta.

樹

Al utilizar esta prueba se debe tener cuidado de que en cada intervalo de clase se tengan por lo menos cinco observaciones.

21

b) Prueba de Kolmogorov - Smirnov (K & S)

Esta prueba permite hacer comparaciones entre dos distribuciones acumuladas y conviene utilizarla cuando el tamaño de la muestra es pe queña. Para aplicar esta prueba, se grafican tanto los valores de la muestra en orden creciente asignándole a cada valor la misma probabilidad, así como la distribución acumulada de la función con la cual se desea ver, si es o no representativa de la muestra. Una vez grafi cadas las dos distribuciones, se valúa la máxima orderada D existente entre ellas.

Para determinar si la diferencia D está dentro del intervalo aceptable y la distribución elegida es la correcta, se calcula de los valores tabu lados el valor máximo correspondiente a la prueba de Kolmogorov -Smirnov, de acuerdo con el tamaño de la muestra y el hivel de signifi cancia.

Si el valor determinado de la diferencia en ordenada o recuencia máxi ma entre las dos distribuciones, excede de la diferencia tabulada, se deduce que no es correcta la distribución elegida como representativa de los datos y será necesario probar el ajuste para otres distribuciones Aplicación de la prueba $\gamma^2$ Ejemplo 8.5

En la tabla 8.6, se presentan los registros de gastos maximos aforados del río de la Laja en la estación hidrométrica Pericos, Sto., sobre la -

22

cuenca Lerma - Santiago. Se desea conocer si los valores tienen una distribución estadística normal utilizando la prueba  $\chi^2$ . Para aplicar la prueba  $\chi^2$  al registro de gastos máximos, se requie re ajustar éstos considerando intervalos de clase. Dado el rango de valores de los gastos máximos se consideraron 4 marcas de clase. La variación de las marcas de clase así como el estudio correspondiente se

muestra en la tabla 8.7.1 De la ec  $(8.6)$  se deduce para los valores mostrados en la tabla  $(8.6)$  que

la media de los gastos es:

$$
\overline{\times} = \frac{5186.8}{34} = 152.6
$$

Y de la ecuación (8.7), para la distribución de frecuencias (Tabla 8.7.1)

se deduce que:

$$
\frac{5300}{x} = \frac{5300}{34} = 155.9
$$

Como no existe una diferencia significativa en los valores obtenidos, se concluye que los intervalos de clase elegida son los apropiados. En la Tabla 8.7.2 se muestra el cálculo de las frecuencias esperadas de acuerdo a una distribución normal. Así, en las cols 1 y 2 se indican res pectivamente los intervalos de clase elegidos para la distribución de los gastos y los límites de clase asociados a cada intervalo.

Tabla 8.6 Gastos maximos registrados en la Estación Pericos, Gto.

 $\ddot{\cdot}$ 

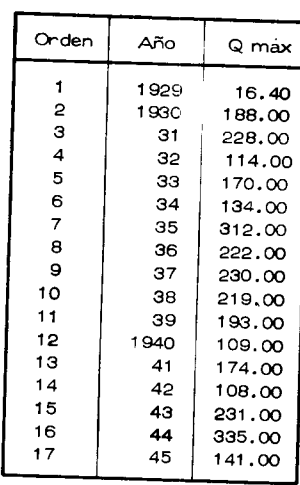

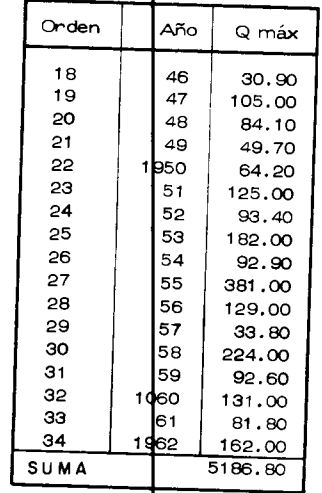

24

 $\epsilon$ 

J.

ţ. نول - $\overline{\mathbf{P}}$  $\vert \cdot$ 

Tabla 8.7.1 Análisis de Frecuencias.

 $\hat{\mathbf{z}}$ 

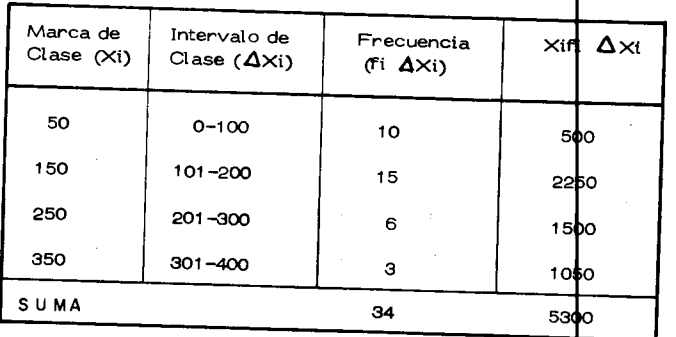

ŕ,

**Para obtener los va**lores estandarizados para los límites de clase c**o** 

25

rrespondientes, se aplica la ecuaci6n:

**b ::a mqp: .W,** 

 $z = \frac{x - x}{s}$ 

donde x es el límite de clase, x es la media de los gastos máximos y s la desviación estandar de los gastos máximos deducida de la distribuci6n de frecuencias .

De la ec (8.9) para la información mostrada en la Tabla 8.7.1, se $\big|$ obtiene una desviación estandar de la muestra de 91.92, con lo cual  $\bigg\uparrow$ on siderando  $\bar{x}$  = 155.90, la ecuación anterior se transforma a

$$
z = \frac{x - 155.90}{91.92}
$$

cuyos valores para los límites de clase se indicah en la Tabla 8. $\dag$ .2, col 3. En las cols 4 y 5 se tiene respectivamente el área bajo la  $\tt\nu$ rva de la distribución normal correspondientes a los valores de z encontrados y el área para cada intervalo de clase. Esta última se de $\mu$ uce sumando o restando, los dos valores sucesivos de la col 4, dependien do del signo de la variable z; con igual signo se restan y con signo diferente se suma. Estos valores representan la frecuencia relativa de ocurrencia del evento.

Multiplicando la frecuencia relativa (col 5) de cada evento por el núme

ro total de ellos (n = 34) se obtiene la frecuencia esperada para los va lores ajustados a la distribución normal (col 6). Finalmente en la col 7 se tiene la frecuencia observada, la cual se dedujo en la Tapla 8.7.1. En la Tabla 8.7.3 se ordenan las frecuencias antes indicadas para la aplicación de la ec 8.12.  $\mathbf{r}$  or  $\mathbf{r}$ 

Así, se deduce que

$$
\chi^2_{\rm cal} = 2.5162 \pm 2.52
$$

De las Tablas  $\chi^2$  se deduce para  $\gamma$  = k-1-m=4-1-2 = grados de libertad y un nivel de significancia  $\alpha$  = 5% que

$$
\chi^2_{0.95} = 3.84
$$
; y para  $\alpha = 1\%$ ,  $\chi^2_{0.99} = 6.63$ .

En ambos casos  $\chi^2_{\text{cal}} < \chi^2_{\text{tab}}$  por lo que se puede conclu ir que para los niveles de significancia probados, los gastos máximos aruales regis trados de la Estación Pericos, Gto. sobre el Río de la Laja tienen una distribución normal.

Ejemplo 8.6 Aplicación de la prueba de Kolmogorov & Smirnov. Comprobar la validez del ajuste a la distribución normal de los gastos máximos en el Río de La Laja, Gto., analizada en el ejemplo anterior. Para valuar la diferencia máxima en ordenada "D" que existe entre las distribuciones observada y teórica, en la Tabla 8.8 se proporciona el ordenamiento de los datos Tabla 8.6 y su frecuencia acumulação. En la

 $\mathbb{C}^{\bullet}$ 

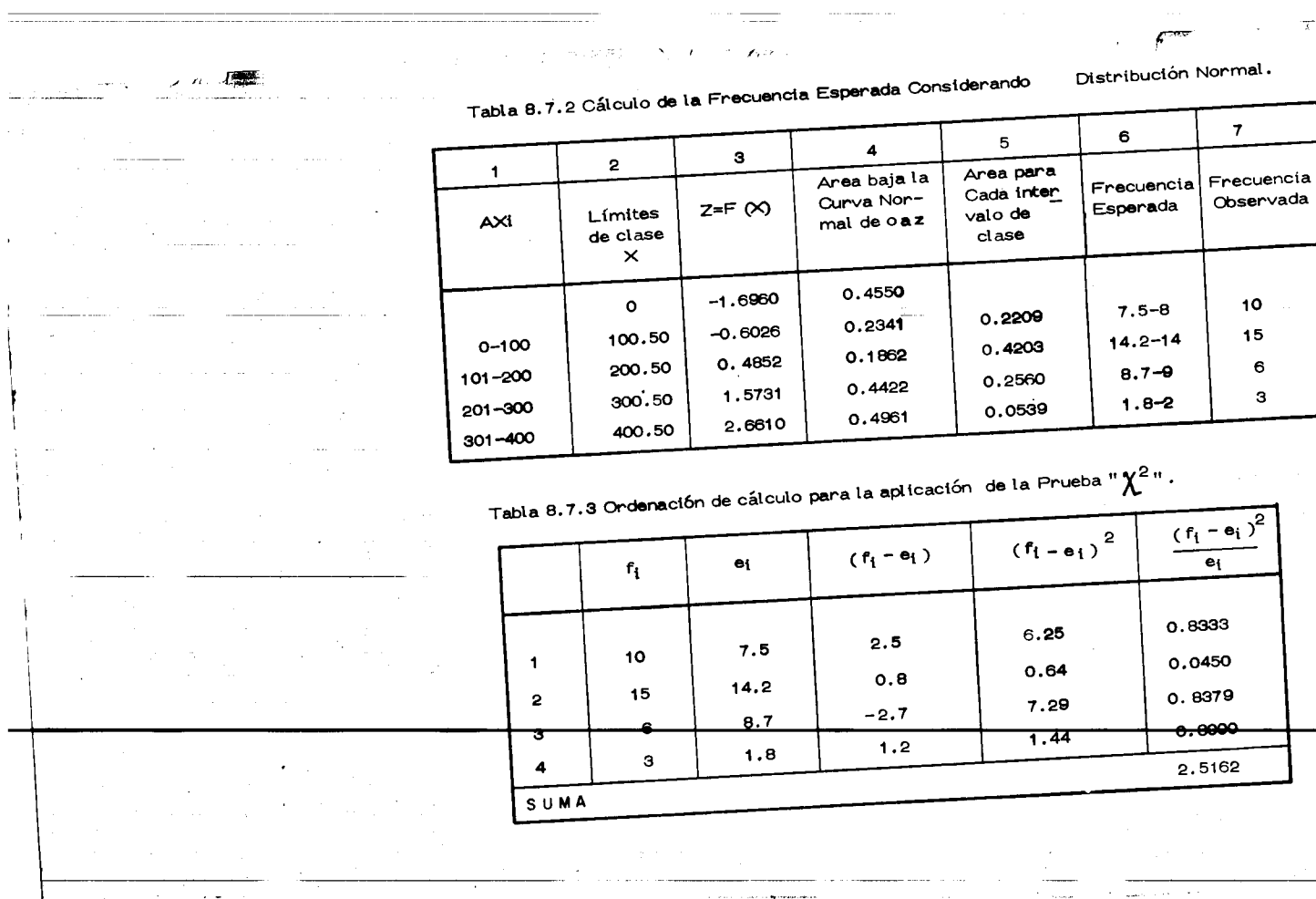

a massacres.

 $\frac{1}{\sqrt{2}}\frac{\partial^2}{\partial x^2}+\frac{1}{2}\frac{\partial^2}{\partial x^2}+\frac{1}{2}\frac{\partial^2}{\partial x^2}+\frac{1}{2}\frac{\partial^2}{\partial x^2}+\frac{1}{2}\frac{\partial^2}{\partial x^2}+\frac{1}{2}\frac{\partial^2}{\partial x^2}+\frac{1}{2}\frac{\partial^2}{\partial x^2}+\frac{1}{2}\frac{\partial^2}{\partial x^2}+\frac{1}{2}\frac{\partial^2}{\partial x^2}+\frac{1}{2}\frac{\partial^2}{\partial x^2}+\frac{1}{2}\frac{\partial^2}{\partial x^2}+\frac{1}{2}\$ 

ia and  $\mathbf{A}$ 

É,

ą 孑

 $\boldsymbol{\omega}$ 

 $\sim$ 

 $10<sub>1</sub>$ 15  $\mathbf{6}$  $\mathbf{3}$ 

**Property of the Communication** 

 $\mathbf{r}$ 

 $\sim$  100  $\pm$ 

fig 8.2 se muestra el histograma acumulado de los valores de la mues tra, ordenados de menor a mayor (Tabla 8.8 col. 3) asignándole a cada uno la misma probabilidad o frecuencia 1/n (Tabla 8.8, col | 1) y la dis tribución acumulada de frecuencia de los valores esperados correspondientes a la distribución normal teórica (Tabla 8.7.2 cols 1 $\flat$  6) con - $P(X \nleq x)$ . De la fig 8.2 se deduce la diferencia en ordena<mark>da máxima</mark> entre (a) y (b):  $D = 0.105$ . De la tabla de distribución K & S, con n=34 y  $\alpha$  = 0.01 y 0.05, D<sup>\*</sup> = 0.200. Como D  $\lt$  D<sup>\*</sup> se acepta la distribución normal como representativa de los gastos máximos anuales

28

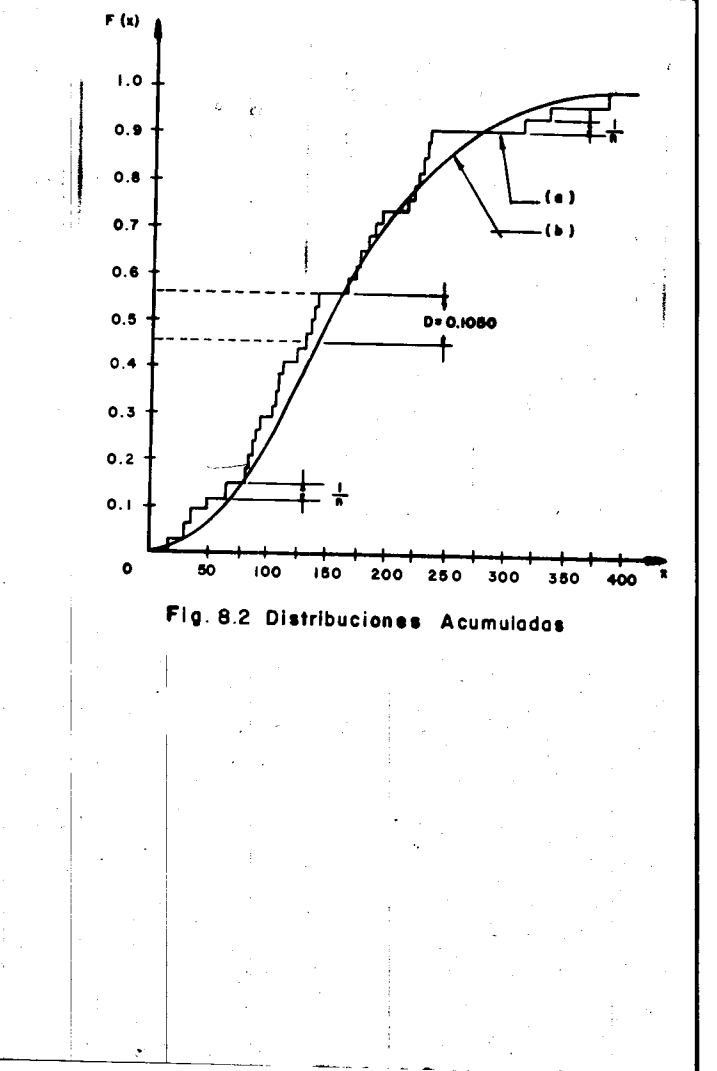

29

I

Tabla 8.8 Ordenación de los datos y frecuencias acumuladas.

 $\overline{\phantom{a}}$ 

ŧ.

 $\mathbb{R}$ 

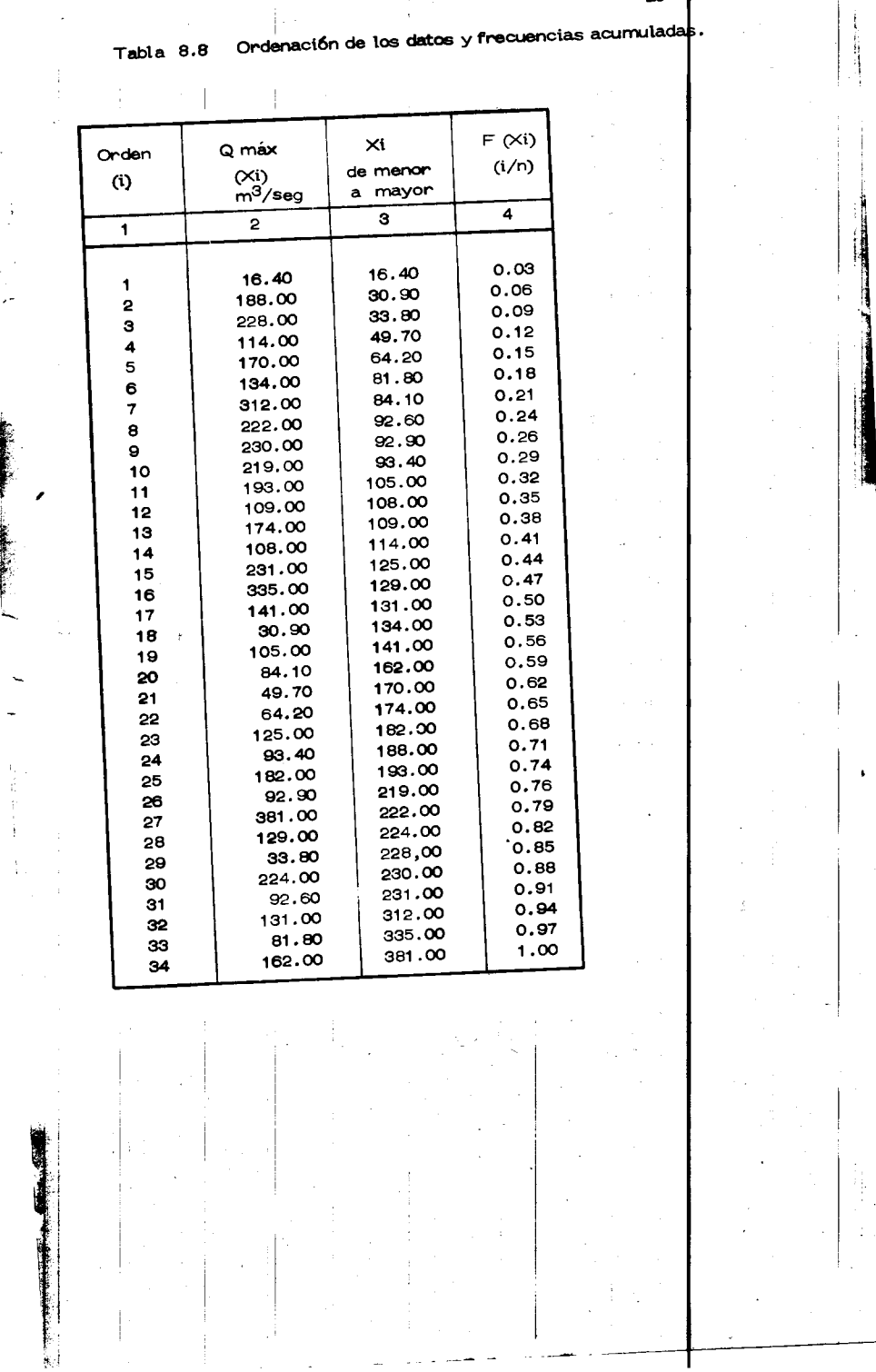

 $30<sub>o</sub>$  $8.2$ Correlación lineal simple El análisis de correlación se utiliza para conocer cómo una variable independiente (x) afecta a una variable dependiente (y).  $\left| \sin \theta \right|$  existe solo una variable independiente involucrada, al proceso de analisis se le co noce como de correlación simple; si hay más de una variable indepen diente, se denomina correlación múltiple. Es conveniente antes de proceder a un análisis de correlación simple de una serie de parejas de datos, graficar estos, con el fín de conocer la tendencia de la naturaleza en la relación de los datos. Si su forma tien de a una línea recta, la relación se dice lineal, si es curva, la relación se denomina curvilínea. Esta última es factible cambiarla a lineal rea lizando transformaciones de los ejes coordenados. Una vez graficadas las parejas de valores de datos y conocida su tenden cia, se correlacionan para conocer cual es la relación que mejor se ajusta a dicha tendencia. Por tanto, si la tendencia es una línea recta, a la cual se denomina recta de regresión, para calçular su ecuación, se puede utilizar el método de mínimos cuadrados. En la fig 8.3 se muestra una serie de parejas de datos  $(x_i, y_i)$  en cuya correlación simple, la ecuación de la recta de regresión se puede escri bir como

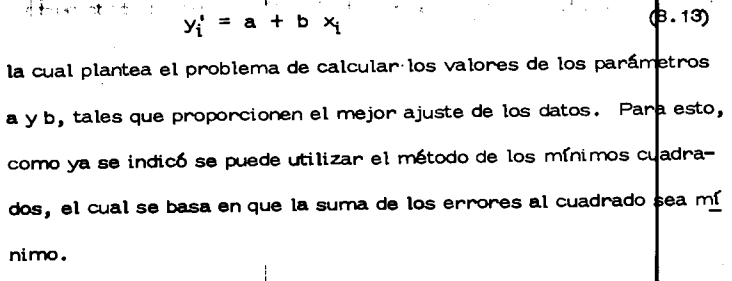

ż

El error (e) para cada punto muestreado se obtiene como

$$
e_i = y_i - (a + b x_i)
$$
 (8.14)

31

 $\parallel$ 

donde  $y_i$  es el valor dato, y  $(a + b x_i)$  es el valor inferido u obtenido de la ecuación de la recta de regresión.

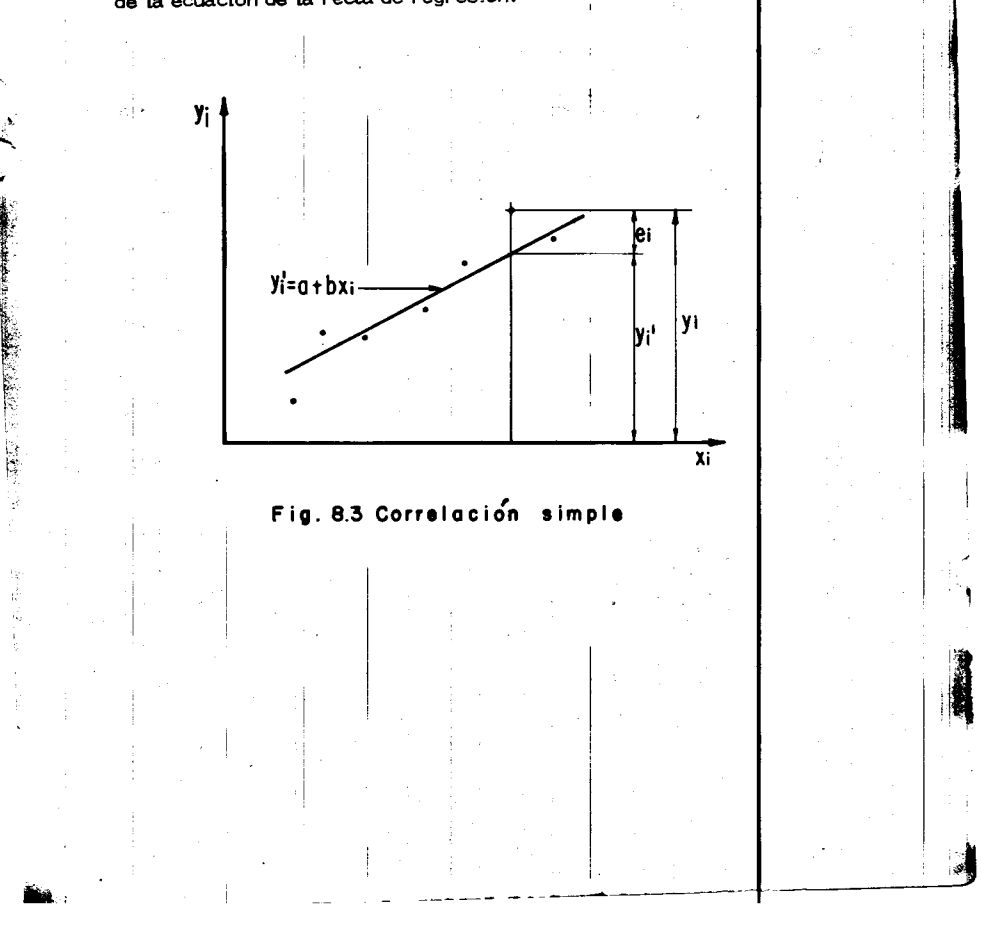

 $(8.16)$ 

 $(8.17)$ 

Haciendo que la sumas de los errores (el) al cuadrado de cada punto

dato ec (8.14) sea mínimo, se obtienen las ecuaciones simultáneas

$$
\sum_{i=1}^{n} y_{i} = an + b \sum_{i=1}^{n} x_{i}
$$
  

$$
\sum_{i=1}^{n} x_{i} y_{i} = a \sum_{i=1}^{n} x_{i} + b \sum_{i=1}^{n} x_{i}
$$

donde

 $\overline{a}$ 

## número de pareja de dato.

Se tienen entoncesdos ecuaciones con dos incógnitas  $a \ y \ b$  que son los parámetros buscados. De otra forma, demuestra que pueden calcularse según se relacionen.

$$
b = \frac{Sxy}{Sxx}
$$
 (8.15)  

$$
a = \overline{y} - b.\overline{x}
$$
 (8.16)

donde

У

Sxx = n  $\sum_{i=1}^{n} x_i^2 - \left(\sum_{i=1}^{n} x_i\right)$  $\left(\frac{1}{2}x_i\right)^2$ 

e Ford هند de  $n \cdot 3$  Sxy = n  $\sum_{i=1}^{n} x_i y_i - (\sum_{i=1}^{n} x_i)(\sum_{i=1}^{n} y_i)$  (8. 8)

 $y \times y$  y son la media de los valores  $x_i$  y y<sub>i</sub> respectivamente  $(ec. 8.6).$ 

La ecuación de la recta de regresión (ec 8.13) así obtenida es para cada  $x_i$ , la media de la variación de la variable dependiente  $y_i$ . Conforme la pareja de los valores x<sub>1</sub>, y<sub>i</sub> tiendan a agruparse sobre una línea recta la variancia del error e<sub>i</sub> tenderá a cero. La variancia del er*for* se

puede escribir como

لأراب

$$
Se2 = \frac{Sy}{n(n-2)} \left[ 1 - \frac{(Sxy)^{2}}{Sx \times Sy} \right] = Sy^{2} \left[ 1 - r^{2}_{xy} \right] (8.19)
$$

siendo

$$
r_{xy} = \frac{sy}{(sx\,sy)}\frac{1}{2}
$$

donde  $S_{yy}$  es una expresión similar a la ec (8.17) sustituyendo a las x<sub>i</sub> por y<sub>i</sub>, Sy<sup>2</sup> la variancia de las y<sub>i</sub>, y r<sub>xy</sub> se le denomina coeficien te de correlación lineal. Este coeficiente es un índice que proporciona una idea de que tan agrupadas están las parejas de valores  $\left. \times_i \right| \times_i$  a la curva de ajuste, en este caso a una línea recta. Obsérvese que sirxy vale 1 6 - 1, de la ec 8.19 se obtiene que la variancia del error
**es cero, y por tanto, todos los puntos (** $X_i, Y_i$ **) están sobre la curva o una**<br>recta recta.

*r* 

Conforme el valor de r<sub>xy</sub> tiende a cero, la correlación de los puntos en estudio se aleja de una *l(nea* recta. Si rxy vale *cero* imp ·ca que Ia vamiancia del error es igual a la variancia de la variable dependiente y, y en este caso, la ecuación de regresión no es mejor que la media para estimar la variable dependiente y por lo tanto, no hay correlación entre las dos variables.

Si se analiza la ec  $8.13 \times 8.14$ , se ve que para cada valor inferido de la variable dependiente se tendrá un cierto error, en funció $\frac{1}{n}$  de que tan correlacionadas estén las variables. Una medida de la variación de los puntos con respecto a la recta de regresión se puede deducir del error estándar de la estimación, que es análogo a la desviación es<mark>tándar de</mark> una variable cuando se trata de conocer la dispersión respecto de su media. Para cada valor de la variable independiente  $x = x_0$  se puede conocer cual es el error estándar para un cierto nivel de significancia  $\alpha$  de la variable dependiente y, al utilizar la ec 8.13, apli $\alpha$ ando la ecuact6n:

----- ---

 $\frac{1}{\pi}$  t  $\frac{4}{2}$  Se  $\sqrt{\frac{1+\frac{1}{2} + \frac{n}{(\infty - \overline{x})^2}}{S}}$  (8.20)

 $\frac{1}{2}$  and  $\frac{1}{2}$  and  $\frac{1}{2}$  in  $\frac{1}{2}$  and  $\frac{1}{2}$  and  $\frac{1}{2}$  and  $\frac{1}{2}$  and  $\frac{1}{2}$  and  $\frac{1}{2}$  and  $\frac{1}{2}$  and  $\frac{1}{2}$  and  $\frac{1}{2}$  and  $\frac{1}{2}$  and  $\frac{1}{2}$  and  $\frac{1}{2}$  and  $\frac{1}{2}$  an

].  $\ddot{ }$ 

 $\blacksquare$ 

 $\epsilon$  )  $\frac{1}{3}$ 

••

鹭

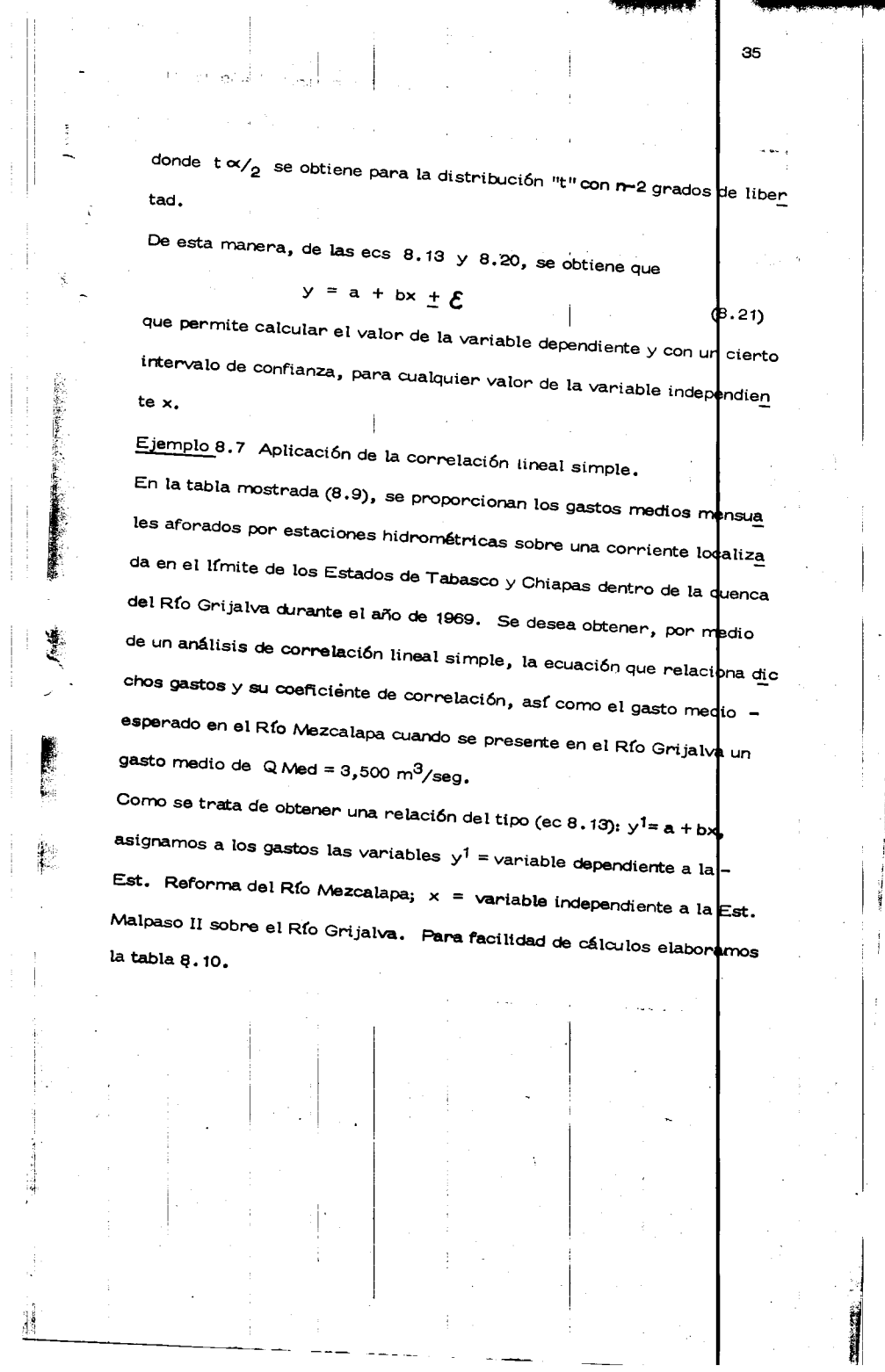

 $\frac{1}{4}$ 

 $\begin{aligned} \mathcal{L}_{\mathcal{A}}(\mathcal{L}_{\mathcal{A}}) &\geq \mathcal{L}_{\mathcal{A}}(\mathcal{L}_{\mathcal{A}}) \mathcal{L}_{\mathcal{A}}(\mathcal{L}_{\mathcal{A}}) \end{aligned}$ 

35

 $\mathfrak{f}$ 

in the control. j

 $\frac{1}{2}$ 

Tabla 8.9 Gastos medios mensuales aforados durante el año de 1969

Ŧ

接着

 $\bar{z}$ 

 $36\,$ 

--

 $\sim 40$   $^{-1}$ 

:f.!

t

I

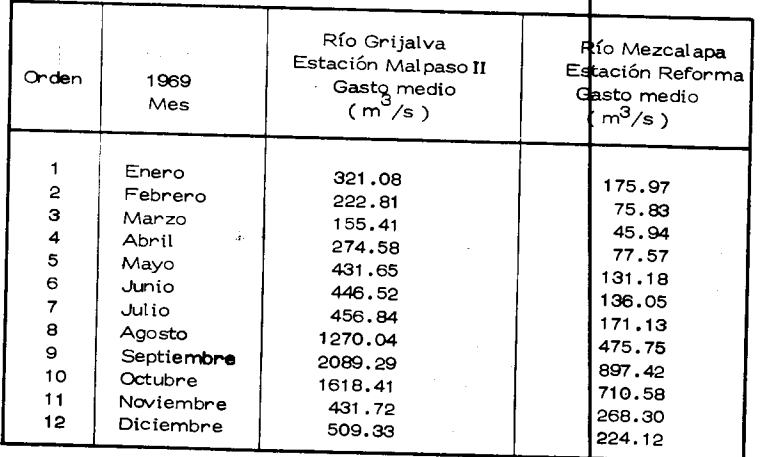

Tabla 8.10 Ordenamiento del cálculo ( ejemplo 8.7 )  $\,$ 

 $\mathcal{O}(\mathcal{P}^{\mathcal{O}})$  , where  $\mathcal{O}(\mathcal{O}(\mathcal{O}))$  and  $\mathcal{O}(\mathcal{O})$ 

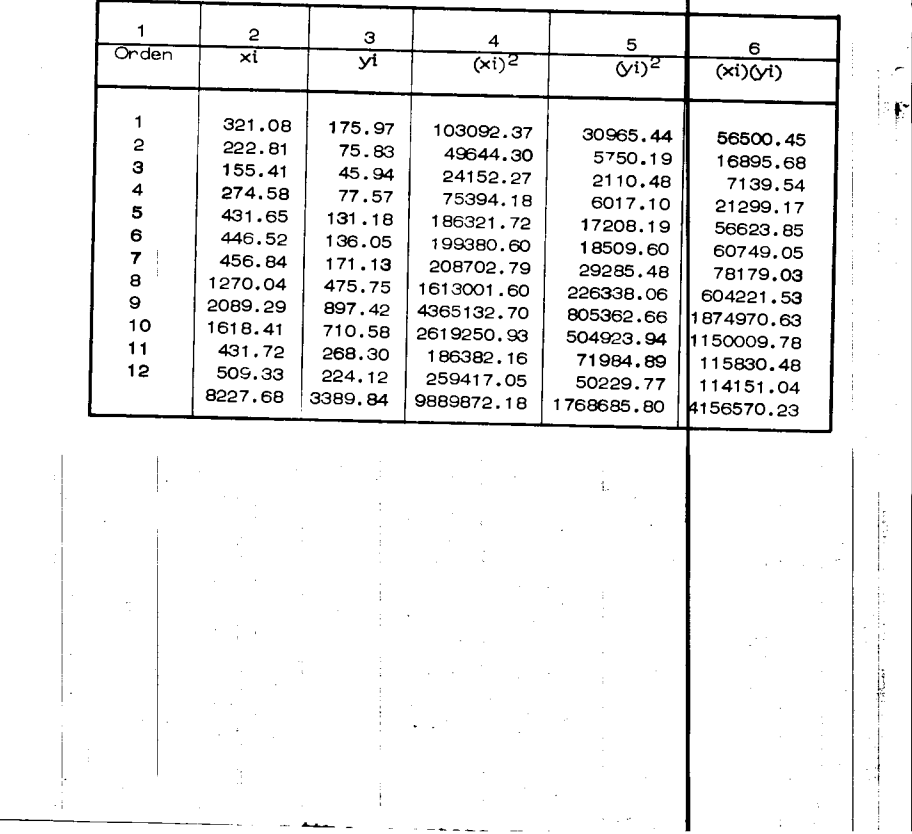

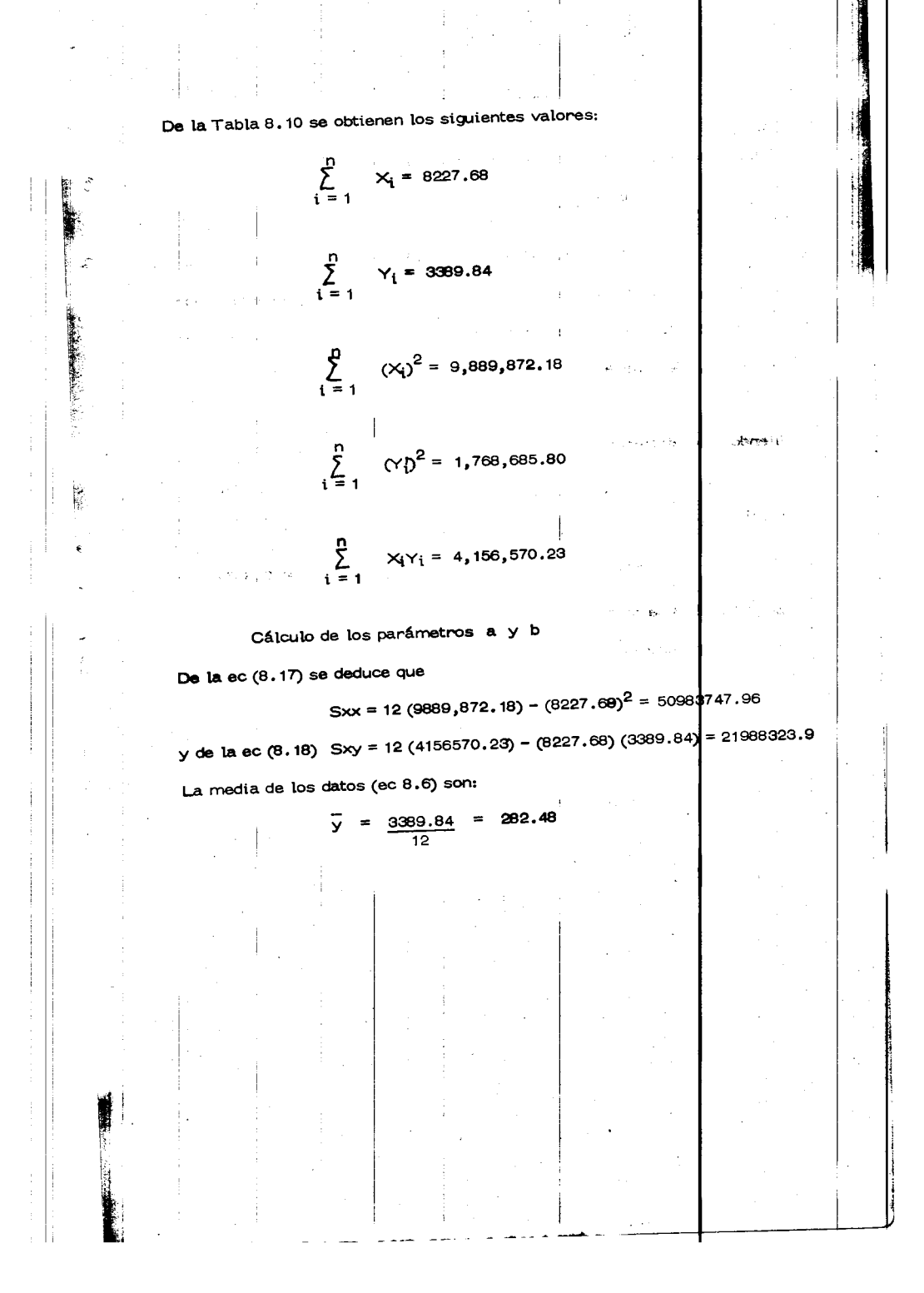

37

X  $\frac{8227.68}{12}$  = 8227.68 685.64

Sustituyendo los valores anteriores en las ecs  $(8.15)$  y  $(8.16)$  se obtiene

$$
b = \frac{21968323.99}{50983747.98} = 0.4310
$$

 $a = 282.48 - 0.4310 (685.64) = -13.0$ 

38

 $\mathbf{r}$ ' -

Ę.

Đ

Por tanto, la ecuación de la recta de regresión que proporciona el mejor ajuste entre los valores de los gastos medios mensuales en los ríos Gm jalva (x) y Mezcalapa (y) resulta según la ec. 8.13

 $y' = -13.03 + 0.4310 x$ 

siendo su coeficiente de correlaci6n, teniendo en cuenta que

$$
Syy = 12 (1768685.80) - (3389.84)^{2} = 9733214.38
$$

igual a

 $\left\vert \cdot\right\vert$ 

I

'!'

$$
r^2 = \frac{(21988323.99)^2}{(50983747.98)(9733214.38)}
$$
; r = 0,9871

En la fig. 8,4 se muestran los valores datos, así como la ecuación de mejor ajuste entre ellos.

Para conocer el gasto medio que circula por el R $f_0$  Mezcalapa $\Big\}$ cuando

aguas abajo en el Rfo Grijalva se presentó un gasto de 3500 m $\frac{1}{2}$ /seg de

Ia ec. de Ia recta de regresi6n encontrada se tiene que

 $Q$  Mezcalapa =  $f(Q \text{ Grijalva})$ 

 $y = f(x)$ 

------ .... - ---- ---

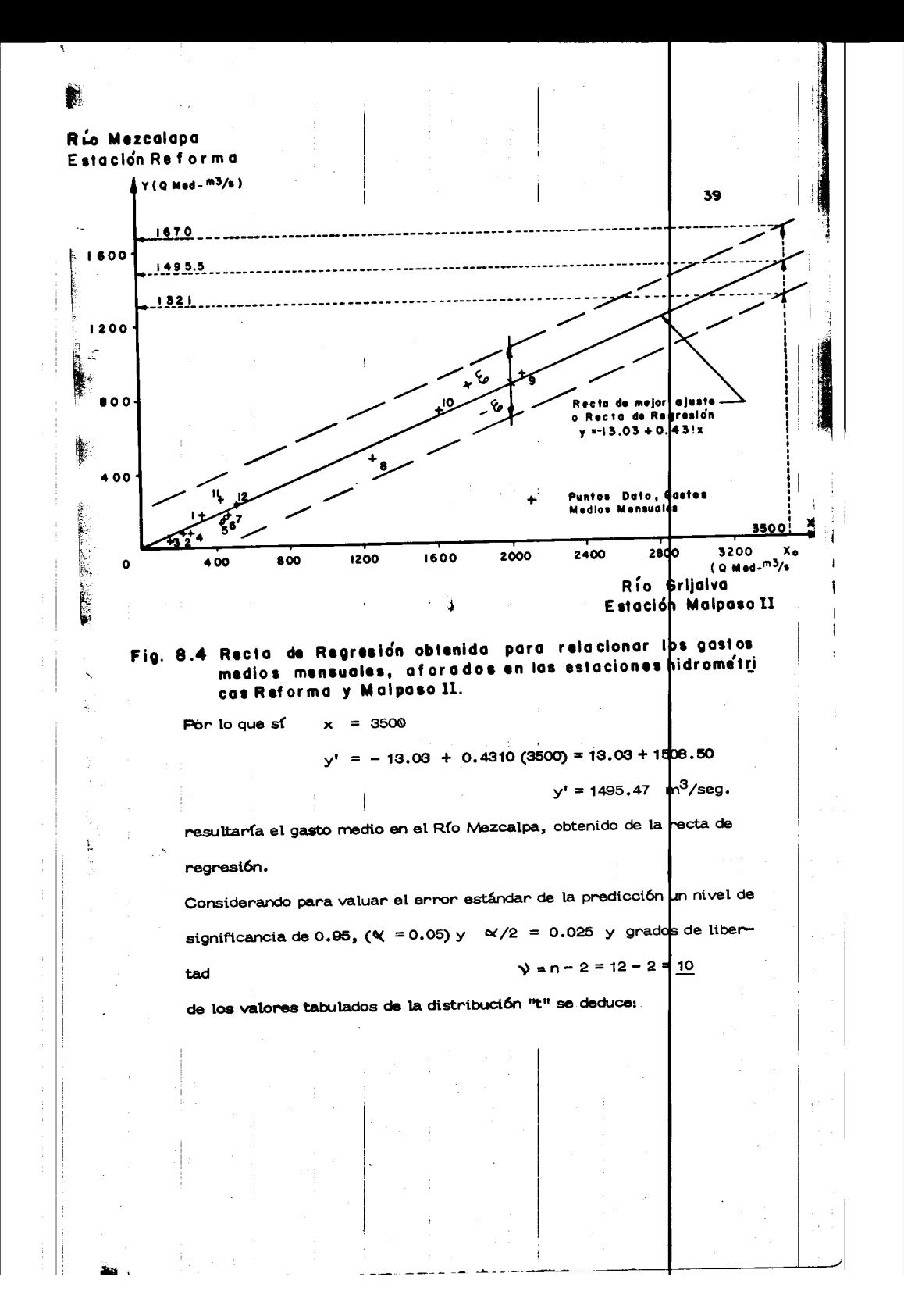

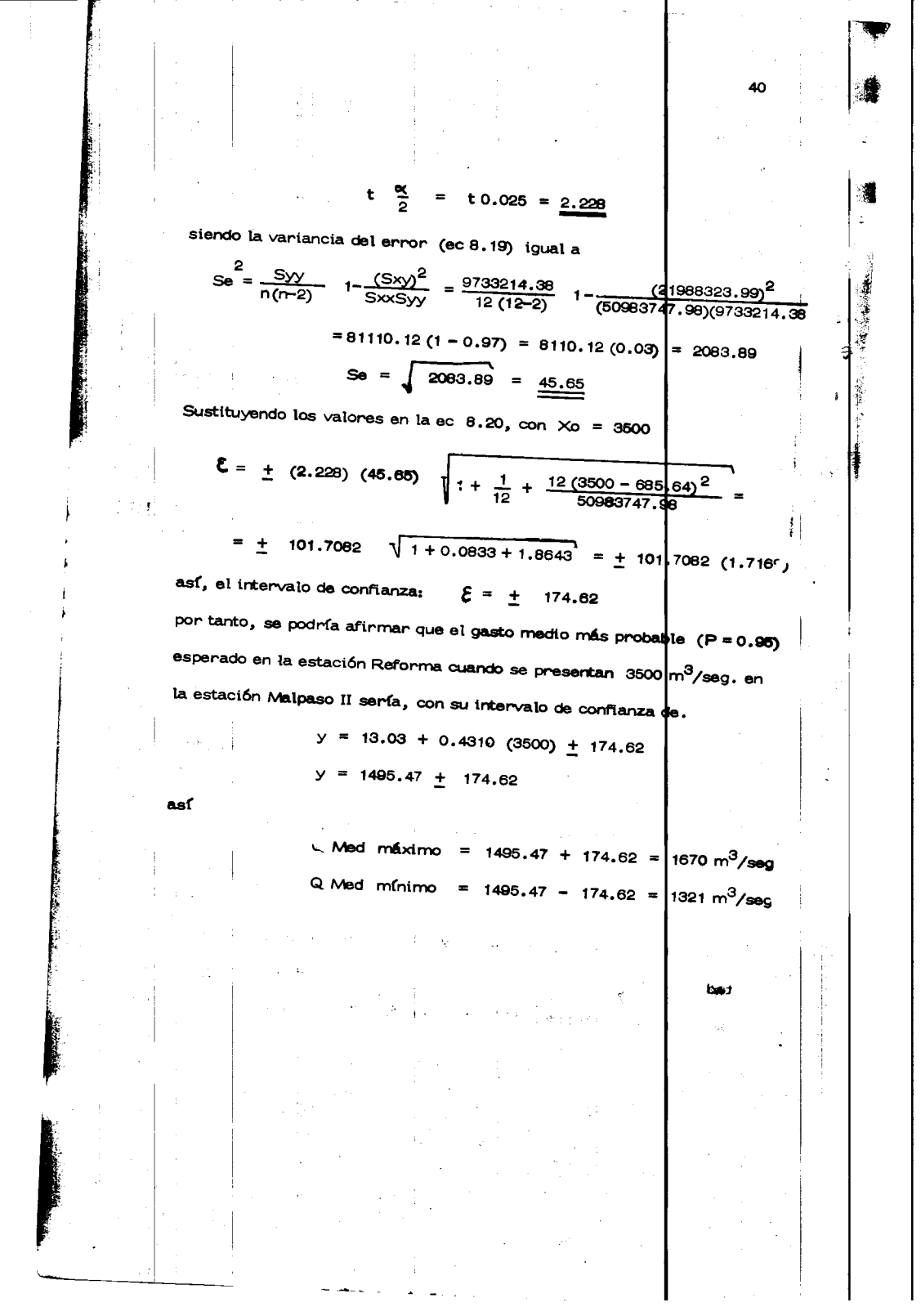

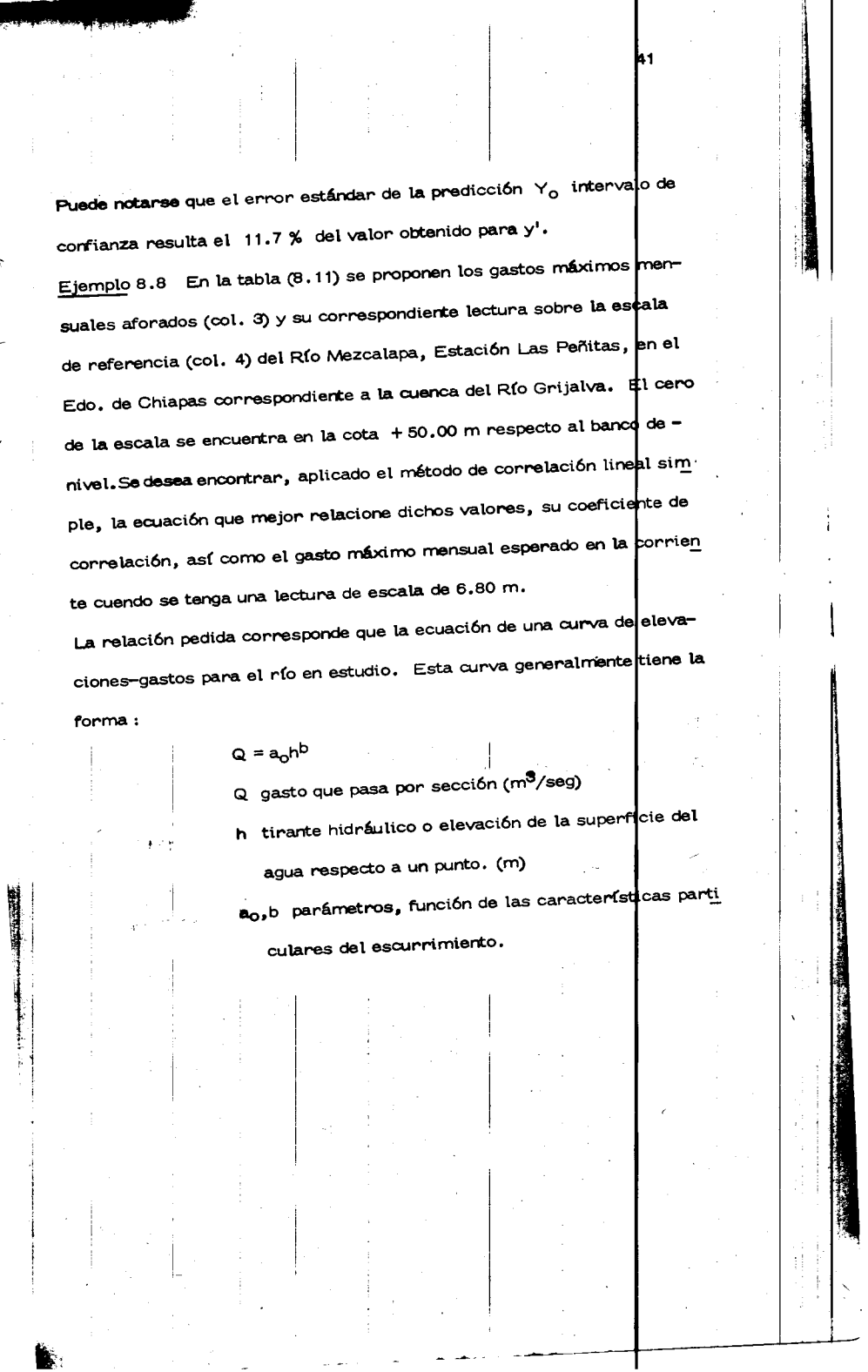

 $\mathcal{F}^{\text{max}}_{\text{max}}$ 

 $\ddot{\phantom{0}}$ 

 $\begin{bmatrix} \mathbf{V} & \mathbf{V} \\ \mathbf{V} & \mathbf{V} \end{bmatrix} \mathbf{V} = \begin{bmatrix} \mathbf{V} & \mathbf{V} \\ \mathbf{V} & \mathbf{V} \end{bmatrix} \mathbf{V}$ 

 $\frac{1}{2}$  , and  $\frac{1}{2}$  , and  $\frac{1}{2}$ 

 $\frac{1}{4}$ 

 $\begin{array}{cccccccccc} \multicolumn{2}{c}{} & \multicolumn{2}{c}{} & \mult$ 

 $\overline{\phantom{a}}$ 

İ

 $\label{eq:1.1} \begin{array}{l} \mathcal{L}_{\mathcal{A}}(\mathcal{A})=\mathcal{L}_{\mathcal{A}}(\mathcal{A})\mathcal{A}(\mathcal{A})=\mathcal{L}_{\mathcal{A}}(\mathcal{A})\mathcal{A}(\mathcal{A})=\mathcal{L}_{\mathcal{A}}(\mathcal{A})\mathcal{A}(\mathcal{A})\mathcal{A}(\mathcal{A})=\mathcal{L}_{\mathcal{A}}(\mathcal{A})\mathcal{A}(\mathcal{A})\mathcal{A}(\mathcal{A})\mathcal{A}(\mathcal{A})=\mathcal{L}_{\mathcal{A}}(\mathcal{A})\mathcal{A}(\mathcal{A})$  Ť,

 $\frac{1}{2}$ 

医无线性 医单位 医心包 医鼻骨的 人名英格兰人姓氏霍尔特的变体

 $\frac{1}{2}$ 

42

ne Lisb

79

轉

**TRANSMITTER** 

准

I

È

Siendo esta la forma de la ecuación buscada, para poder utilizar el aná lisis de correlación lineal en vez de la curvilínea, será necesario efectuar ciertas transformaciones de forma tal que pueda reaacionar lineal mente, así tomando logarítmos se tiene

 $\log\ Q\ =\ \log\ a_0 + b\ \log\,h$ 

y considerando

 $y' = log Q$  $=$  log h

 $=$  log  $a_0$ 

 $\sim$ 

queda

### $y' = a + bx$

 $\mathbf{x}$ 

a

que es la ecuación de una recta con pendiente b y ordenada al origen a, con la característica de la recta de regresión pudiendo así emplear el análisis lineal deseado. Para la secuencia de cálculo, se elaboró la -Tabla 8.12

De dicha tabla se tienen los siguientes valores:

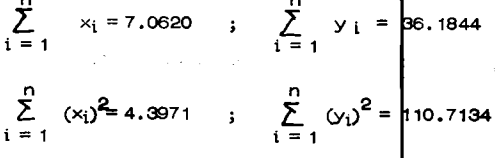

Tabla 8.11 Gastos máximos mensuales en la escala de tirantes corres-<br>pondiente al R(o Mezcalapa en la estación La Peñita durante el año de 1969**.** 

 $\frac{1}{2}$ 

 $\frac{1}{2}$ 

------ -----

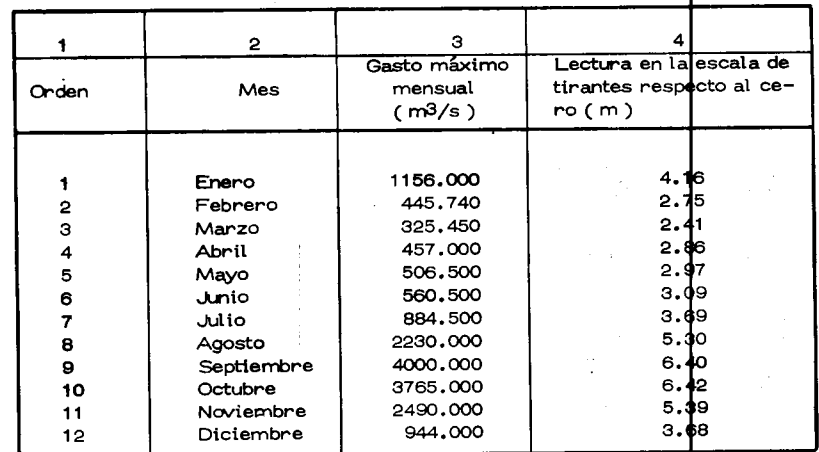

Tabla 8.12 Ordenamiento de calculo.

 $\rightarrow$ 

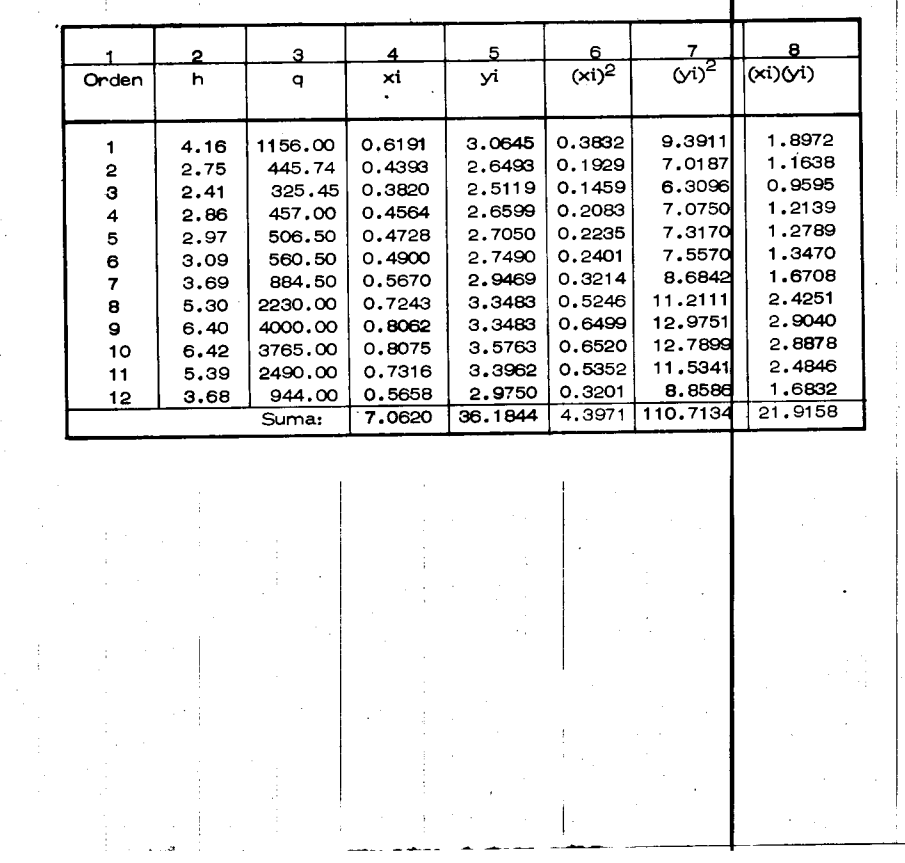

 $\begin{array}{|c|c|c|c|c|}\n\hline\n\end{array}$  43

Ŧ

÷,

 $\big|$  -

44

$$
\sum_{i=1}^{n} x_i y_i' = 21.9158
$$

sustituyendo los valores anteriores en la ec  $(8.17)$  se tiene que

$$
y \text{ de la ec (8.18)} \quad \text{Sxx = 12(4.3971) - (7.0620)^2 = 2.8934}
$$

 $Sxy = 12(21.9158)$  (36.1844) = 7.4554

siendo 1a medida de los datos:

I

r 1-.

**I** '

l

I

.I

 $\mathsf{I}$ 

$$
\overline{y} = \frac{36.1844}{12} = 3.0153
$$
  

$$
\overline{x} = \frac{7.0620}{12} = 0.5885
$$

Sustituyendo los valores en las ecs (8.15) y (8.16) se tiene q

$$
b = \frac{7.4554}{2.8934} = 2.58
$$
 y

 $a = 3.0153 - 2.58 (0.5885) = 1.50$ 

Por tanto, la ecuación de la recta de regresión (en escala dople-logarítmico por la transformación hecha) que proporciona el mejor ajuste entre los valores de los gastos máximos mensuales (y) y su correspon diente lectura en la escala (x) sobre el Río Mezcalapa resulta, según -1a ec.(8,13)

$$
y' = 1.50 + 2.58 \times
$$

pero de acuerdo con la transformación hecha y la forma de la e**pua**ción

de una curva E-Q, se tiene que

# =  $log a_0 = 1.50$

 $a_0$  = antilog 1.50 = 31.62

así la ecuación de la cifra E-Q que proporctona el mejor ajuste a los da

tos en escala normal o aritmética resulta

$$
Q = 31.62 \, \text{m}^{2.58}
$$

En las figs 8.5 y 8.6 se muestran las relaciones existentes entre los

datos y estas ecuaciones.

como:

Su coeficiente de correlación considerando

Syy =  $12(110.7134) - (36.1844)^{2} = 19.25$ 

se obtiene de la ec (8.19) como

$$
= \frac{7.4554}{[(2.8934)(19.2500)]^{1/2}} = \frac{7.4554}{7.4630}
$$

 $r = 0.9989$ 

que involucra un ajuste practicamente sin error apreciable.

Para conocer el gasto máximo mensual que circula por la sección en el

Río Mezcalapa cuando se tiene una lectura de 6.80 m en la escala afora dora en su margen, se pueden utilizar las ecuaciones de la recta de regresión y de la curva encontradas. Así,

 $Q$  Mezcalapa = f. (h escala)

 $y = f(x)$ 

 $y' = 1.50 + 2.58$  x

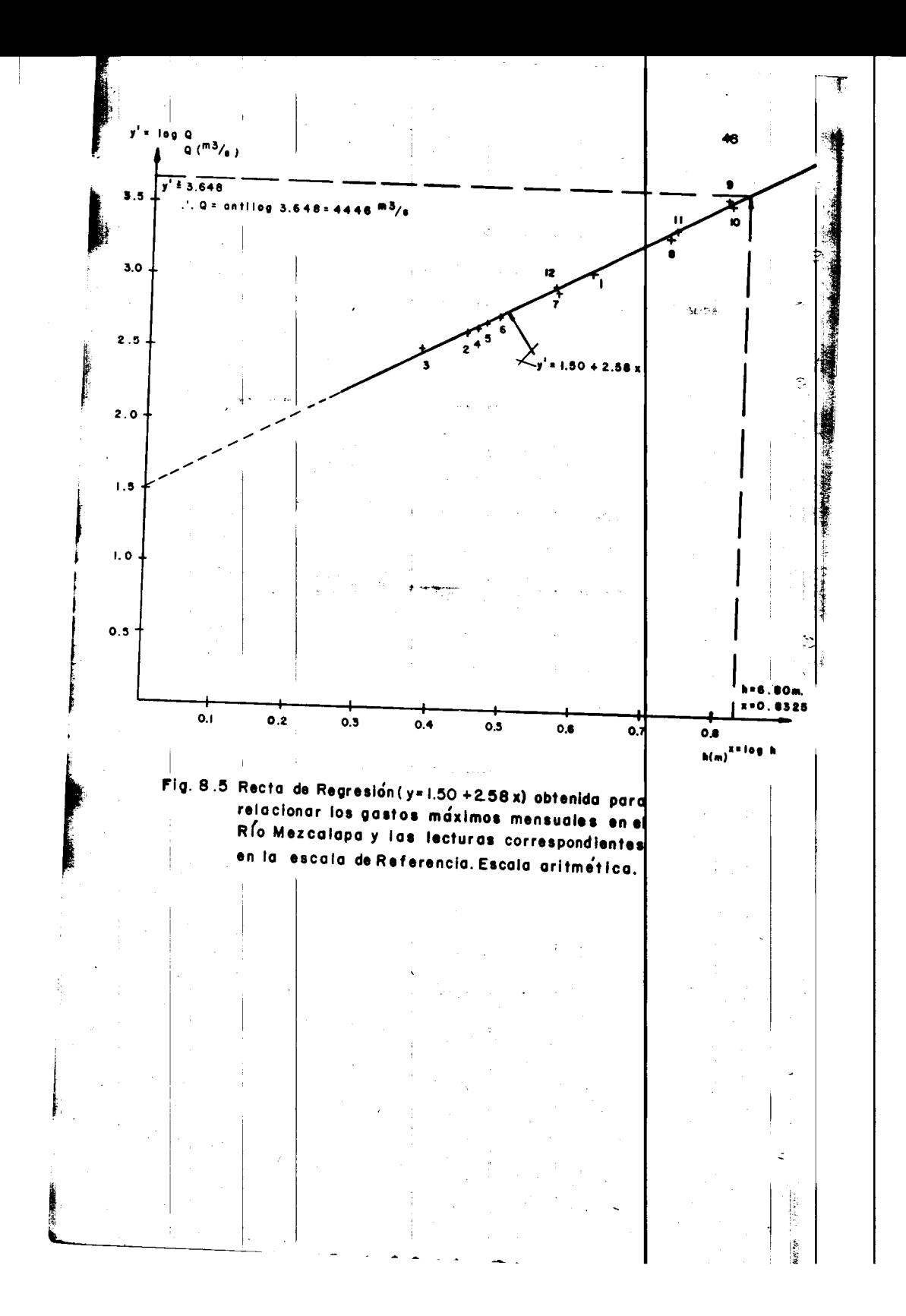

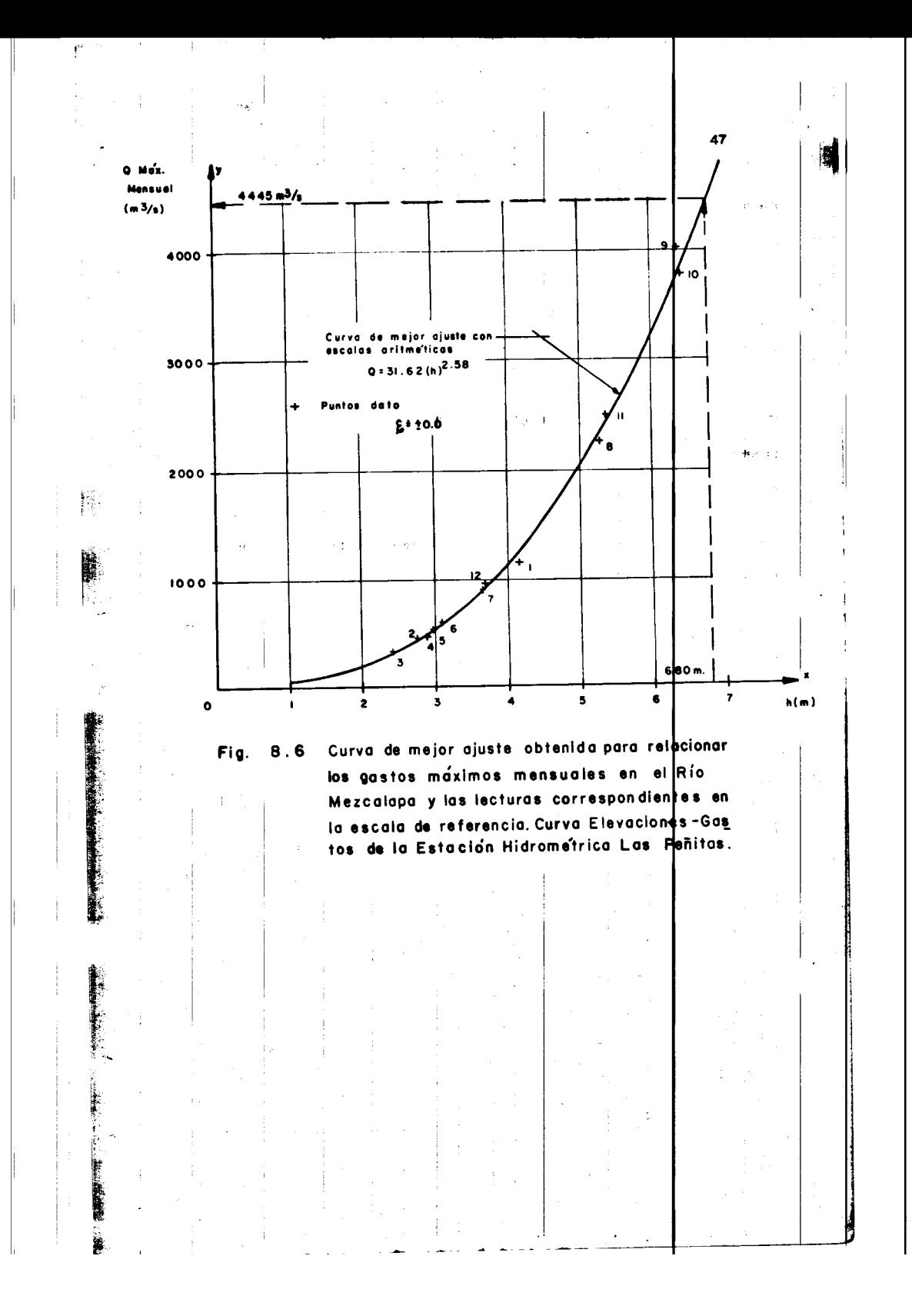

48  $\mathbf{V}$  . siendo  $x = \log h = \log 6.80 = 0.8325$ subst:  $y' = 1.50 + 2.58 (0.8325) = 1.50 + 2.1478 = 3.6478$  $\tau\tau$  ).  $y = \log Q$ ;  $Q = \text{artilog}(y') = \text{artilog}(3.6478)$ QM = 4444 m<sup>3</sup>/seg recta de regresión, o bien la ecuación de la curva E - Q. Ŕ,  $2.2\,\mathrm{E}$  $Q = 31.62$  (h)  $2.58$ = 31.62 (6.80)  $^{2.58}$  = 31.62 (140.60) =  $\frac{4445}{80}$  m<sup>3</sup>/seg Si se elige para valuar el error un nivel de significancia de 0.95  $\sim$  e( = 0.5  $\mathbf{y}$  $\frac{\alpha}{2} = 0.025$ los grados de libertad  $V = n-2 = 12-2 = 10$ , de los valores tabuados para la distribución "t" obtenemos:  $t \frac{\alpha}{2} = t \cdot 0.025 = 2.228$  $\mathbf{y}$  $\cdot$ la variancia del error "Se<sup>2</sup>" de acuerdo a la ec (8.19) es Se<sup>2</sup> =  $\frac{19.25}{12(12-2)}$   $\left[1-\frac{(7.4554)^2}{(2.8934)(19.25)}\right]$  $= 0.000*4$ y la desviación estándar: Se = 0.018 Sustituyendo los valores en la ec  $(8.20)$  con  $X_0 = 0.8325$  se tiene  $\mathcal{E} = \pm (2.228) (0.018) \sqrt{1 + \frac{1}{12} + \frac{12 (0.8325 - 0.5885)^2}{2.8934}}$ 

**THE COMMUNICATION** 

 $E = \pm 0.0401 \sqrt{1 + 0.0833 + 0.2467} = \pm 0.0401$  $\sqrt{1.33}$  =

 $=$   $+$  0.0401 (1.153) =  $+$  0.0462

 $= 40.0462$ 

por tanto, de la ec (8.21)

 $\mathbf{t}_\mathrm{r}$ 

 $y = a + bx + E$ 

vernos que el valor para el error estándar o intervalo de confianza -

 $\boldsymbol{\xi}$  =  $\pm$  0.0462 en esta curva elevaciones – gastos resulta tan pequeño, que el valor del gasto máximo mensual más probable que se presenta en el Río Mezcalapa cuando la lectura sobre la escala es de 6.80 m, se obtiene directamente de las ecuaciones encontradas, depreciando el error o intervalo de confianza, sin que esto afecte a la predicción en forma significativa, así

cuando  $h = 6.80$  m

 $QM = 4445 \text{ m}^3/\text{seg}$ 

Lo anterior es de esperarse pués el coeficiente de correlación practica

mente tiene el valor de la unidad.

Correlación lineal múltiple 8.3

Esta técnica de análisis se utiliza cuando la variable dependiente "y" es función de dos o más variables independientes  $x_1 x_2 ... x_n$ . Es muy usada en hidrología para obtener relaciones por ejemplo entre los gas-

 $L$  BC

 $\approx$ 

tos máximos y las características fisiográficas de la cuenca en estudio, para determinar fórmulas de tiempos de pico, para generadión de escu rrimientos, etc. El valor por estimar y' se puede conocer a partir de una ecuación lineal del tipo

$$
y' = a_0 + a_1 x_1 + a_2 x_2 + \dots + a_n x_n \qquad (8.22)
$$

donde las a<sub>i</sub> sedeterminan a partir de los datos disponibles y de tal manera que la suma de los errores al cuadrado sea mínima. A partir de esto, los parámetros a<sub>l</sub> se obtienen al resolver el siguiente sistema:

$$
\begin{pmatrix}\nN & x_{1i} & x_{2i} & x_{ni} \\
x_{1i} & x_{1i}^2 & x_{1i}x_{2i} & x_{1i}x_{ni} \\
\vdots & \vdots & \ddots & \vdots \\
x_{ni} & x_{ni} & x_{ni}x_{2i} & x_{ni}^2\n\end{pmatrix}\n\begin{pmatrix}\na_0 \\
a_1 \\
\vdots \\
a_n\n\end{pmatrix} = \n\begin{pmatrix}\ny_1 \\
x_{1i}y_i \\
\vdots \\
x_{ni}y_i\n\end{pmatrix}
$$

donde N es el número de grupos de valores  $(x_{1i}, x_{2i},...,x_{ni}, x_{i})$  y las sumas son desde i hasta N.

A partir de una ecuación similar a la  $(8.14)$  y de acuerdo con la ec $(8.9)$ 

se puede obtener la variancia del error como  $Se^{2} = \sum y_{i}^{2} - s_{n}^{2}$ 

 $\phi_{\rm A}$ 

 $\frac{1}{2}$ (8.24)

50

콅

Ť

 $\widetilde{\mathbb{C}}$ 

Ş.

**CONTRACTOR** 

 $S_n^2 = a_0 \sum y_i + a_1 \sum x_{11} y_1 + ... + a_n \sum x_{ni} y_i$ ∯8.25) Las ecs (8.24) y (8.25) permiten conocer que tanto influyen cada una de las variables independientes  $(x_1, x_2, ..., x_n)$  en el valor de y. Suponiendo que se desea saber que tanto influye la variable x<sub>n</sub> en el ealculo de y, se procede de la siguiente manera; se calcula utilizando la ec (8.25) la variacia  $S_{n-1}^2$  de las restantes variables, pero sin tener en cuenta el último término función de  $x_n$ . Conocidas las variancias, se apl $\left|$ ca la prueba F (ec 8.10) considerando que

51

 $\sim$  0.4

$$
F = \frac{N-n-1}{Se^2} \quad \frac{(Sn^2 - Sn^2 - 1)}{n - (n-1)}
$$
 (8.26)

Comparando el valor calculado de F según la ec (8.26) y el valor tabular de F con grados de libertad  $\mathcal{V}_1 = N - n - 1$  y  $\mathcal{V}_2 = N - (n - 1)$ , si el primero es mayor que él segundo, el ajuste de ly mejora si se utiliza

Obsérvese que el criterio anterior se puede efectuar suponienco simultáneamente varias variables x<sub>1</sub>, pero siempre comparando con respecto a la ec (8.22). Por el proceso iterativo de este análisis, conviene siempre empezar comprando el valor observado de "y" con el obtenido mediante el ajuste de "y", este último función de dos y tres variables de

donde

 $x_{n}$ 

pendientes, y así sucesivamente.

Otra manera de ver como influye cada variable de x<sub>i</sub>. Para cada ec (8.22) se valúan los parámetros a<sub>i</sub> y se calculan con los valores datos los valo res de y', obteniendose finalmente el coeficiente de correlación entre estos valores y los valores datos de y. De esta manera se encuentra qual es la mejor ec (8.22) para determinar los valores de y.

52

ŧ.

● 大地震の あいま あいま あいまま あいま

Ejemplo 8.9 A partir del análisis de las características de las subcuen cas aforas más representativas correspondientes a la cuenca del Río Pá nuco, se desea obtener una relación que permita conocer el gasto máximo para diversos períodos de retorno. Una vez definida la relación, obtener el gasto máximo para la cuenca del Río Pánuco hasta su desembocadura para un período de retorno de 25 años.

Las cuencas que se seleccionaron para el análisis se muestran en la Tabla 8.13. La información de estaciones, gastos máximos y año de regia tros se obtuvieron del "Boletín Hidrológico No. 32, Tomo I" editado por la Secretaría de Recursos Hidráulicos, a las cuales se les  $\frac{1}{3}$ alculó sus características fisiográficas más importantes (capítulo 2), relacionando estas con el gasto máximo registrado y su perfodo de retorno (véase in $ciso 8.4.3$ 

Ù.

 $\ddot{\phantom{a}}$ 

摦

## TABLA 8.13

# CARACTERISTICAS DE LAS SUBCUENCAS SELECCO

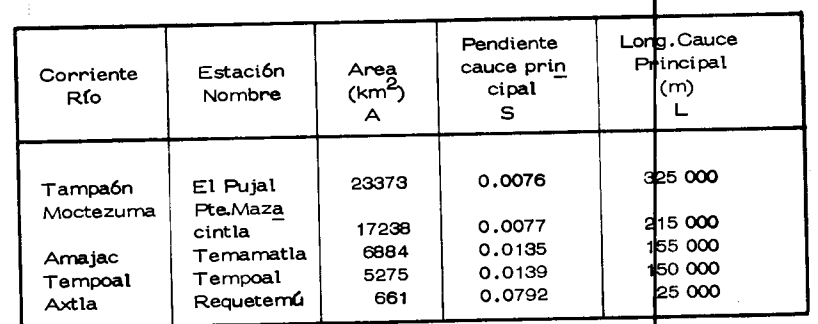

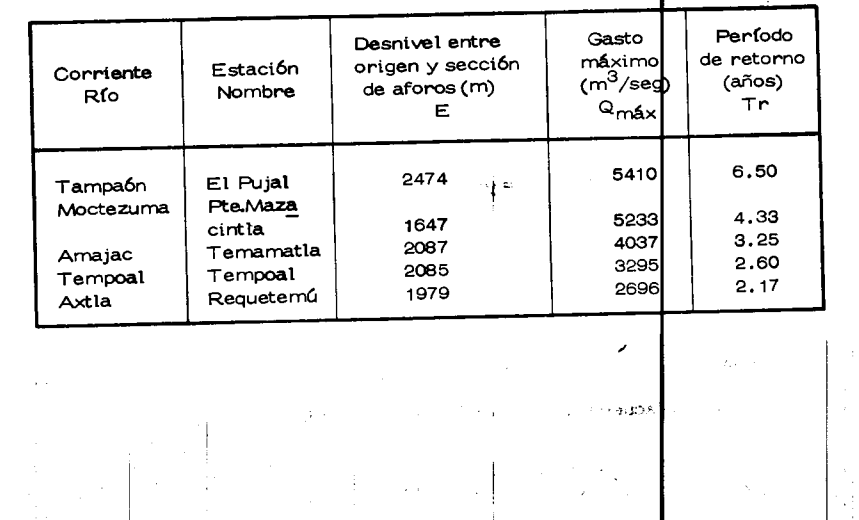

1843年

Después de revisar diversas écuaciones, se propuso para iniciar el estudio una ecuación de liga del tipo

## $Q_{\mathbf{x}} = a A^b S^c T^d$

que involucra la relación basada, siendo a, b, c y d los parametros a determinar. Aunque lógicamente al hacer intervenir en el problema solo cinco subcuencas, para procesar la ecuación planteada, se tiene muy poca información para realizar el ajuste de los parámet os y utili zarlos para hacer inferencia. Por claridad se prefirió sacrificar infor mación y trabajar solo con cinco subcuencas. Hecha la aclaración anterior, como la ecuación propuesta representa una relación no lineal, se hace la transformación necesaría para aplicar el procedimiento visto en la correlación líneal multiple. Tomando logarítmos decimales se tiene que

> log Q  $=$  log a + b log A + c log S + d log T  $log Q = \pm y$

con lo cual

 $log a = a_0$ ,  $b = a_1$ ,  $c = a_2$ ,  $d = a_3$  $log A = x_1$ ,  $log S = x_2$ ,  $log Tr = x_3$ 

queda

 $y' = a_0 + a_1 x_1 + a_2 x_2 + a_3 x_3$ , que es la relación lineal

pedida. De acuerdo al sistema (8.23) indicando con

54

繝

大変の あままま あいままい

杨化汉语家学

 $\rightarrow$ 

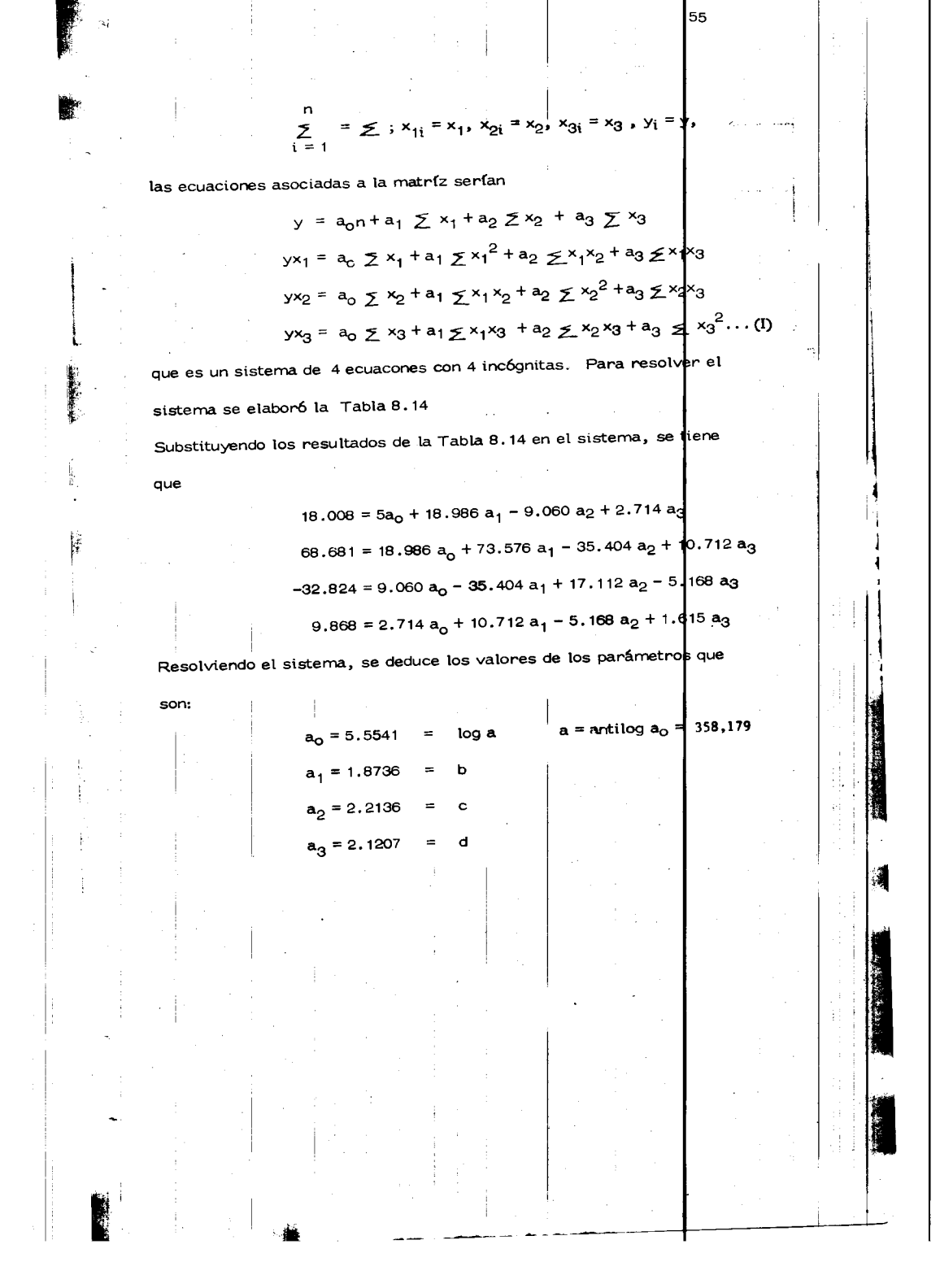

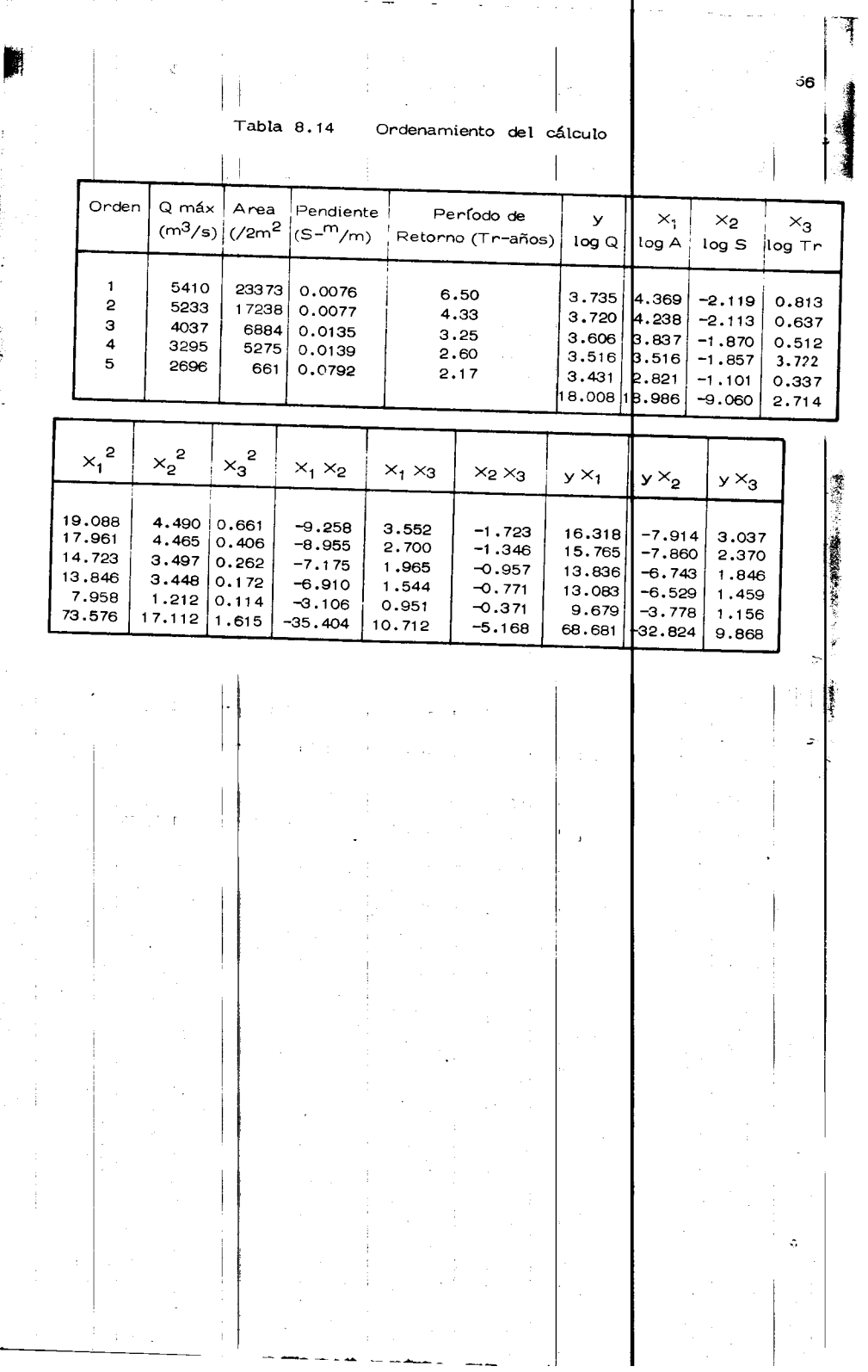

 $\mathbf{I}$ 

y finalmente la ecuación buscada resulta  $y' = a_0 + a_1x_1 + a_2x_2 + a_3x_3$ -ti  $\log \mathsf{Q}_{\,\underline{\mathsf{M}}}$  =  $\log \mathsf{a} + \mathsf{b}$   $\log \mathsf{A} + \mathsf{c}$   $\log \mathsf{S} + \mathsf{d}$   $\log \mathsf{Tr}$  $log Q<sub>M</sub>$  = 5.5541 - 1.8736  $log A$  - 2.2136  $log S$  + 2.1207  $log Tr . . . (I)$  $Q_N = a A^b S^c T r^0$ así  $Q_{\rm M}$  = 358179 A = 1.8736 S = 2.2136 <sub>Tr</sub> 2.120 Q m = 358179  $\frac{Tr^{2.12}}{(A^{1.87})(5^{2.21})}$  (m<sup>3</sup>/seg) y de acuerdo a la ecuación (8.24) la variancia del error será:  $y_1^2 - s_0^2$  $Se^2 =$  $S_n^2 = a_0$   $\Sigma y + a_1 \Sigma yx_1 + a_2 \Sigma yx_2 + a_3 \Sigma yx_2$ donde (8.25) kз =  $= 5.5541(18.008) - 1.8736(68.681) - 2.2136$  $(-32.824) + 2.1207 (9.868) = 64.9238$ por otro lado  $y_i^2 = 64.9259$ subst en (8.24)  $\text{Se}^2 = 64.9259 - 649238 = 0.0021$ y la desv. estándar del error. ÷.

神経

 $\frac{1}{2}$ 

津津

57

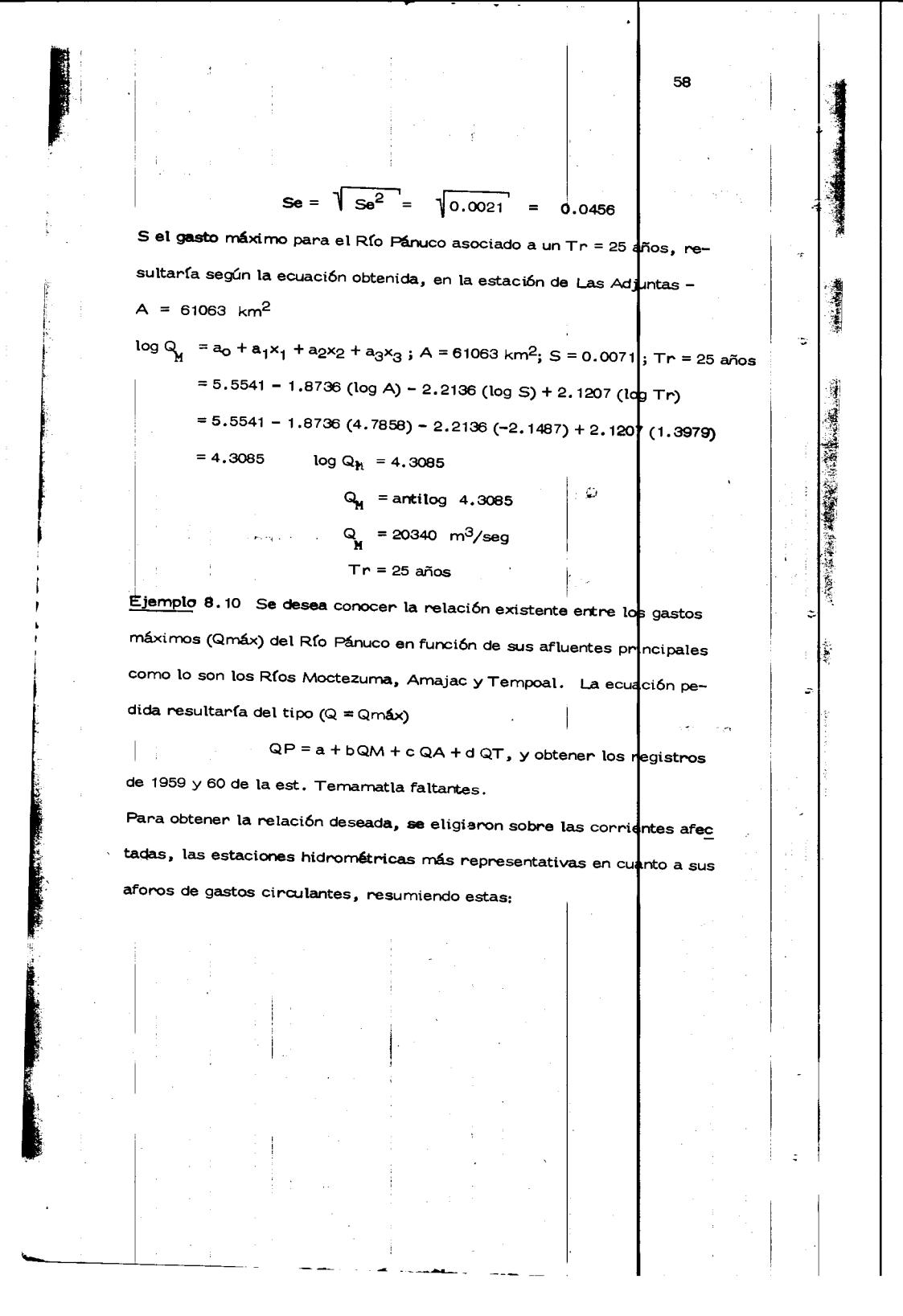

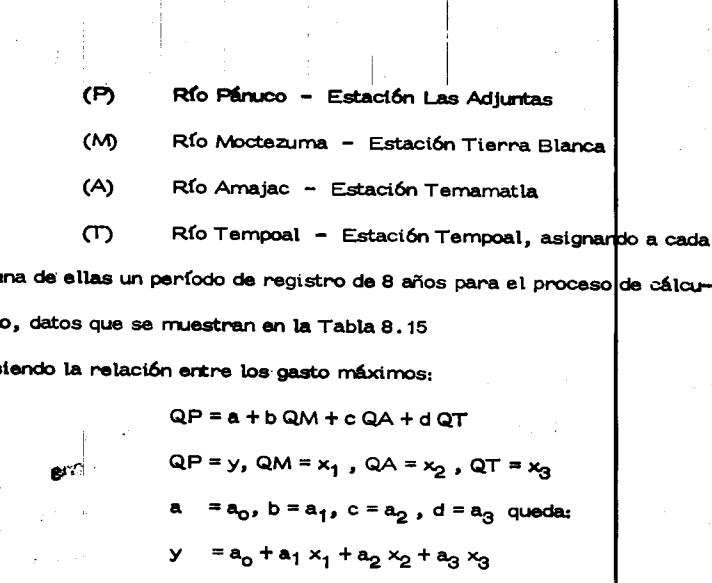

relación que es posible resolverla, encontrando los valores de los pará metros a<sub>o</sub>, a<sub>1</sub>, a<sub>2</sub> y a<sub>3</sub> tales que proporcionen el mejor ajusto a los va lores reales y por medio del análisis de correlación lineal multiple -(con 4 valores); así de acuerdo al sistema (8.23) el planteamiento material se transforma indicando con:

n<br>  $\xi = \sum$  ;  $x_{1i} = x_1$ ,  $x_{2i} = x_2$ ,  $x_{3i} = x_3$ ,  $y_i = i = 1$ 

#### a las ecuaciones

Ñ,

 $|\mathbb{Q}\rangle$ 

 $\mathbf{r}$ 

59

 $\hat{\mathcal{F}}$ 

 $60$  $2y = a_{0n} + a_1 \ge x_1 + a_2 \ge x_2 + a_3 \ge x_3$  $2^{x_{1}+x_{2}}$  =  $a_{0} \le x_{1}+a_{1} \le x_{1}^{2}+a_{2} \le x_{1}x_{2}+a_{3} \le x_{1}x_{3}$  $2 \times y_2 = a_0$   $2 \times 2 + a_1$   $2 \times 1 \times 2 + a_2$   $2 \times 2^2 + a_3$   $2 \times 2 \times 3$  $yx_3 + a_0 \le x_3 + a_1 \le x_1x_3 + a_2 \le x_2x_3 + a_3 \le x_3^2$ que es un sistema de 4 ecuaciones con 4 incógnitas. Para resolver el sistema se elaboró la Tabla 8.16 Sustituyendo los valores de la Tabla 8, 16 en el sistema se tiene que  $27.065 = 8a_0 + 4.302a_1 + 6.616a_2 + 10.101a_3$ 17.8451 = 4.302a<sub>0</sub> + 4.9336a<sub>1</sub> + 4.2504a<sub>2</sub> + 7.1**80a**g  $22.5447 = 6.616a<sub>o</sub> + 4.2504a<sub>1</sub> + 5.9343a<sub>2</sub> + 8.5p87a<sub>3</sub>$  $39.4159 = 10.101a<sub>o</sub> + 7.1820a<sub>1</sub> + 8.5987a<sub>2</sub> + 15.2140a<sub>3</sub>$ Resolviendo el sistema se encuentran las valores de los parámetros que son  $a_0 = 1.2496 = a$ ;  $a_1 = -0.0164 = b$ ;  $a_2 = 0.8029 = c$ ;  $a_3 = 2.2226 = d$ y la ecuación buscada es  $y = a_0 + a_1x_1 + a_2x_2 + a_3x_3$  $QP = a + b QM + c QA + dQT$  $QP = 1.2496 - 0.0164$  QM - 0.8029 QA + 2.2226 QT en  $(m^3 \times 10^3)$  $\overline{a}$ . De acuerdo a la ecuación (8.24) la variancia del error será:  $Se^{2} = \sum y_{i}^{2} - S_{n}^{2}$ 

Tabla 8.15 Relación entre gastos máximos aforados.

J.

 $\frac{1}{2}$ 

61

 $\gamma_{\rm c}$  $\overline{\phantom{a}}$  k.

 $\lambda_{\rm{B}}$  )

Gastos máximos aforados en miles de  $\mathsf{m}^3$ Estación

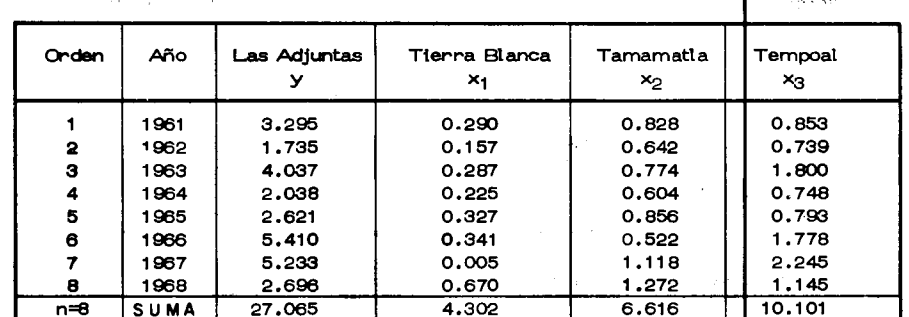

Tabla 8.16 Procesamiento de cálculo.

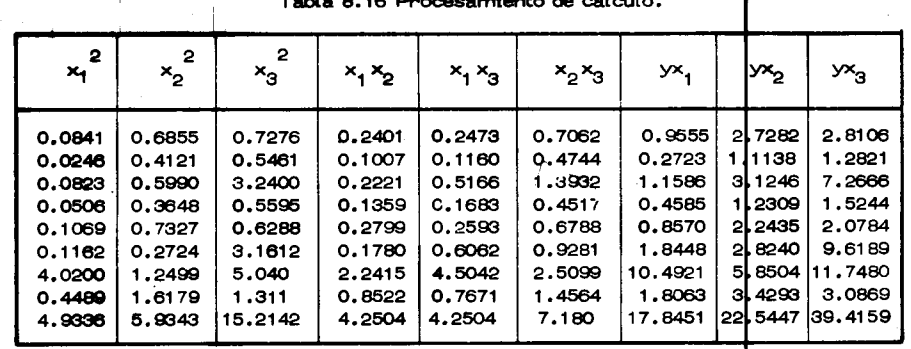

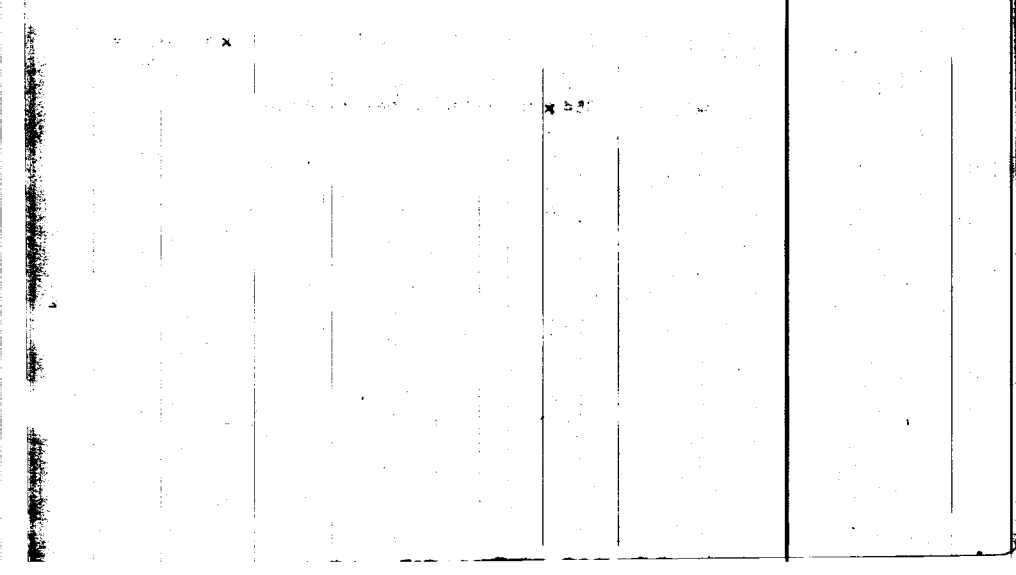

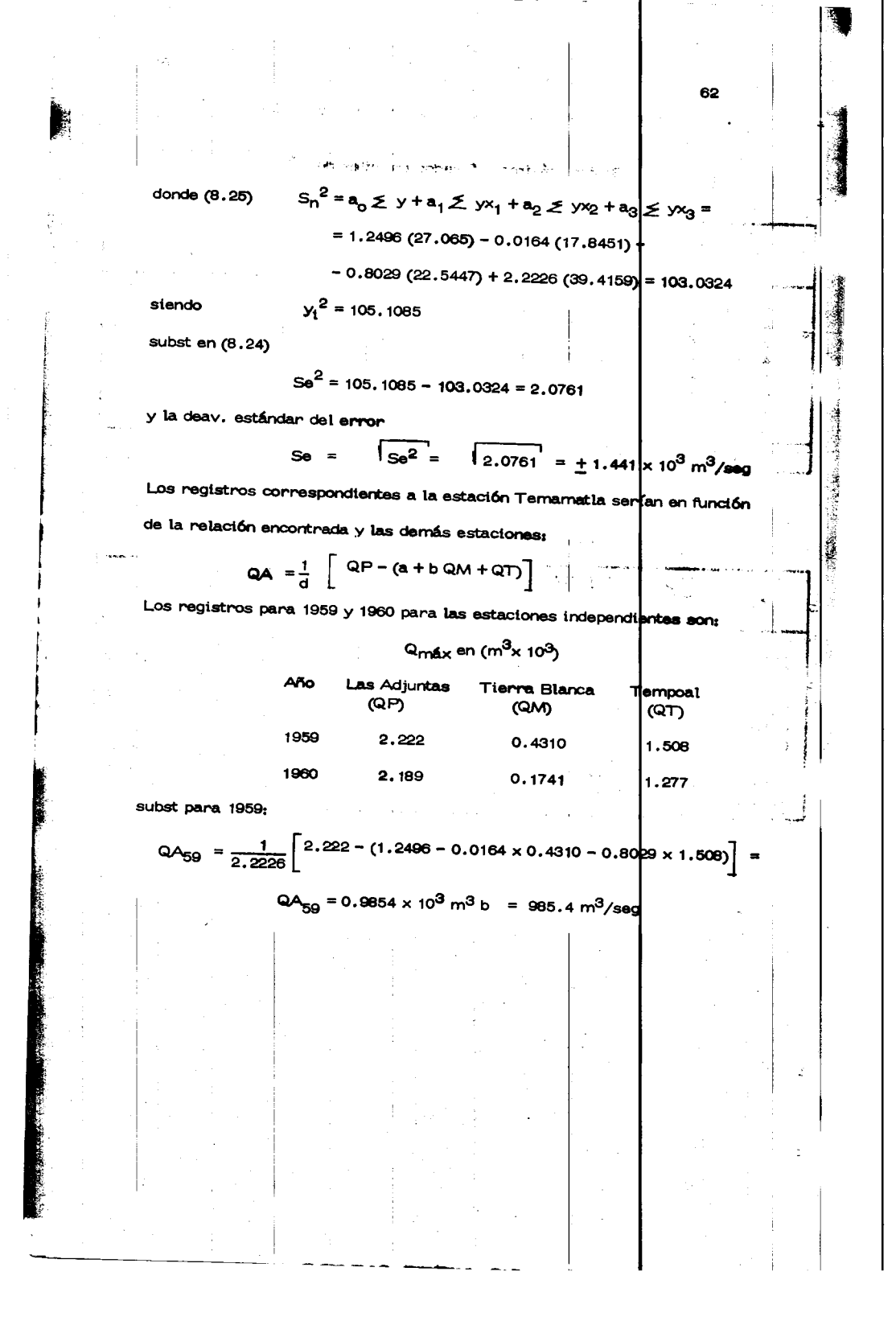

Łа

63

ue "máximos anuales". In service para 1960 :

$$
QA_{60} = \frac{1}{2.2226} \left[ 2.189 - (1.2496 - 0.0164 \times 0.1741 - 0.8029 \times 1.277) \right]
$$

 $QA_{60} = 0.8853 \times 10^3$  m/seg. = 885.3 m<sup>3</sup>/seg. .<br>Heliovinstrictin

 $8,4$ Ordenamiento de datos hidrológicos

 $8.4.1$ Selección de un registro .<br>Berba vonder

Los datos hidrológicos disponibles son generalmente presentados en orden cronológico. En la fig. 8.7 se muestra un registro de ocho años de gastos medios diarios en orden de ocurrencia incluyendo solo los picos de aquellos valores que son mayores o iguales a 250 m<sup>3</sup>/seg. En general muchos de los datos originales de que se disponen, no tienen significancia práctica en el análisis de los mismos, debido a que usual-

mente el diseño hidrológico de un proyecto, es gobernado solo por alguna 6 algunas condiciones críticas. Por esta razón generalmente se trabaja solo con dos tipos de datos, conocidos como series de valores extremos y series de duración parcial.

La serie de valores extremos incluye solo el valor más grande 6 más pequeño de los valores comprendidos en el registro, en un cierto interva lo constante de tiempo. Si el intervalo de tiempo es un año, la serie obtenida se le conoce como "serie anual", y si contiene los valores más

grandes se le denomina serie de "máximos anuales"; si se refiere a los valores menores, se le llama serie de "mínimos anuales". (fig 8.7 b) La serie de duración parcial constituye una serie de datos, los cuales se seleccionan de forma tal que su magnitud sea mayor que un cierto valor base, esto se escoge para que el número de valores en la serie sea igual al número de años de registro, la serie de datos resuttante se le  $E, E$ denomina "serie de excedentes anuales", (fig 8.7 c). La selección de que tipo de serie de datos debe usarse en un diseño, se basa en la aplicación que se le va a dar al análisis, de los datos, los excedentes anuales se emplean si el segundo valor más grande en el año puede afectar en el diseño. La serie de máximas anuales se utiliza cuan do en el diseño gobiernan las condiciones más críticas. En general estos tipos no difieren mucho, excepto en los valores bajos, y para efectos de comparación, conviene utilizar las dos series. Tradicionalmente los 5<sup>16</sup> o gastos se analizan como serie de máximos anuales y los lluviosos como y semes de la particial. serie de excedentes anuales. 8.4.2 Perfodo de retorno solo se incluye solo especiale de 8.4.8 En un análisis de frecuencias de datos hidrológicos, el primer objetivo es determinar el intervalo de recurrencia o período de retorno T, de un o evento hidrológico de una magnitud dada"y". El período de retorno se -1:0

64

濃

Ý

 $\ddot{\phantom{a}}$ 

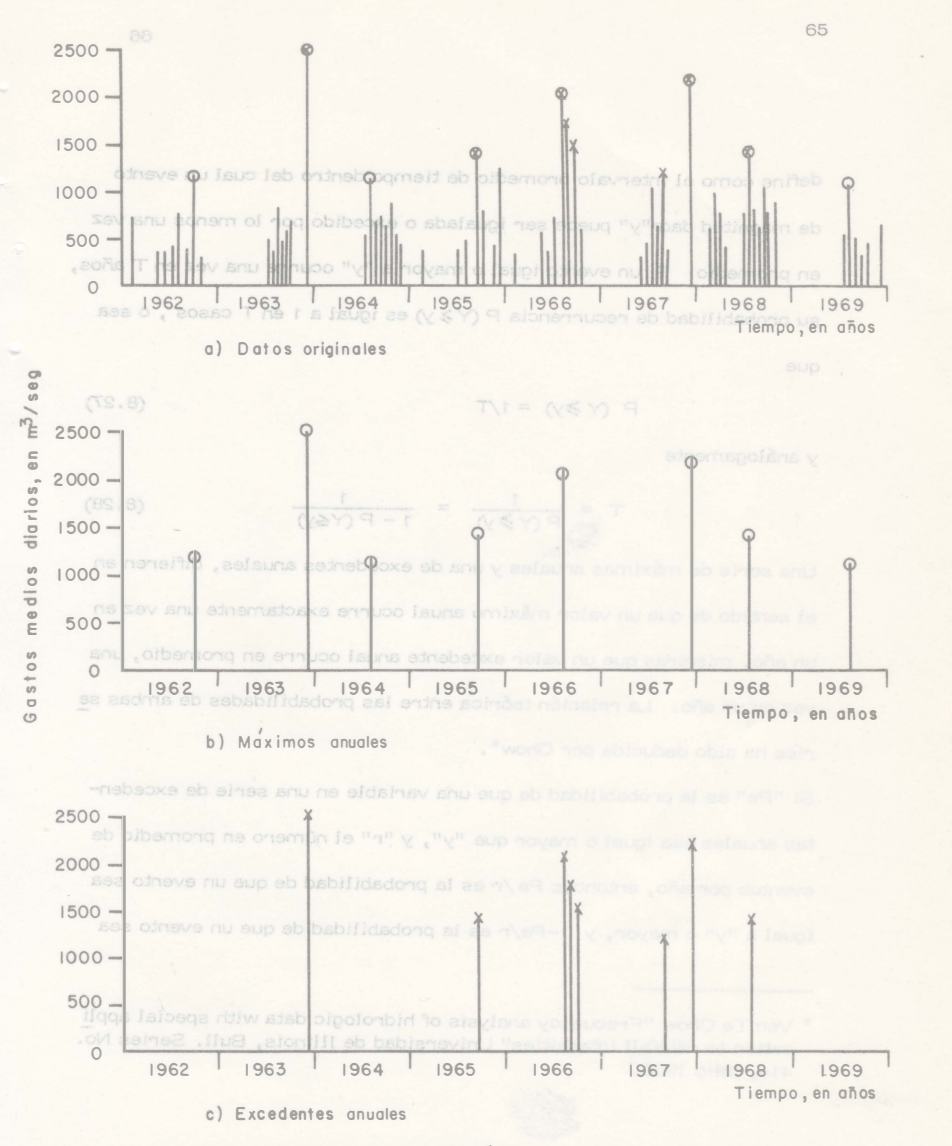

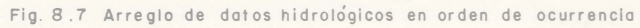

66 250≎ ~, - GOOS

 $(8.27)$ 

o dêr

csou -

 $\Delta$ 

 $\ddot{\mathbb{I}}$ 

define como el intervalo promedio de tiempo dentro del cual un evento doe j de magnitud dada"y" puede ser igualada o excedido por lo menos una vez - 0001 en promedio. Si un evento igual o mayor a "y" ocurre una vez en T años, su probabilidad de recurrencia P (Y 3 y) es igual a 1 en T casos, o sea que

59 C

 $P(Y \geq y) = 1/T$ 

y análogamente

ie.

 $| \cdot |$ 

 $\mathfrak{so}_2$ 

 $P(Y \geqslant y)$  $(8.28)$  $1 - P(Y \leq y)$ Una serie de máximas anuales y una de excedentes anuales, difieren en 001 el sentido de que un valor máximo anual ocurre exactamente una vez en un año, mientras que un valor excedente anual ocurre en promedio, una vez en un año. La relación teórica entre las probabilidades de ambas se ries ha sido deducida por Chow\*. aslound abort the fig Si "Pe" es la probabilidad de que una variable en una serie de excedentes anuales sea igual o mayor que "y", y "r" el número en promedio de еş eventos por año, entonces Pe/r es la probabilidad de que un evento sea igual a "y" o mayor, y 1-Pe/r es la probabilidad de que un evento sea

-1 Ven Te Chow "Frecuency analysis of hidrologic data with special appli cation to rainfall intensities" Universidad de Illinois, Bull. Series No. 414, julio 1953.

> Eacedonies envolves 8.7 Annegio de datos hidro

menor que "y". Así, la probabilidad de que un evento de magritud "y", llegue a ser un máximo de los "r" eventos en un año es  $(1 - \text{Pe}/r)^r$ . Se demuestra que esta probabilidad, tiende a e<sup>-Pe</sup> cuando "Pe" es pequeña en comparación con "r", lo cual es cierto en la mayoria de los casos.  $\sim 3\,m_{\rm H}$  . in preside scheb se duplic lives of the brack к). Por lo anterior, la probabilidad "Pm" de que una máxima anual sea igualada o excedida es igual a  $Pm = 1 - e^{-Pe}$  $(8.29)$ Si Tm y Te son respectivamente los períodos de retorno para los valores máximos anuales y excedentes anuales, de la ec. 8.27 se tiene que Pm =  $1/Tm y$  Pe =  $1/Te$ , los que sustituyendo en 8.29 y orderando, se tiene que  $-\frac{1}{T_e} = \log_e(\frac{Tm-1}{Tm})$  $(8.30)$ En esta ecuación se ve que para los valores de T mayores de 10 años, los valores de Tm y Te son practicamente iguales, por lo que para pro pósitos prácticos se puede concluir que si se dispone de un registro mayor de 10 años, el análisis de datos hidrológicos no difiere sensiblemente ya sea que se use para ello una serie de máximas anuales o bien una serie de excedentes anuales.

67

8.4.5<sup>000</sup>Penfodos de netorno de los datos <sup>con</sup>sista de la c Para et análisis de datos hidrológicos en relación con sus períodos de retorno, se réquitere por una parte conocer la probabilidad de recurren cia de la distribución observada y por otra, la probabilidad de recurren cia correspondiente al evento que se desee obtener, ligado a la distribu Por to ance non-aproximate the first state of the family not state of the La obtención de los períodos de retorno ligados a los datos, se pueden valuar a partir de diversos criterios, pocos de los cuales tenen una ex plicación teórica. A continuación se analiza la obtención de las expresiones más usuales para valuar los períodos de retorno, refiriéndose estos a series de máximas y excedentes anuales. Sea que se dispongan de n observaciones dato de una cierta distribu ción de eventos. Estos n valores se pueden arreglar en orden de magnitu des diferentes, asignándole a cada uno un número de orden m, el cual para el valor más grande es igual a uno, para el siguiente es dos, etc. Puede demostrarse \* que la media x del número de veces que el m-avo valor más grande puede ser igualado o excedido en N futuros tanteos es  $\overline{x} = N - \frac{m}{n+1}$  $(8.31)$ \* Ven Te Chow "Frequency analysis of hidrologic date with special appli<br>cation torainfallintesities" Universidad de Illinois, Bull Series No.414, Appendix 1, Julio de 1953.

68

Ŀ,

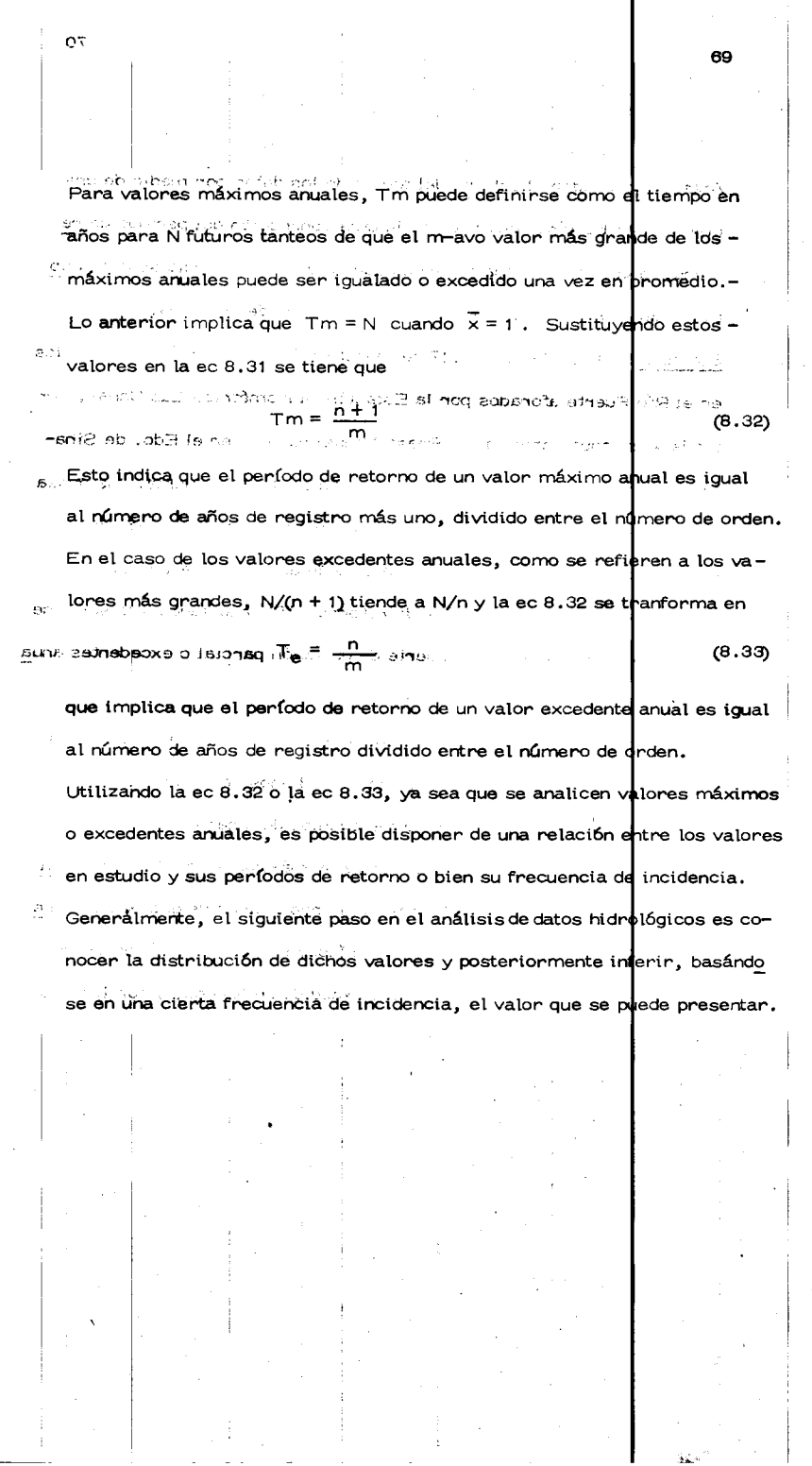

 $\frac{1}{2}$ 

 $\frac{1}{4}$ 

 $\bar{\mathbf{z}}$ 

NASCE PARTIES

**CONSTRUCTION** 

 $\frac{1}{2\Delta\omega}$ 

 $\mathfrak{o}$ 

 $\frac{1}{\sqrt{2}}$ 

,

J.

 $\frac{1}{2}$
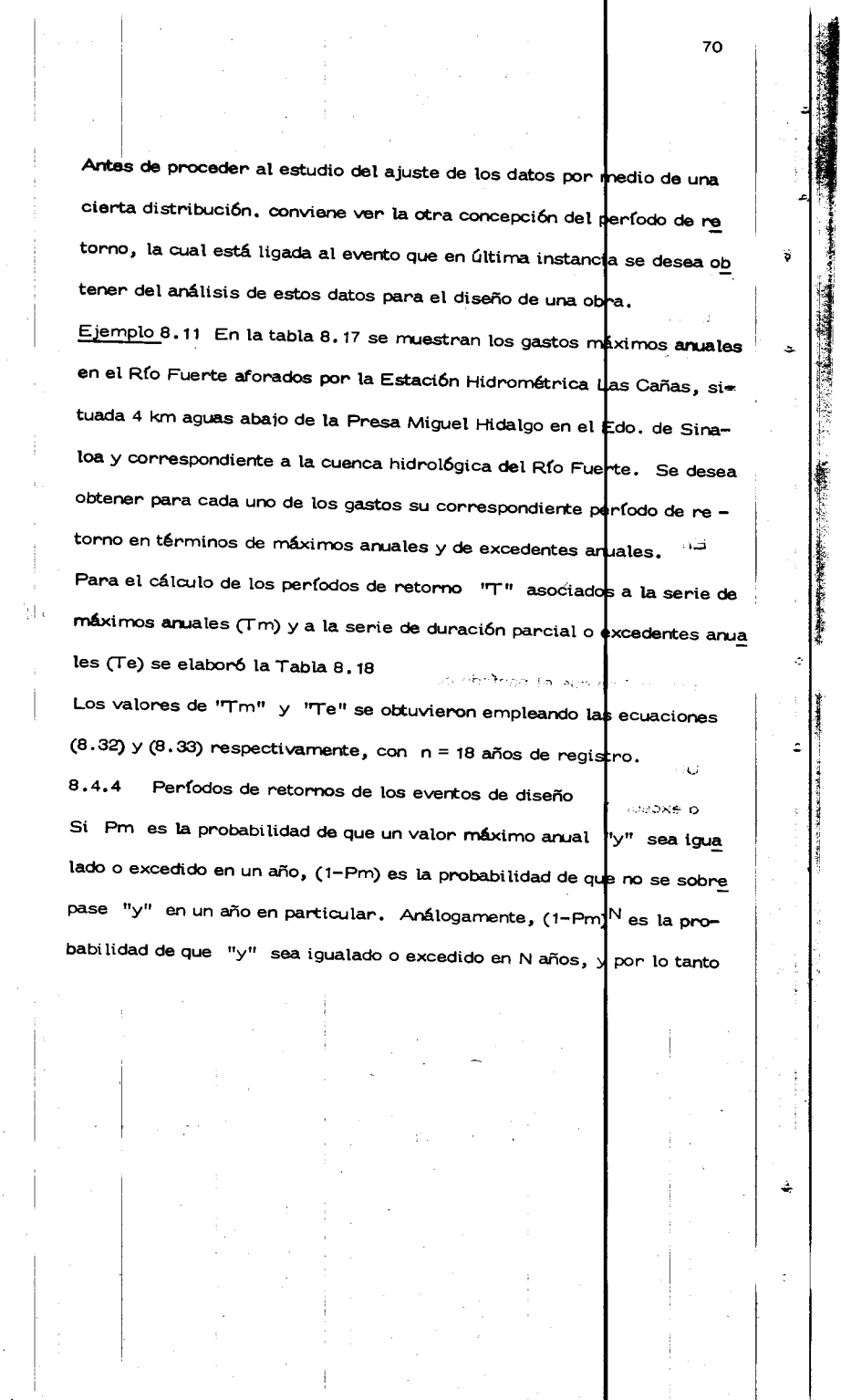

 $70^{\circ}$ 

**Commentary of the more market and the commentary of the commentary of the commentary of the commentary of the commentary of the commentary of the commentary of the commentary of the commentary of the commentary of the com** 

 $\frac{1}{2}$ 

 $\frac{1}{2}$ 

 $\hat{\mathcal{L}}$ 

 $\ddot{\phantom{a}}$ 

 $\frac{1}{2}$ 

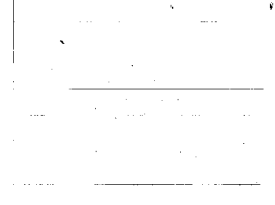

 $\mathbb{R}^{n \times n}$ 

 $\hat{r}$  is a similar contractor.

 $\bar{z}$  $\mathbf{r}$ 

 $\sim$ 

 $\sim$ 

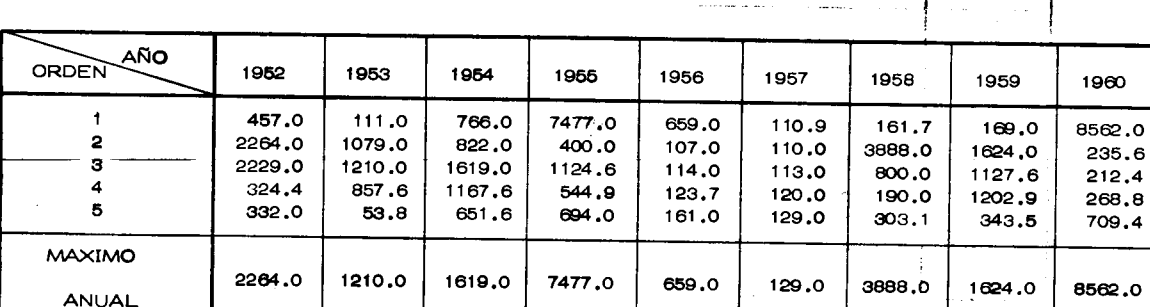

TABLA 8.17 Gastos Máximos Anuales en orden de ocurrencia en el Río Fuerte, Sinaloa.<br>Valores en  $(m^3/seg)$ .

.<br>1980 - Patrick Holly Andrew Morrison and Construction and Antonio

 $\label{eq:convergence} \text{convergence} \ \text{convergence} \ \text{conference} \ \text{conference} \ \text{conference} \ \text{conference} \ \text{conference} \ \text{conference} \ \text{conference} \ \text{conference} \ \text{conference} \ \text$ 

 $\frac{1}{2} - \frac{1}{6}$ 

ومساما

 $\ddot{\cdot}$ ł

 $\frac{5}{4}$ 

 $\sim$  .

 $\frac{1}{2}$ 

أنتعاب فعال

 $\mathbf{r}$ 

 $\Delta \omega = 1$ 

**Contract** 

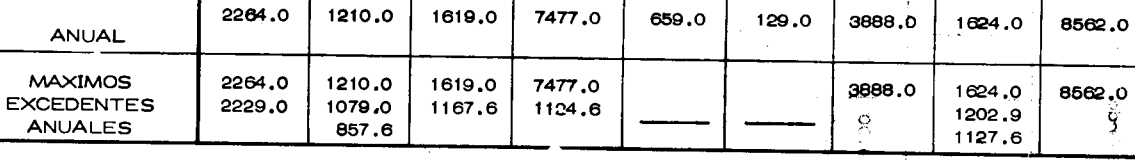

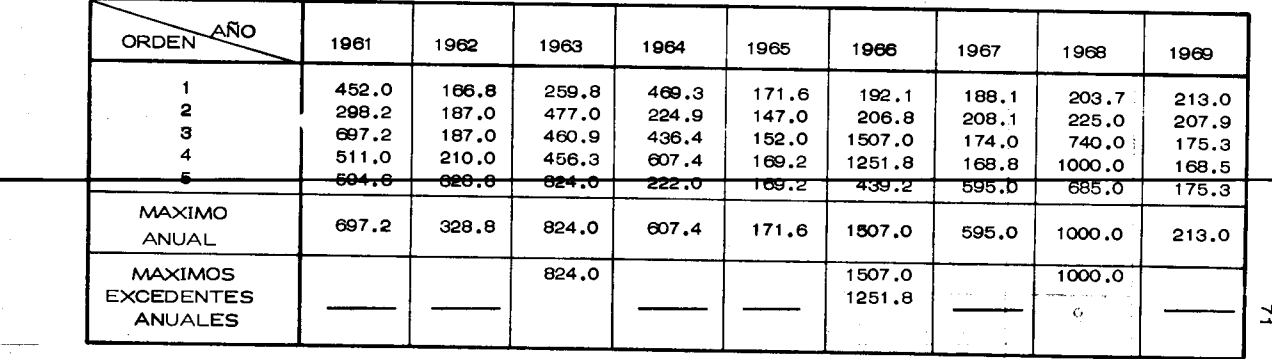

المحدود للمنصب بالمرتاب

 $\Delta\!{\cal L}$ 

 $\alpha = 1$ 

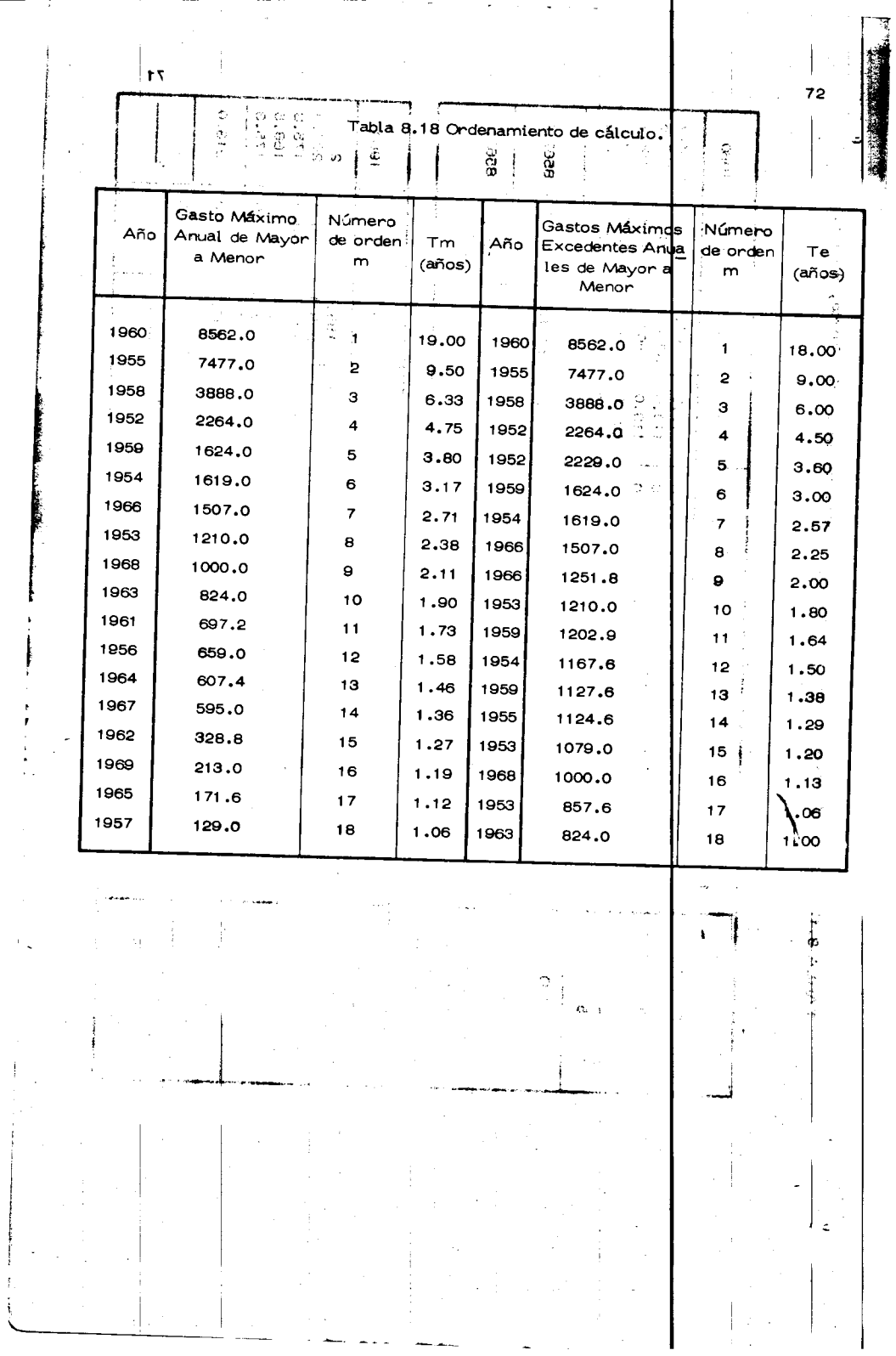

 $\cdots$ 

÷

 $Pn = 1 - (1 - Pm)^{N}$ 

De la ec 8.27, Pm =  $1/Tm$ , por lo que

$$
Pn = 1 - (1 - 1/Tm)^{N} = 1 - (1 - N/Tm)
$$

en donde

$$
r = \frac{N}{Pn}
$$
 (8.34)

que implica que el período de retorno ligado al evento que se quiera ob tener, es función del intervalo de tiempo en el cual se desea que no sea igualado dicho evento entre la probabilidad de que si sea igualado o superado. Así por ejemplo, para el diseño del vertedor de una presa, si se tiene que a dicha obra se le asigna una vida útil de 50 años, y si se considera que la avenida de diseño del vertedor tenga una propabilidad de 0.01 de que se presente o sea superada durante ese lapso, la avenida de diseño tendrá, de acuerdo con la ecuación anterior un perípdo de retorno de  $5,000$  años.

En el caso de trabajar con series de duración parcial y valores de excedentes anuales, el período de retorno para determinar el evento de diseño tiene una expresión similar a la ec (8.34).

Si se considera que la vida útil de una cierta obra es constante, de la

ec (8.34) se tiene que el período de retorno es función inversa de la pro

babilidad de ocurrencia del evento. Para valuar la probabilidad de ocu rrencia, lo que se podría llamar también la probabilidad de riesgo, se requiere tener en cuenta : (a) Costo de la obra; (b) Daños que se pueden tener al presentarse una falla; (c) Costo de Mantenimiento: (d) Inconvenientes y perjuicios en caso de que falle la obra; (e) riesgo de vidas hu manas.

De lo anterior se ve el porqué de la diferencia entre los períodos de re torno de obras de drenaje y las presas. En general si falla una obra de drenaje los percances ocasionados son mínimos comparados con los or<u>i</u> ginados por la falla de una presa. Así, en el caso de diseño de vertedo res de presas los períodos de retorno son muy grandes; en cambio, en el caso de puentes importantes fluctúa usualmente de 100 a 200 años, en el caso de obras de alcantarillado para drenaje de caminos de 25 a 50 años, drenaje en ciudades y aeropuertos de 5 a 10 años.

## $8.5$ Distribuciones de datos hidrológicos

Conocidos los períodos de retorno correspondientes a cada uno de los datos de una muestra, es posible así proceder a la obtención de su distribución de probabilidades y hacer inferencias.

En la Tabla 8.1 se indican las principales distribuciones tepricas de probabilidades utilizadas en hidrología, así como sus características. Por otra parte en el subínciso 8.1.4 se vió como se puede conocer e

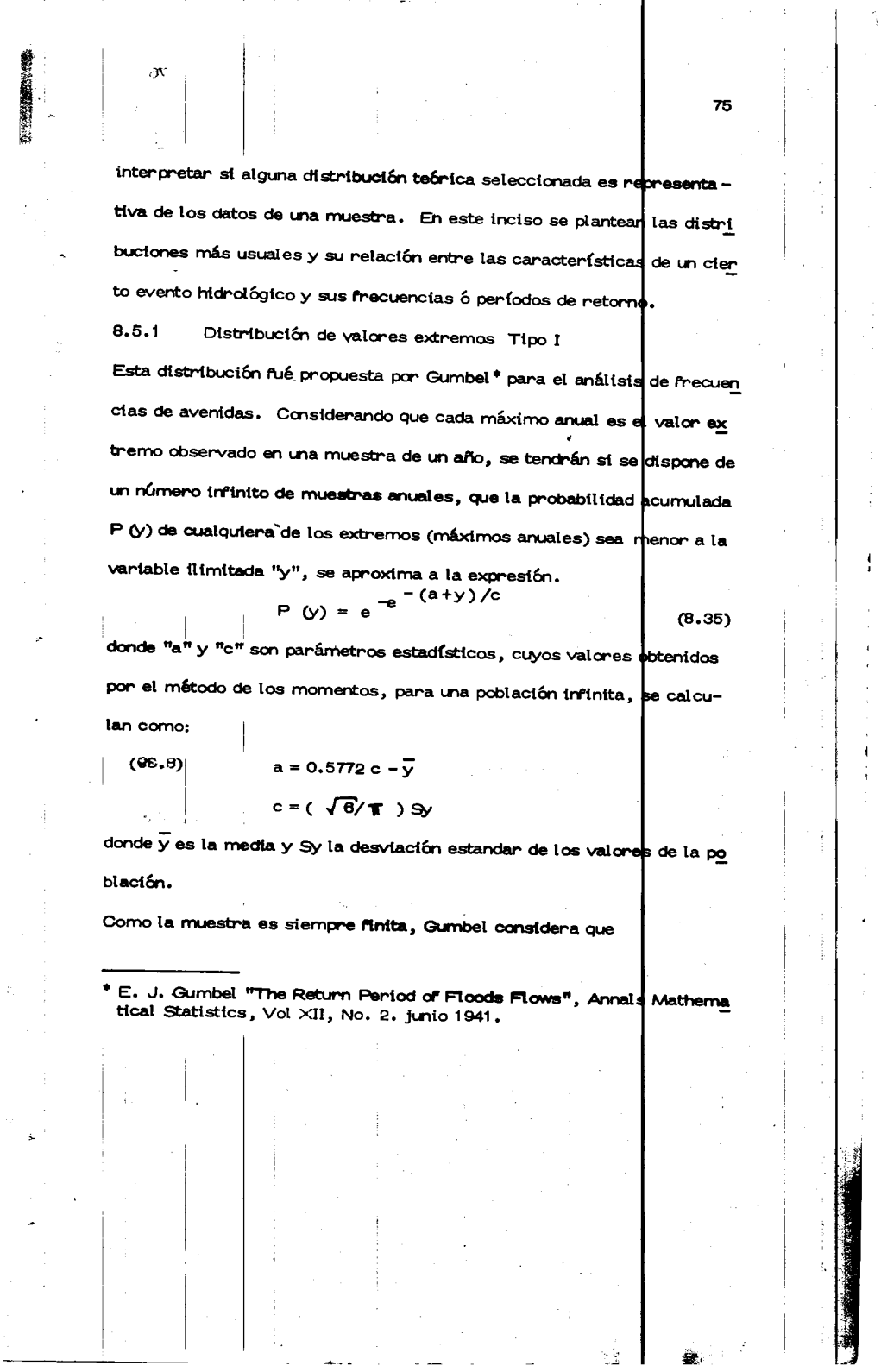

 $\sim$ 

 $\sim$   $\sim$ 

Ĵ,

and and any

 $\ddot{\phantom{0}}$ 

 $\hat{\mathcal{A}}$ 

 $\sim$ 

$$
\mathcal{L}^{\mathcal{L}}(\mathcal{L})
$$

$$
\mathcal{L}^{\mathcal{L}}(\mathcal{L})
$$

 $a = y_N c - \overline{y}$  (8.36)<br>depends to the abirded motivation is all strated to the solicit can solve to motivate y•

Let us take the value of a number of elements of the number of elements.

\n
$$
\sqrt{v} = 9
$$
\nThus, the number of elements are not specified.

\nLet  $u$  and  $u$  are not specified.

donde  $\overline{y}_N$  y  $\sigma_N$  son valores solo función del tamaño de la muestra. Sus valores se indican en la Tabla 8.19

La probabilidad complementaria de P (y) es la probabilidad Pm de que un máximo anual de magnitud "y" sea igualado ó excedido. Por lo tanto: clas de avenidas. Considerando que cada máximo anual es el valor ex

 $Pm = 1 = P(y) = 1 - e^{\log_{10}(a+y)/c}$ 

y teniendo en cuenta la ec 8.27, la ecuación anterior se puede expresar nu

$$
P(y)
$$
 de cuadquiera de los extrances (módmos avuales) ser meno  
  $-(a+y)/c$ 

 $\frac{\text{Trm} \pi \mathbf{1}}{\text{Trm}} = e^{\pi e} e^{\pi e}$  a mixorqs se  $\sqrt[n]{v'}$ , a mixorqs se  $\sqrt[n]{v}$ Tm

trasponiendo y simplificando, se llega a que: ano treddo aeno lev covuo , soptialhetee cos

$$
Y = -a - c \log_e \log_e \frac{1}{Tm - 1}
$$
 (8.38)

Sustituyendo en esta etuación las ec 8.36 y 8.37, y ordenando se tiene que

$$
y = \overline{y} - \frac{sy}{\sqrt{N}} \left( \overline{y} \sqrt{1 + \log_e \log_e \sqrt{1 - \pi m}} \right) \tag{8.39}
$$

expresión que permite hacer inferencias de los valores de y para cualquier período de retorno Tm, conociendo el tamaño N de la muestra de

datos de máximos anuales, su media  $\overline{y}$  y su desviación estándar Sy. Como la mussina es stempre finita, Gumbal considera que

\* E. J. Gumbel "The Return Pertod of Floods Flows", Annals Mathema

 $rac{1}{16}$ 

## Tabla 8.19 Valores de  $\overline{Y}_N$  y  $\overline{Y}_N$

 $\begin{aligned} \Psi_{\mu} &\leq \frac{1}{2} \left[ \frac{1}{2} \frac{1}{2} \frac{1}{2} \frac{1}{2} \right] \left[ \frac{1}{2} \frac{1}{2} \frac{1}{2} \frac{1}{2} \frac{1}{2} \frac{1}{2} \right] \end{aligned}$ 

ś,

4

**CONTRACT** 

Ť

ana.

 $\begin{array}{c} 1 \\ 1 \\ 1 \\ 1 \end{array}$ 

 $\ddot{\phantom{1}}$ 

ł.

**AMAGER** 

 $\widetilde{\mathbb{I}}$  $\bar{z}$ 

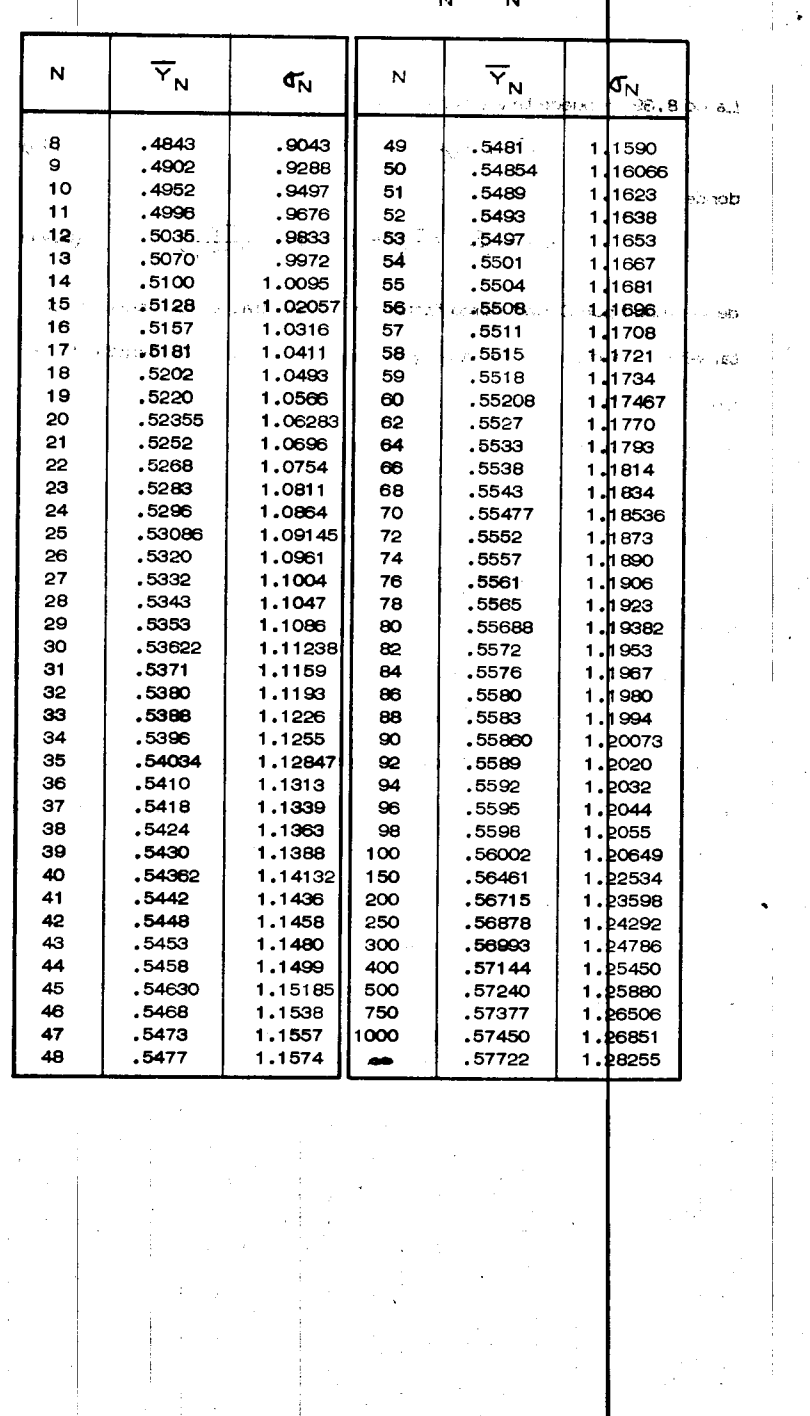

ر<br>تقف

78 sb sendaliz e rus spagn  $\mathbf{z}^{\nabla}$ Ď. И) La ec 8.39 se puede transformar en Ó  $y = \overline{y} + SyK$ **EA08. CABA,**  $(8,40)$ 50 5084. 十字座山 donde 4950  $\chi^{\rm 1/2}_\nu$ بإيدائها  $K = -\frac{1}{q_N} (\overline{Y}_N + \log_e \log_e \frac{1}{T_{m-1}})$  $\pm$   $\pm$  $(8.41)$  $\mathcal{A}$ denominado por Chow\* como factor de frecuencia, el cual dermende del tamaño de la muestra de datos y del período que se esté analizando. -En la Tabla 8.20 proporcionar algunos valores de K En el caso de utilizar excedentes anuales en lugar de máximos anuales, se pueden utilizar las expresiones anteriores solo teniendo en cuenta la ec 8.30. Así, para excedentes anuales la ec 8.39 se transforma en  $Y = \overline{Y} - \frac{sy}{\sigma_N}$   $(\overline{Y}_N - \log_e T_e)$  $(8.42)$ Observese que tanto la ec(8.39)como la (8.42), si se grafican en un papel de probabilidades especial, y contra Tm o Te, se obtiene a ecuación de una recta. El hecho de que estas ecuaciones representan una línea recta, no implica que los datos de la muestra que se está anal zando esten sobre la línea, por lo que es necesario conocer el intervalo de con fianza de los resultados obtenidos del análisis de frecuencias. Así para

ä

cierto valor Tm, se tendrá que

 $y - Ay$   $\leq y \leq y + Ay$ 

\*Ven Te Chow " A General Formula for Hydrologic Frequency Analysis". Trnas. Amer. Geophys. Union. Vol 32, No.2, abril 1952.

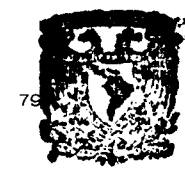

**\*\*** 

 $\bar{z}$ 

 $\pmb{\mathcal{I}}$  $\mathop{!}\nolimits$  $\frac{4}{3}$  $\bar{\mathbf{t}}$  $\epsilon$  $\overline{1}$ 

 $\mathbf{I}$ j  $\overline{1}$ 

Tabla 8.20 Valor del factor de frecuencia K para diferentes tamanos de muestra y perfodo de retorno.

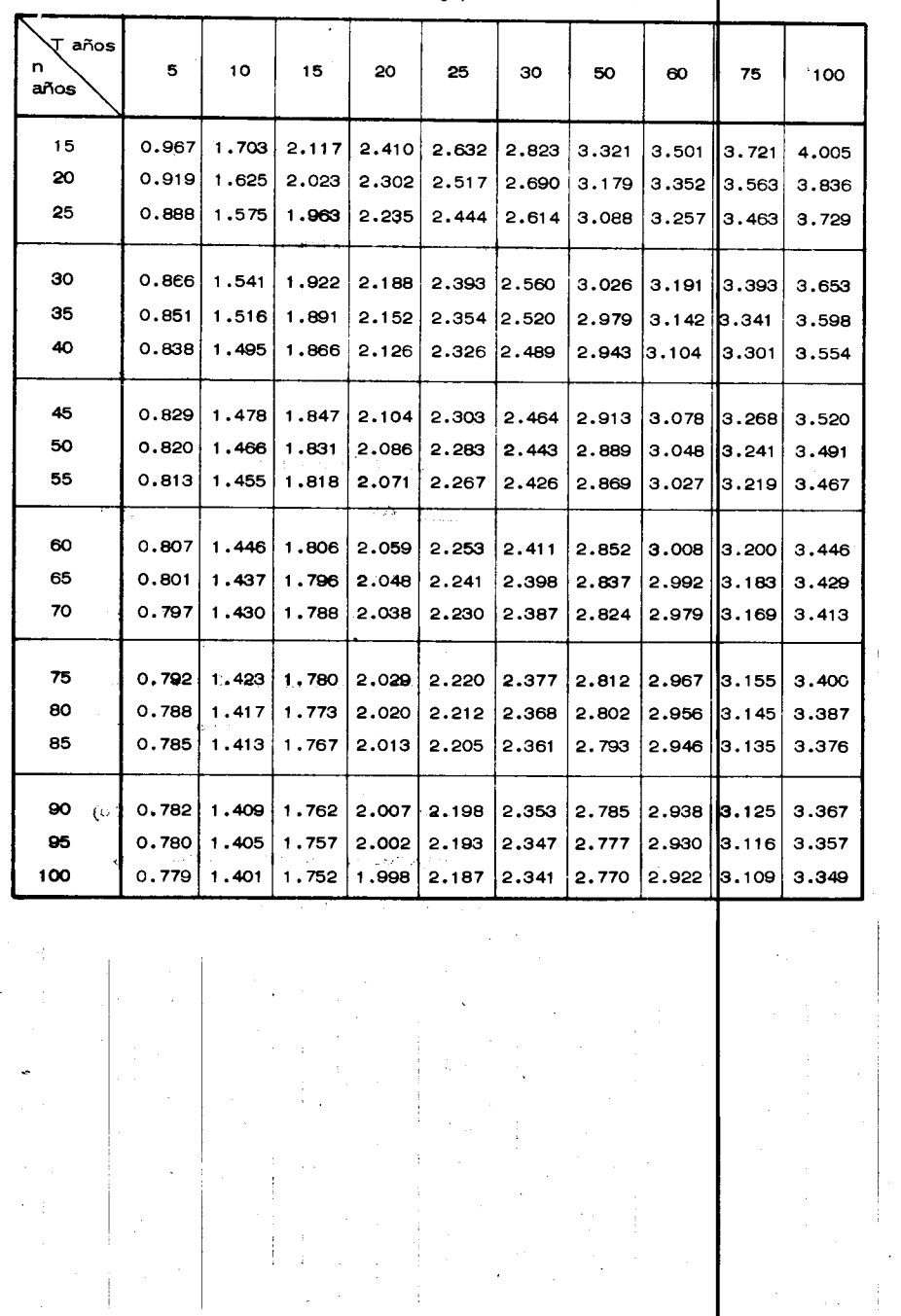

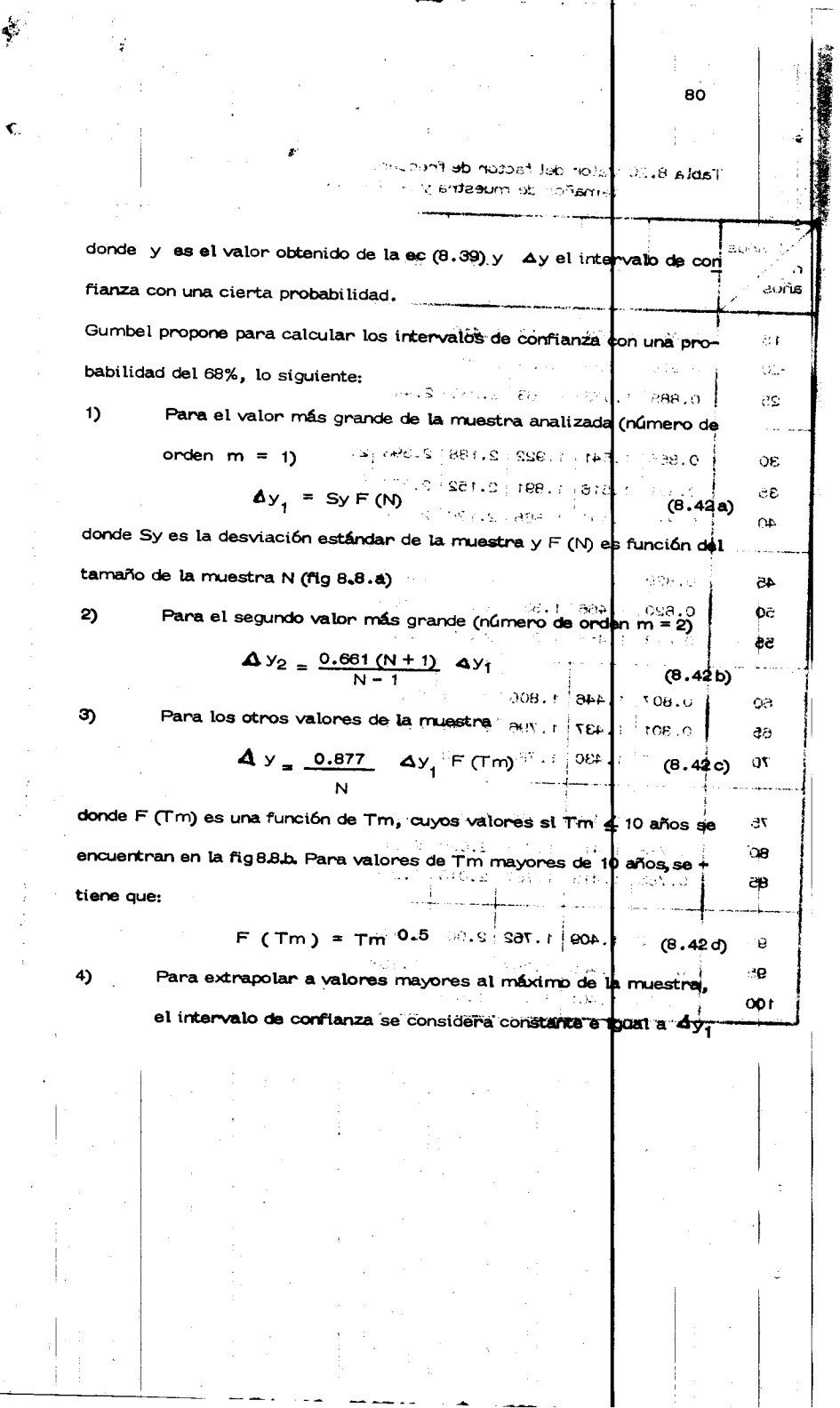

 $\frac{1}{2}$ 

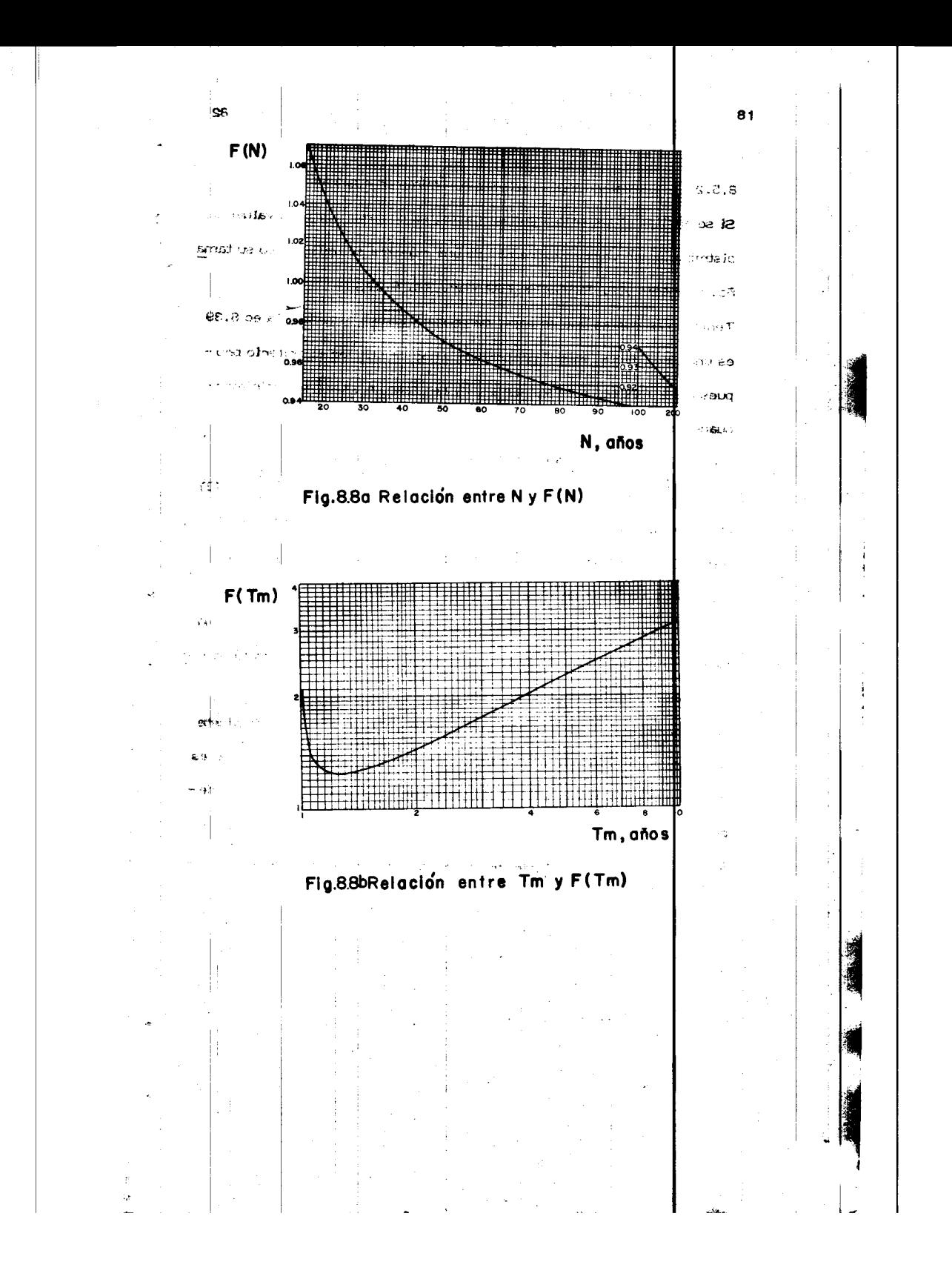

8.5.2 Distribuciones ajustadas por mínimos cuadrados

Si se analiza el criterio antes expuesto, se observa que <mark>para valuar la</mark> distribución de valores extremos de una muestra se utiliza solo su tama ño, su media y su desviación estándar. (ec. 8.39).

Teniendo en cuenta que en papel de probabilidades espectal, la ec 8.39 es una línea recta, Nash\* propone en lugar de utilizar el criterio propuesto por Gumbel para valuar a y c, realizar un ajuste por mínimos-<sup>1</sup>cuadrados.

La ec 8.38 se puede transformar en

' r

i

 $\mathcal{L}$ 

 $\prod_{i=1}^n$ 

$$
y - a - c \log_e \log_{\frac{rm}{Tm-1}} = e + f \times \tag{8.43}
$$

82

্(<u>M)</u> ন

**list** '~

 $\mathbb{R}^n$ 

the second control of the second control of the second control of the second control of the second control of the second control of the second control of the second control of the second control of the second control of th

·'

-.

I .

ć

en donde los parámetros e y  $f$  se determinan de acuerdo con las ec (8.15)

y (8.16) y el intervalo de confianza según la ec (8.20)

De la ecuación 8.24 se ve que también es factible considerar que:

 $y = g + h \log T_e = g + h x$  (8.44)

expresión análoga a la anterior, solo que ahora el ajuste es una línea rec ta en papel semilogar{tmico.

De esta manera es posible escoger diferentes tipos de curvas de ajuste de los datos y seleccionar la mejor. En este caso, si la correlación es simple, se aceptará como mejor la que tenga el máximo coeficiente decorrelación.

\* R.B. Thorn, "River Engineering and Water Conservati**o**n Works", --Butter worths ( 1966')

Ejemplo 8.12 A partir de la información del ejemplo 8.11 deducir el gasto máximo que se puede presentar en la Estación Hidrométrica Las Cañas sobre el Río Fuerte, considerando un período de retorno de 100 año.

Según la ec. (8.39) y (8.42) Gumbel establece la igualdad de:

 $T_{\rm P}$ 

 $y = \overline{y} - \frac{sy}{\sqrt{N}} \left[ \overline{y}_N + \log_e \log_e \frac{\tau m}{\tau m - 1} \right] = f$  serie de máximos anuales)

 $y = \overline{y} - \frac{sy}{\sqrt{N}} \left[ \overline{y}_N - \log_{\theta} \tau e \right] = f$  (excedentes anuales)

donde

y = Qmáx esperado para un cierto periodo de retorno

.

Para valuar las incógnitas de las ecuaciones anteriores, considerando una serie de máximos anuales, en la Tabla 8.21 se muestra el ordenamiento del cálculo.

Asf, la media de los gastos, ec (8.6),  $\bar{y} = \frac{33376.0}{18} = \frac{1654.22}{18} \text{ m}^3/\text{seg}$ .

su desviación estándar, ec (8.8), Sy =  $\sqrt{\frac{100084648.58}{18-1}} = \sqrt{5887332.26}$  $Sy = 2426.39$ 

De la Tabla 8.19 se obtiene para N = 18 años, los parámetros  $\frac{1}{y_N}$  y  $\sigma_N$ siendo estos:

## T A B L A 8.21

 $\bar{1}$ 

 $\langle\langle\tau\rangle_{\rm R} \rangle$  .

84

 $\frac{1}{\sqrt{2}}$  $\bar{z}$ 

 $\hat{\mathbf{v}}$ 

 $\ddot{\phantom{a}}$ L,

ORDENAMIENTO DE CALCULOS PARA LA OBTENCION DE<br>y (MEDIA) Y Sy (DESV, ESTANDAR DE LA MIUESTRA

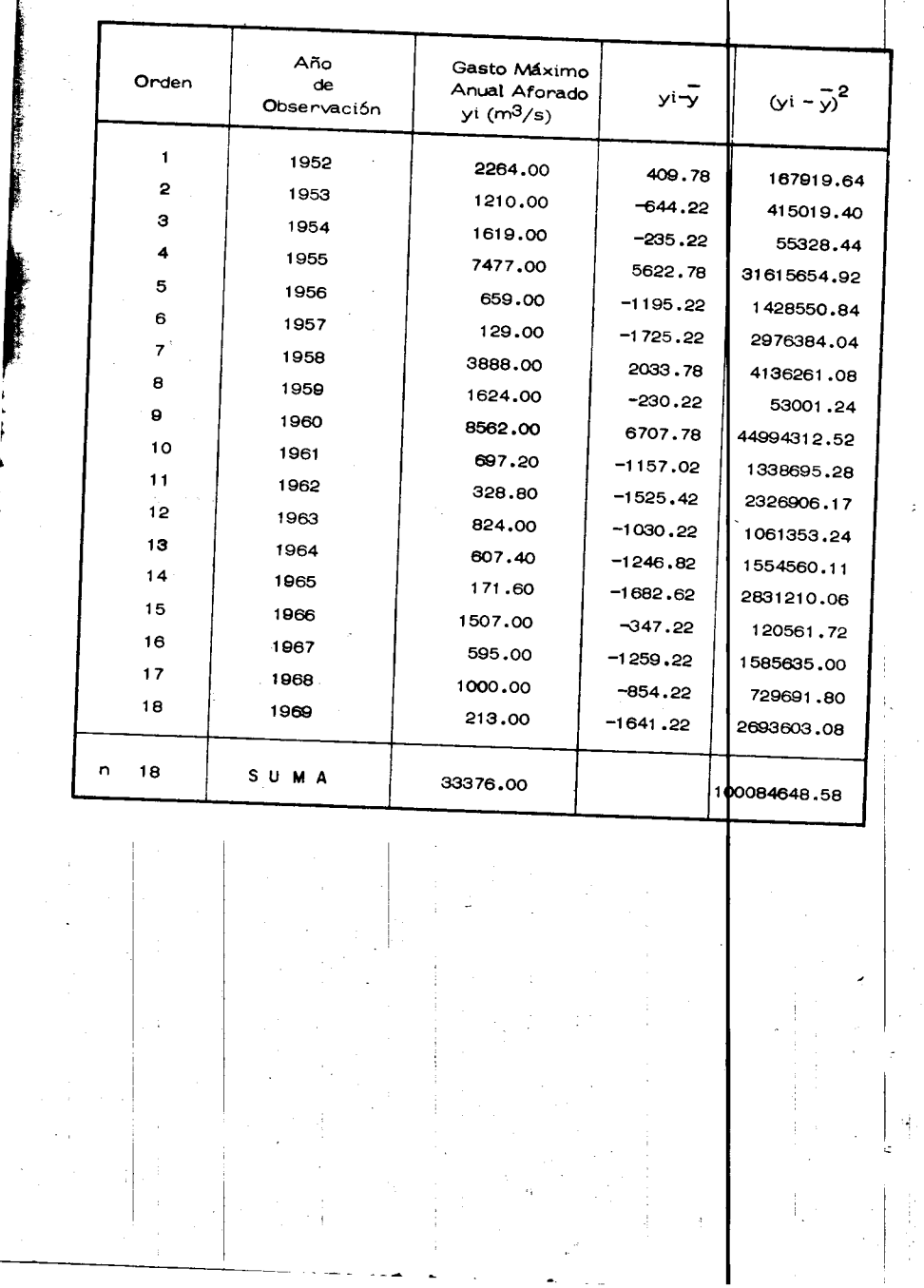

 $\mathbf{\bar{B}}$  $\overline{S}_{N}$  = <0.5202 =  $\overline{P}$  $\sigma_{N}$  = 1.0493 <sup>11</sup> Finalmente, para Tm = 100 años, se deduce que y = 1854.22 -  $\frac{2426.39}{901.0493}$  (0.5202 +  $log_e log_e$ 年の  $100$  $Y$  633 and = 1854,22 - 2312,39 (0.5202 + (-4.600))  $\chi$  (81.8) of = 1854,22 + 9434,09 = 11 288,31 and the s De esta manera, el gasto máximo obtenido resulta  $y = Qmax = 11,288.31 m<sup>3</sup>/seg$ Tm  $\equiv$  100 Para calcular el intervalo de confianza y, de la fig (8.8.b) se tiene para  $N = 18$  años que F (N) = 1.056  $-1.11$ Substituyendo en la ec 8.42a se deduce  $y_1 = 2426.39$  (1.056) = 2562.27 m<sup>3</sup>/seg = Q De esta manera, el gasto máximo de diseño resultaría:  $Q_{\text{diseño}} = Qm\text{A}x + Q = 11288.31 + 2562.27$ lo cual, considerando la condición más desfavorable resulta de  $A_{\alpha\beta\gamma}(\tilde{\lambda}+\tilde{\gamma})=A_{\alpha\beta\gamma}(\tilde{\lambda}+\tilde{\lambda}\tilde{\lambda})\tilde{\lambda}$ 13,850  $m^3$ /seg. Aplicando el criterio de Nash, de la ec (8.43) se tiene  $y = -a + c$ log<sub>e</sub> log<sub>e</sub>  $\frac{Tm}{Tm-1} = e + f x$  $y = Qm\Delta x$ 

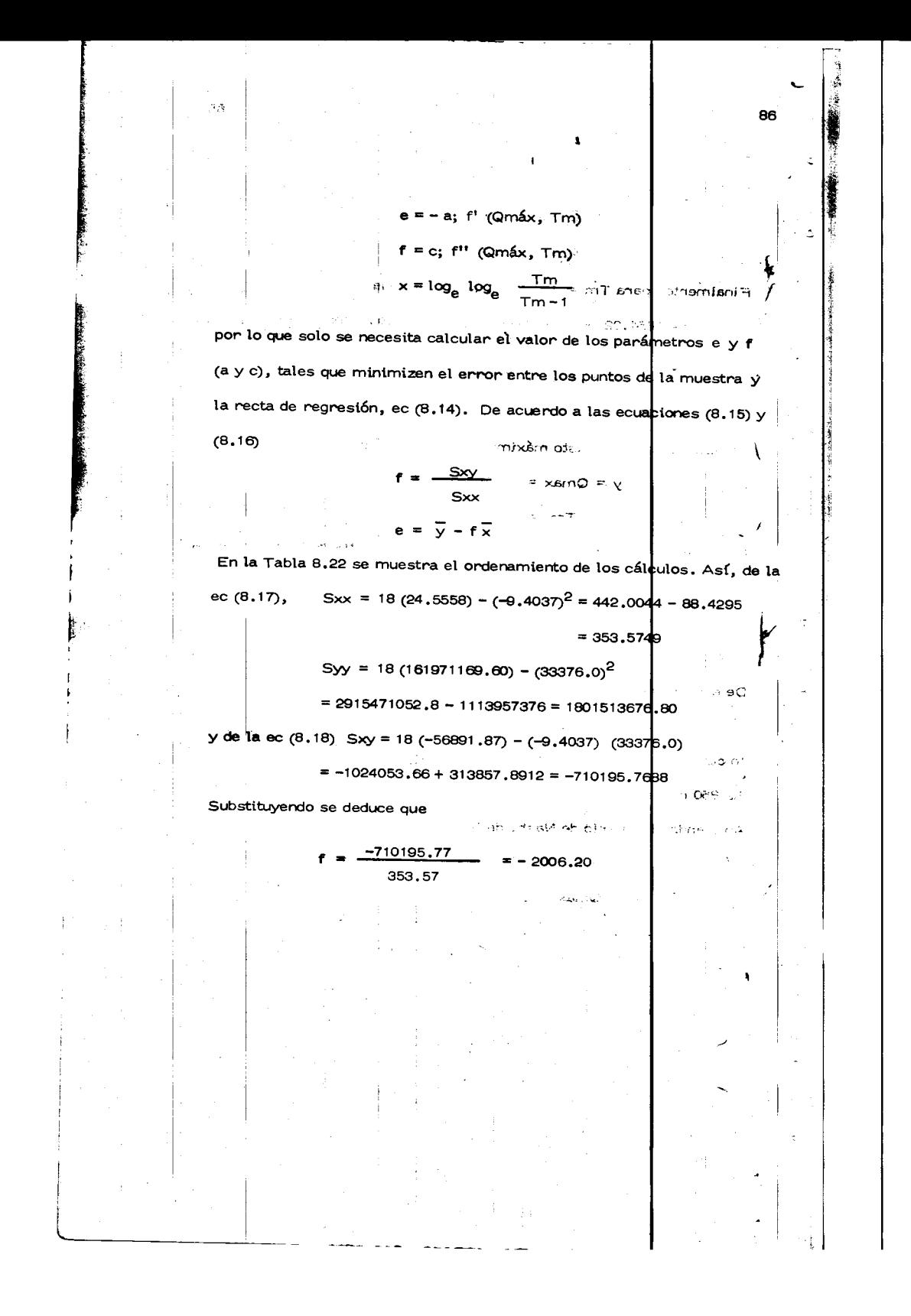

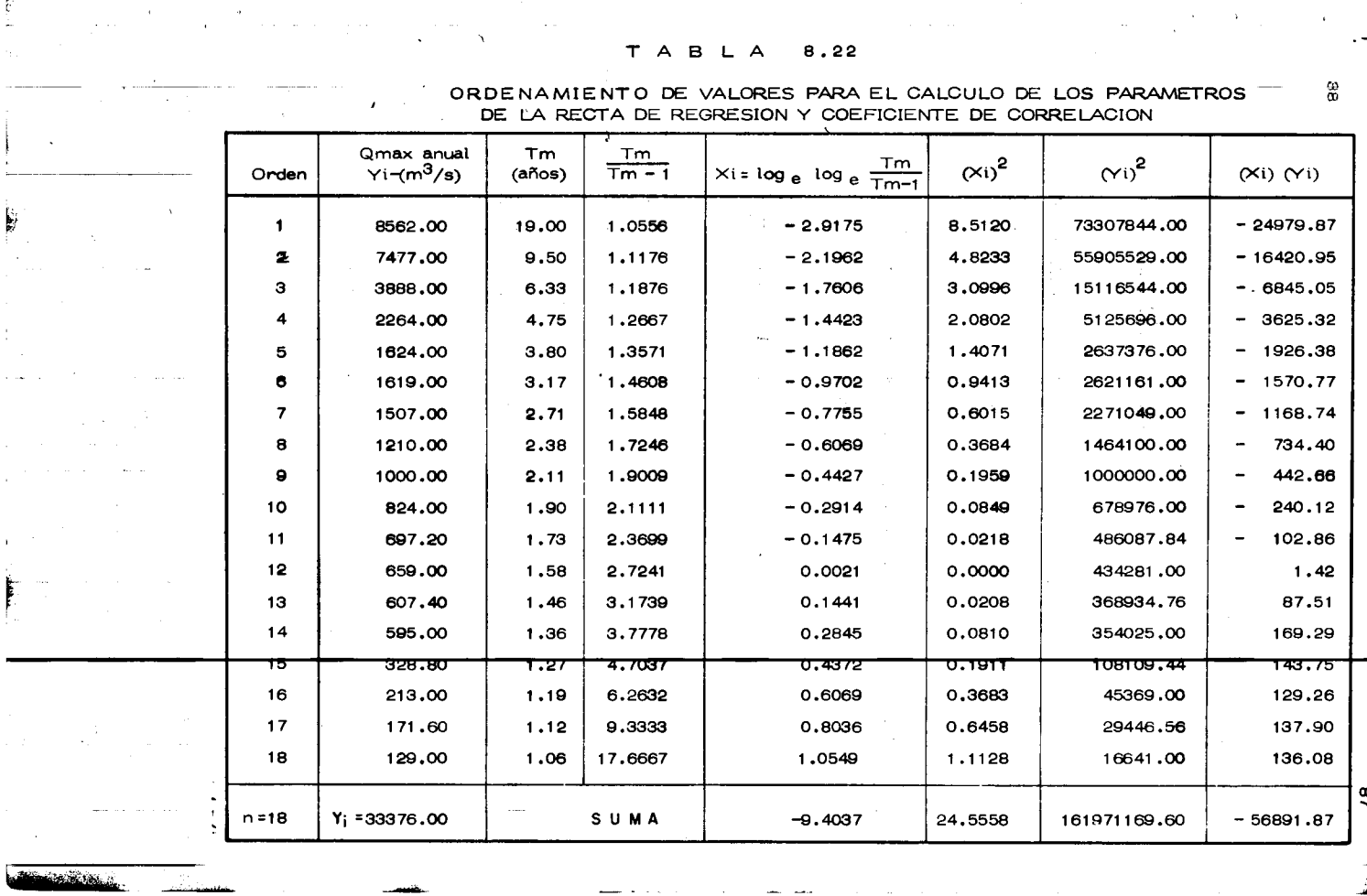

y como  $\overline{x}$ = se determina -9.4037 18  $=-0.5224; y$ 33376 1854.22 18 e = 1854.22 - (-2006.2) (-0.5224) = 1854.22 - 1048.04 = 806.18 Con esta información la ec. de la recta de regresión resultante es y como  $y' = e + fx$  $y' = 806,18 - 2006,20 \times$  $e = -a$ ;  $a = -806.18$  $f = c$ ;  $c = -2006.20$ 

la ecuación buscada (8 ,43) se expresa

 $y' = 806.18 - 2006.20 log_e log_e$ 

Tm  $Im -1$ 

> Tm  $Tm - 1$

88

con lo cual

 $Qmax = 806.18 - 2006.20 log_e log_e$ 

El coeficiente de correlación asociado a los puntos dato y recta de regre

sión, resulta según la ee (8. 19) con un valor de

 $-710195.77$ r =  $(353.57)$  (1801513676.80)  $\frac{1}{2}$  = -710195.77 798098.48

 $=$   $-0.8899 = -0.9$ 

Con la ecuación anterior, para Tm = 100 años se obtiene un

 $Qm$ á $x = 10034.70 \text{ m}^3/\text{seg}.$ 

**a** ia o liv

ť.

y el intervalo de confianza asociado, si se elige un nivel de significancia de 0.95  $\alpha = 0.05; \frac{\alpha}{2} = 0.025$  y grados de libertad  $\lambda = n-4 = 18-2$ = 16, de los valores tabulados para la distribución "t"se obtiene:

 $\sigma$ 

t  $\alpha/2 = t_{0.025} = 2.12$ 

y la variancia del error, ec (8.19)

$$
Se^2 = \frac{1801513676.8}{18(18-2)} \left[1 - \frac{(-710195.77)^2}{(353.57)(1801513676.8)}\right] = 6255255.82 (0.2082) =
$$
  
= 1302087 09

Substituyendo en la ec(8.20)

$$
\mathcal{E} = \pm 2.12 \quad (1141.095) \sqrt{1 + \frac{1}{18} + \frac{18}{954} \left[-4.8 - (-0.5224)\right]^2}
$$

Por lo que

 $\mathcal{E} = \pm 2419.12$   $\sqrt{1 + 0.0556 - 0.8465} = \pm 2419.12 \sqrt{0.4573}$  $=$   $\pm$  2419.12 (0.6762) =  $\pm$  1635.90

y finalmente el gasto máximo de diseño más probable sería

Qmás = 10034.70 + 1635.90 
$$
Q_D = 11671 \text{ m}^3/\text{seg}
$$
  
Trm = 100 años

condición más desfavorable.

En la figura 8.9 se muestra la relación existente entre la información disponible y los ajustes, tanto considerando la distribución de valdres

extremos como el propuesto por Nash por mínimos cuadrados.

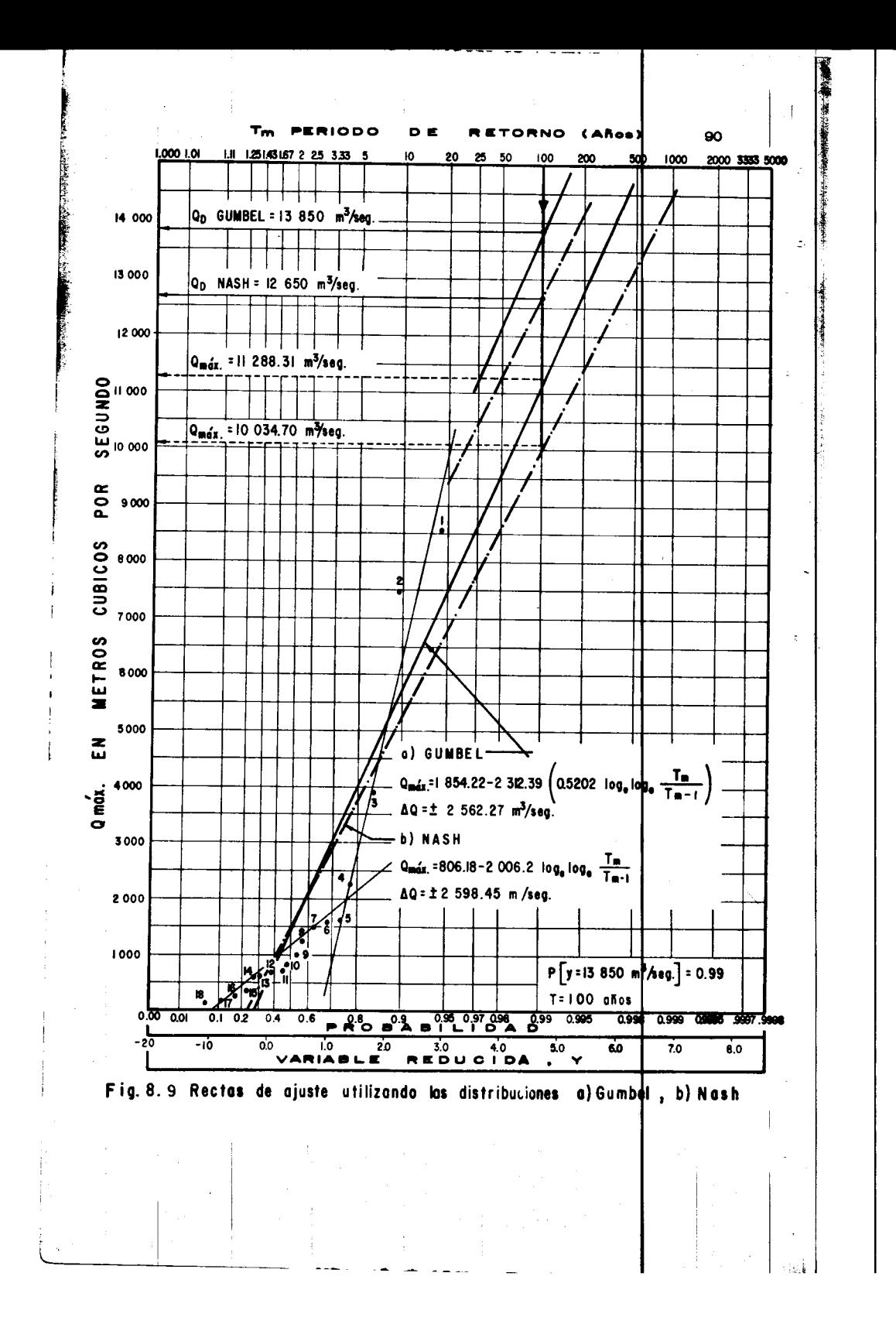

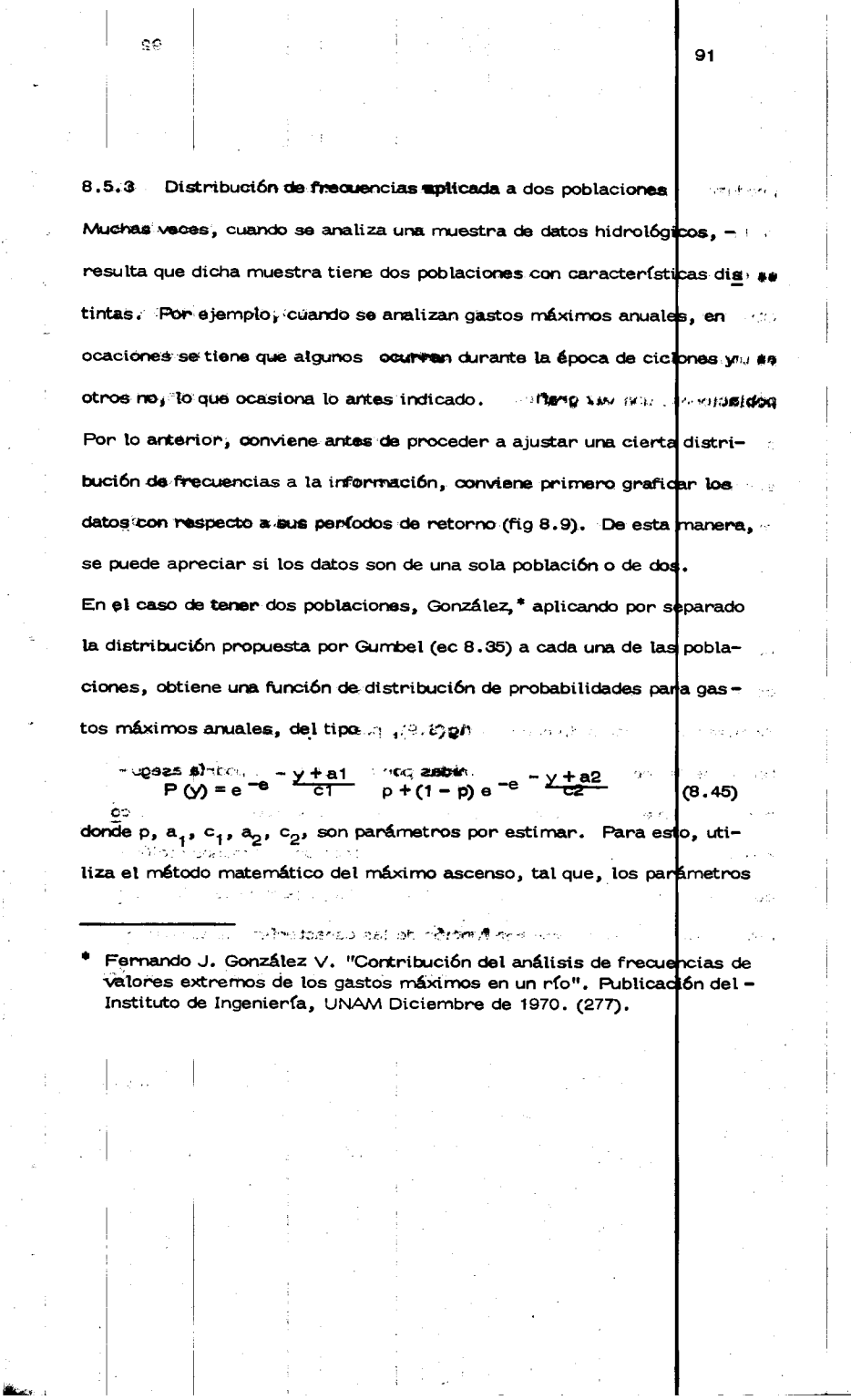

 $\bar{z}$ 

**SANGER COMPANY** 

**CONSUMING** 

 $\frac{1}{2}$  $\frac{1}{2}$ 

 $\frac{1}{4}$ 

 $\mathcal{A}^{\prime}$ 

 $\mathcal{A}^{\mathcal{A}}$ 

 $\hat{\mathcal{A}}$ 

1

÷,

 $\Big|$  91

 $\begin{array}{c} 1 \\ 1 \\ 2 \end{array}$ 

 $\varphi_{\rm{eff}}$ 

 $\frac{1}{2}$ 

 $\frac{1}{2}$ 

 $\sim$ 

 $\ddot{\phantom{0}}$ 

 $\sim$ 

 $\ddot{\phantom{0}}$ 

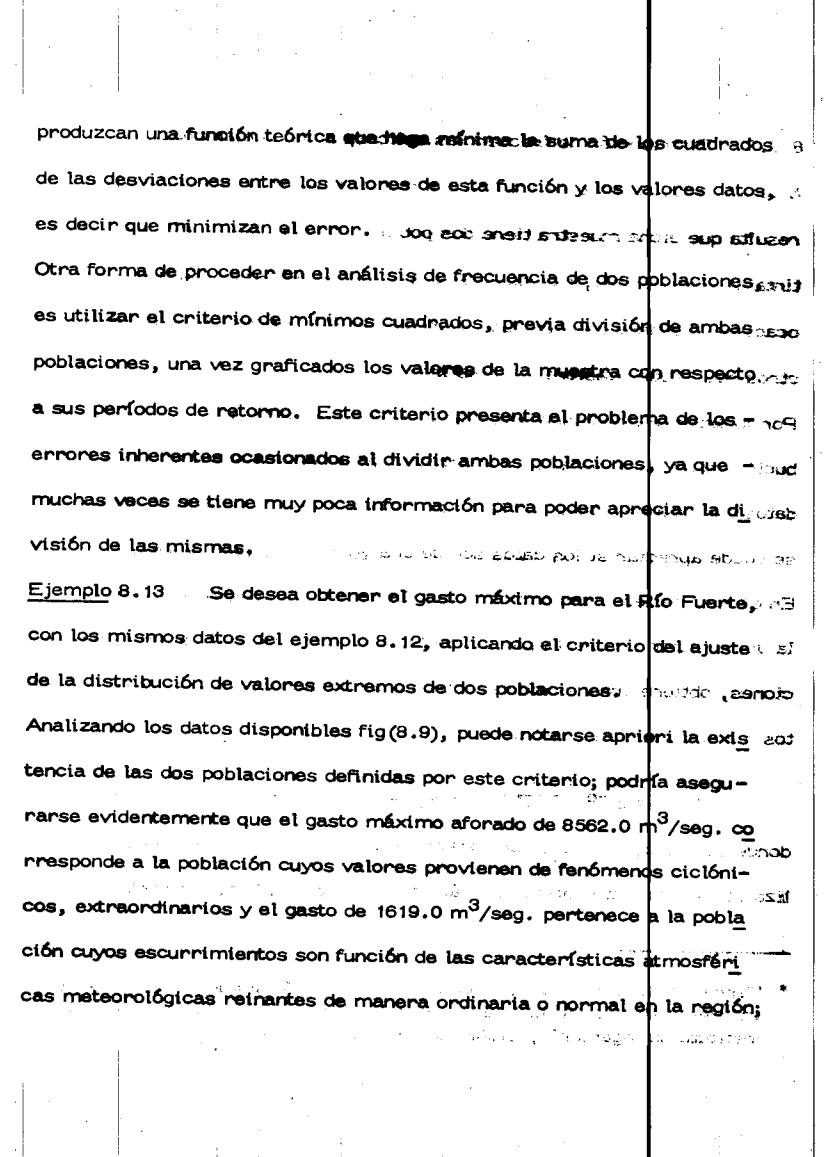

 $\frac{1}{\sqrt{2}}$ 

 $\mathcal{A}$ 

SHARPY TO PERMIT SHARPY SHARPY

 $\hat{\varphi}$ 

 $\ddot{\phantom{a}}$ 

 $\ddot{z}$ 

÷.

 $\frac{1}{2}$ 

 $\tilde{\phi}$ 

 $\widetilde{\mathbb{D}}$ 

 $\bar{\epsilon}$ 

 $\frac{1}{2}$ 

 $\frac{1}{\sigma}$ 

 $\sim$ 

 $\frac{1}{4}$ 

 $\frac{1}{\sqrt{2}}$ 

aun más, siendo esta una zona costera podría afirmarse que la apli cación del método de las dos poblaciones resultaría el más adecuado. La ec (8.45) resulta una función implícita en "y" por lo que esta va riable no es posible el despojarse y deberá de procederse para la obtención del gasto de manera indirecta, suponiendo un gasto y obteniendo su período de retorno o probabilidad correspondiente; de la misma forma dada la complejidad del aparato matemático para la correcta obtención optinizada de los parámetros propios se desarro llará solamente en este ejemplo una primera aproximación cualitativa en la determinación de los mismos considerando poblaciones in finitas para ambos casos.  $A \vee B$  is

93

Se definen de esta forma los parámetros (Sec. 8.5.1):

 $\mathbf{p}$  = f (número de casos en que los gastos máximos grafica ros signification and papel de Gumbel se consideran de población no ciclónica)

Población no ciclónica:

=  $0.577$  c<sub>1</sub> -  $\overline{x}_1$ =  $(\sqrt{6}/\pi)$  s<sub>1</sub>  $c_{1}$ 

 $mS_1 = 409.136$ 

 $868.399 - 5.3$ 

aun más, stendo esta una zona costera podría afirmarse que la apli

cación del método de la dos poblaciones resultaria al Hala

Población ciclónica<br>
up of nog "v" na siblemi notonul snu sifusen (3A. )<br>  $a_2 = 0.577 c_2 - x_2$ 

eldiacq as on element  $c_2 = (\sqrt{6}/\pi) S_2$ 

Donde xi, Si, son la media y desviación estándar de los valores propios a cada población.

Cálculo de "p"

De la fig (8.9) tentativamente podrían separarse las dos rectas de cada población. Los gastos (en orden,tabla 8.22) de la población de tipo cicl6nico serfan entonces

cicl6nico : 1, 2, 3 y 4 no cicl6nico : del 5 al 18  $p = \frac{14}{18} = 0.7778$ 

Cálculo de ai , ci : este de la provincia de contra de la provincia de la provincia de la provincia de la provincia de la provincia de la provincia de la provincia de la provincia de la provincia de la provincia de la prov

La media y desviación estándar correspondientes a cada población son

(ecs (8.6) y (8.8)):

no cicl6nica cicl6nica  $\mathcal{I}$ 

 $\overline{1}$  $\overline{x}_1$  = 798.929  $\overline{x}_2$  = 5547.750

 $S_1 = 524.737$   $S_2 = 2963.415$ 

y los parámetros

$$
c_1 = (\sqrt{6}/\pi)S_1 = 409.136
$$
  
a<sub>1</sub> = 0.577c<sub>1</sub> -  $\overline{x}_1$  = -562.858

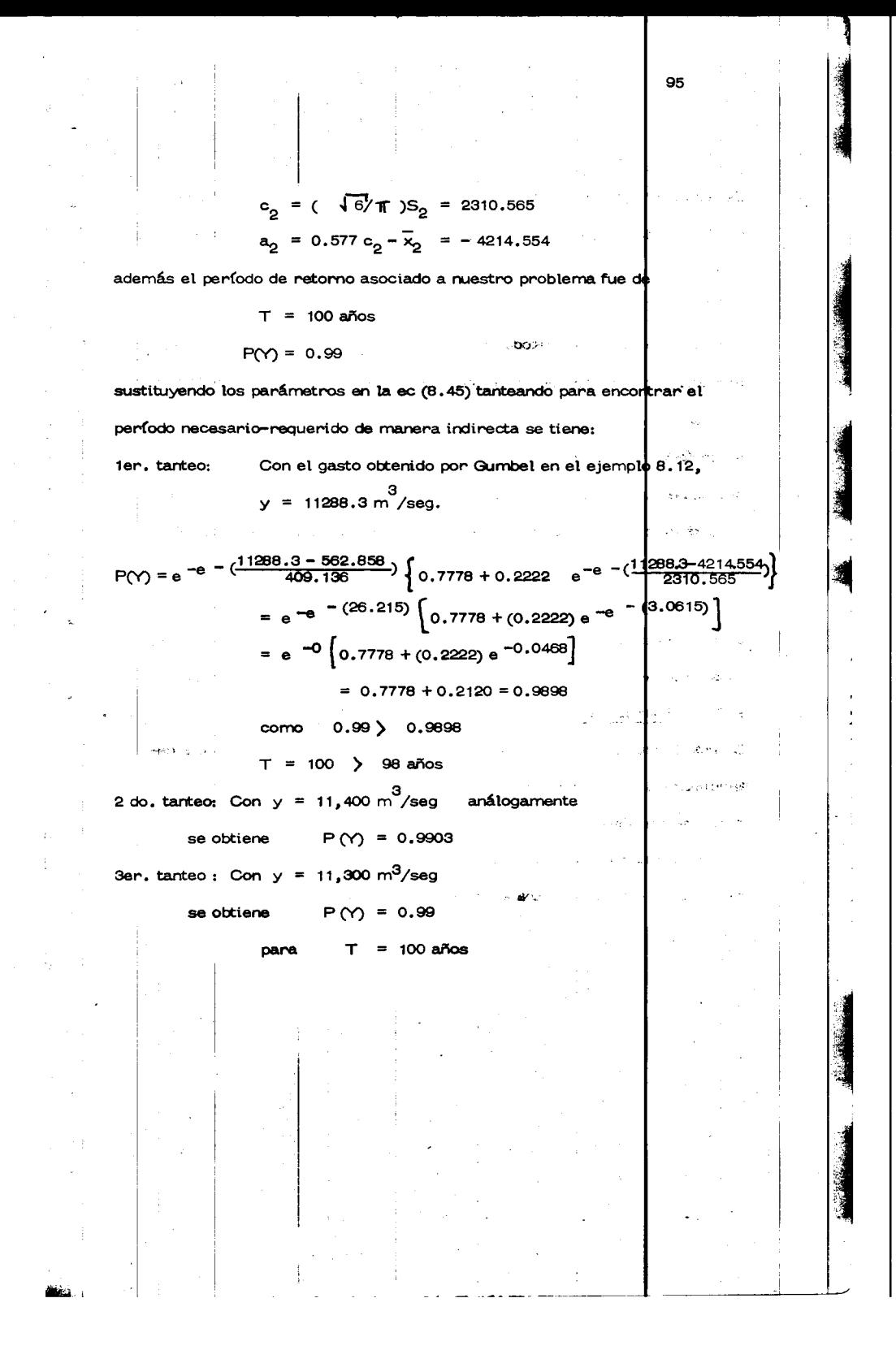

De esta forma, se concluye, que el gasto máximo para el Río Fuerte con un  $T = 100$  años, aplicando el criterio de las dos poblaciones en una primera aproximación sería de:  $\sim$   $^{-1}$  $A = 5.55$ 

## Qmáx = 11,300 m<sup>3</sup>/seg.

Conviene aplicar este método para el análisis y comparación de resultados obtenidos, cuando la importancia de la obra que se desea diseñar es considerable donde en caso de presas generalmente se asigner para dise ño períodos de retorno de 1000 a 10000 años, lo que aunado a la apli cación de la matemática necesaria a la optimización de los parámetros de la distribución nos daría diferencias más notables entre ampos mét<u>o</u> dos.

En la fig (8.10) se muestra la relación gráfica de la distribución de frecuencia aplicada a dos poblaciones y obtenida para diferentes gastos máxi mos y su correspondiente probabilidad o período de retorno asociado.

8.6 Extrapolación de las curvas de frecuencias

Cuando la frecuencia o período de retorno de un evento hidrológico a determinar es considerablemente mayor que la longitud de registro disponible, se requiere extrapolar la distribución obtenida de los datos. Debido a la gran incertidumbre que involucra tales procedimientos, no se recomienda extrapolar para el diseño de grandes estructuras  $c$ l $\sqrt{\mathrm{2}}$ a falla

 $\overline{z}$ 

扑

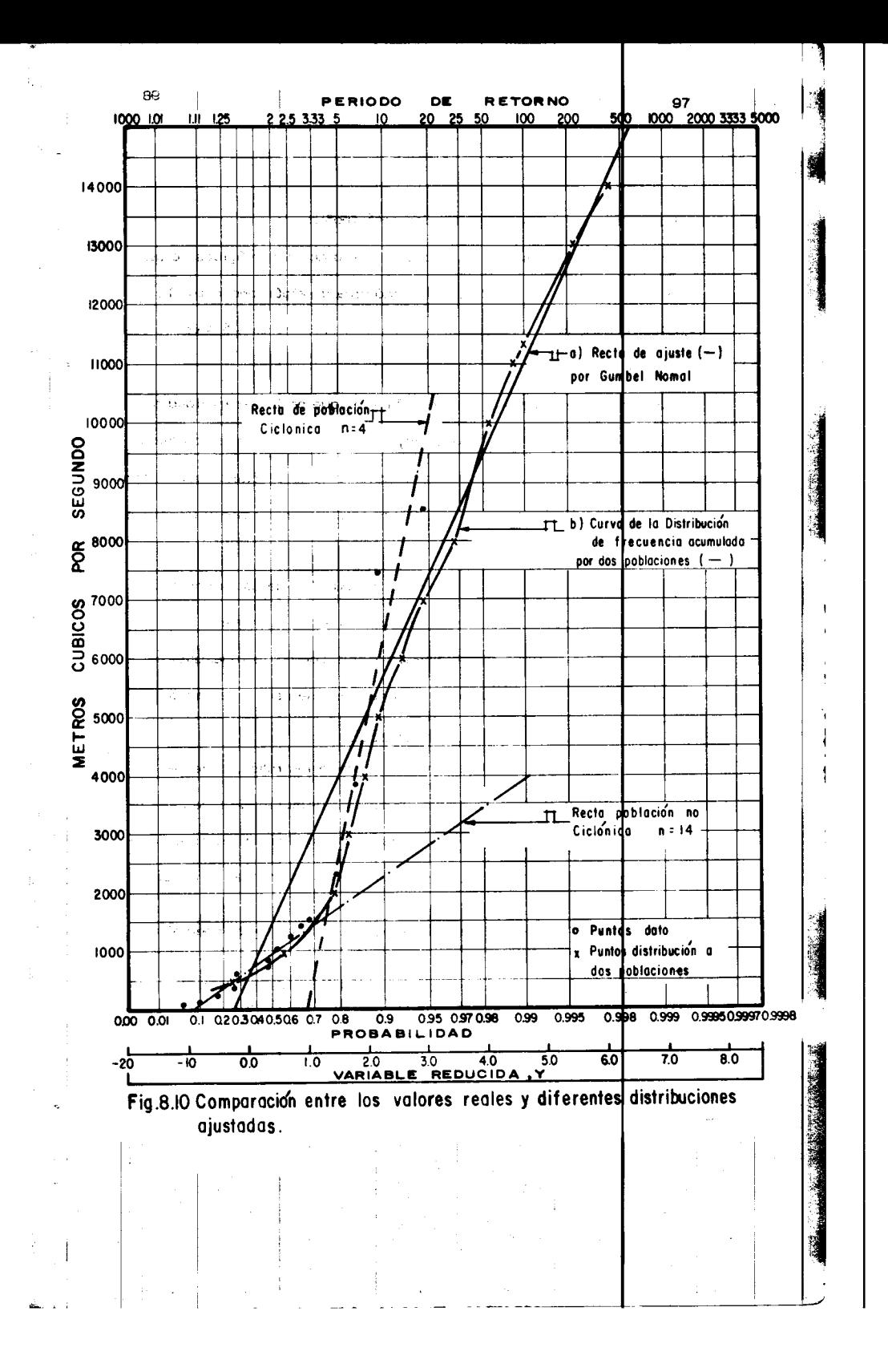

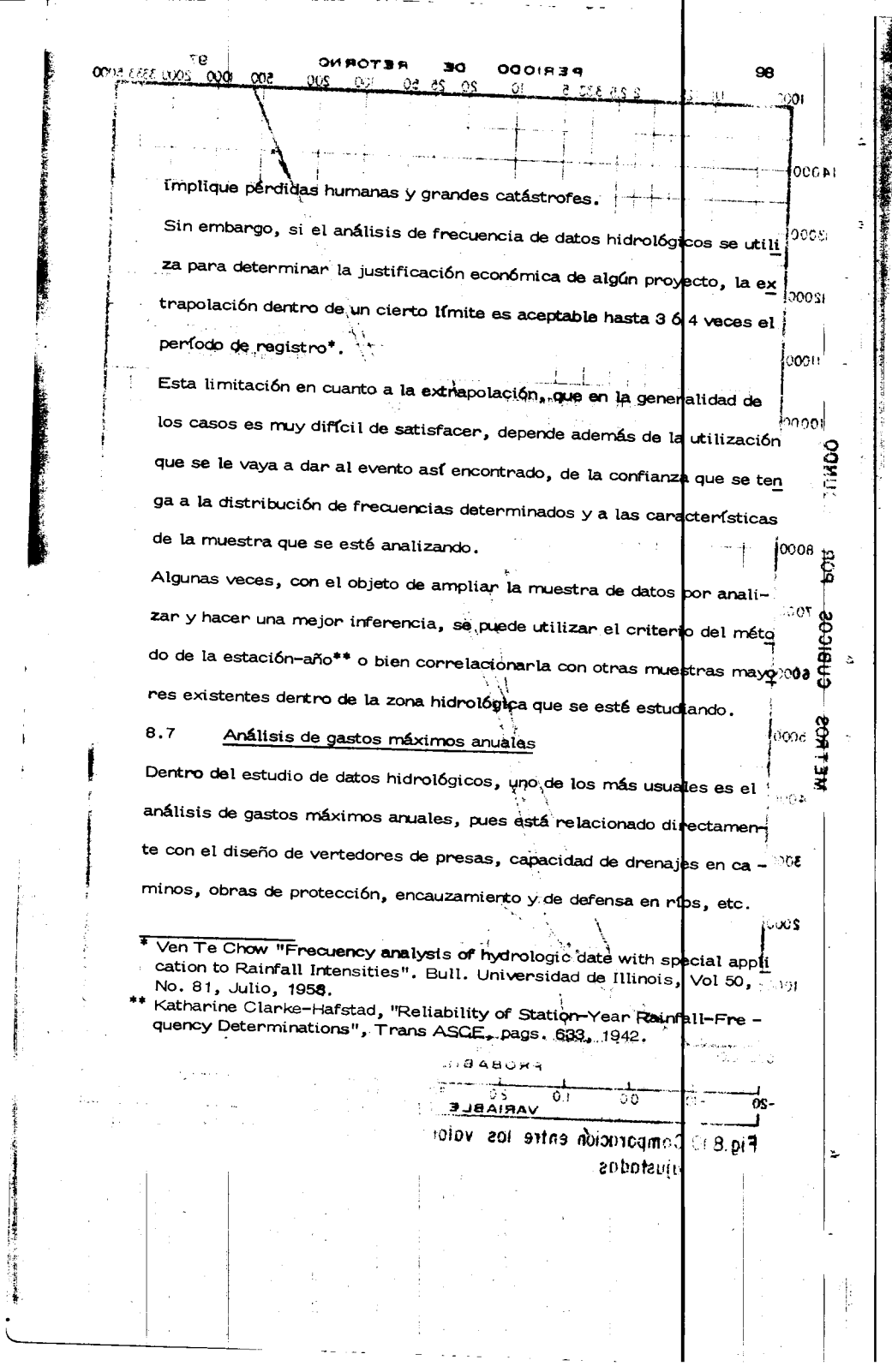

 $\frac{1}{2}$ 

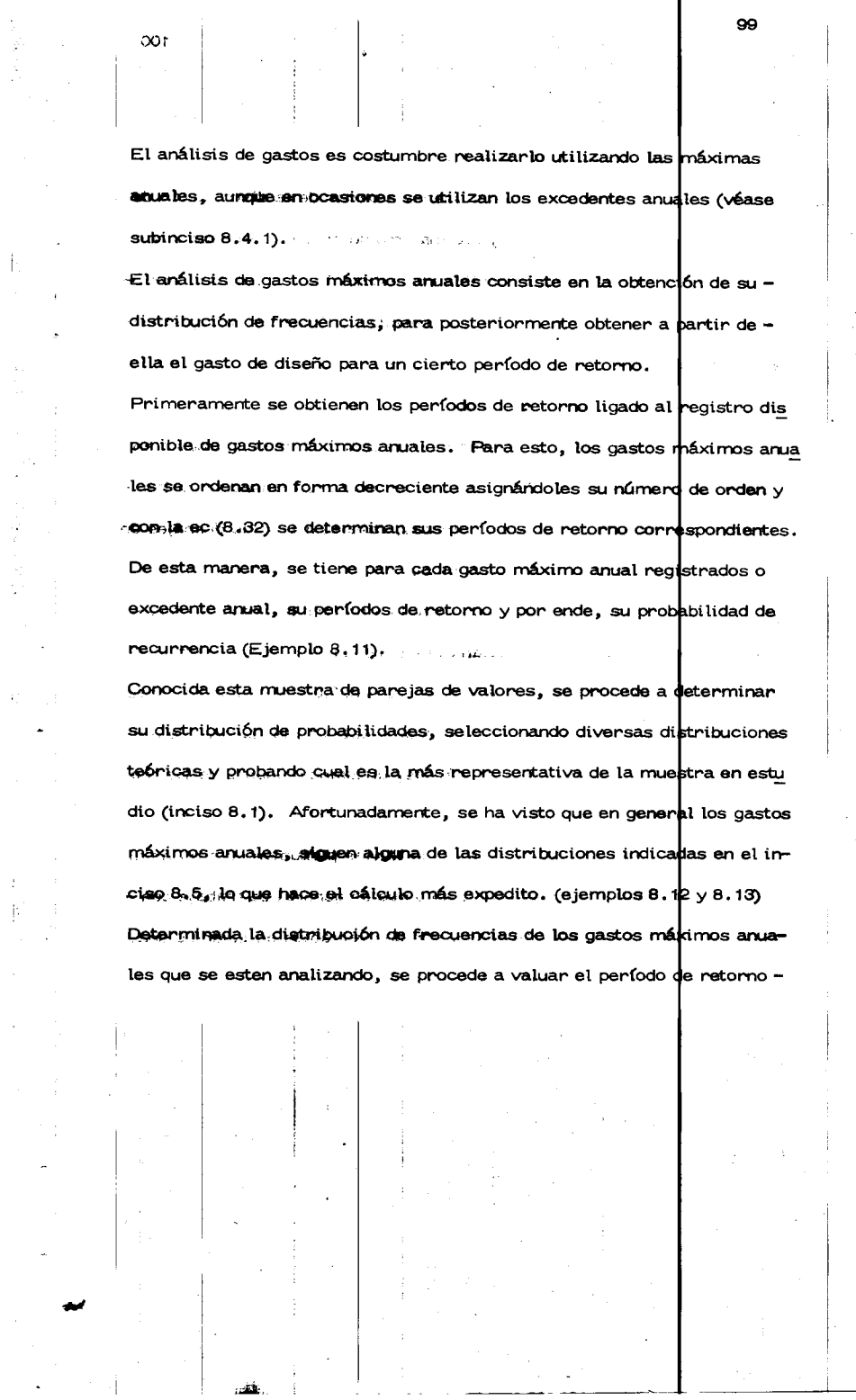

**Contractor** 

 $\mathcal{L}$  ,  $\mathcal{L}$  , as finally

 $\sim$ 

 $\bar{A}$ 

 $\Lambda$ 

 $\alpha$  $\mathbf{1}$  $\frac{1}{4}$ 

 $\mathbf{i}$ 

 $\bar{z}$ 

 $\label{eq:4} \frac{1}{\ln\left(\frac{1}{\ln\left(\frac{1}{\$ 

 $\bar{t}$ 

 $\ddot{\phantom{a}}$ 

医皮肤病

 $\ddot{\phantom{1}}$ 

 $\sim$ 

 $\frac{1}{\sqrt{2}}\sum_{i=1}^{n} \frac{1}{\sqrt{2}}\left(\frac{1}{\sqrt{2}}\right)^2\left(\frac{1}{\sqrt{2}}\right)^2$ 

 $\overline{\phantom{a}}$ 

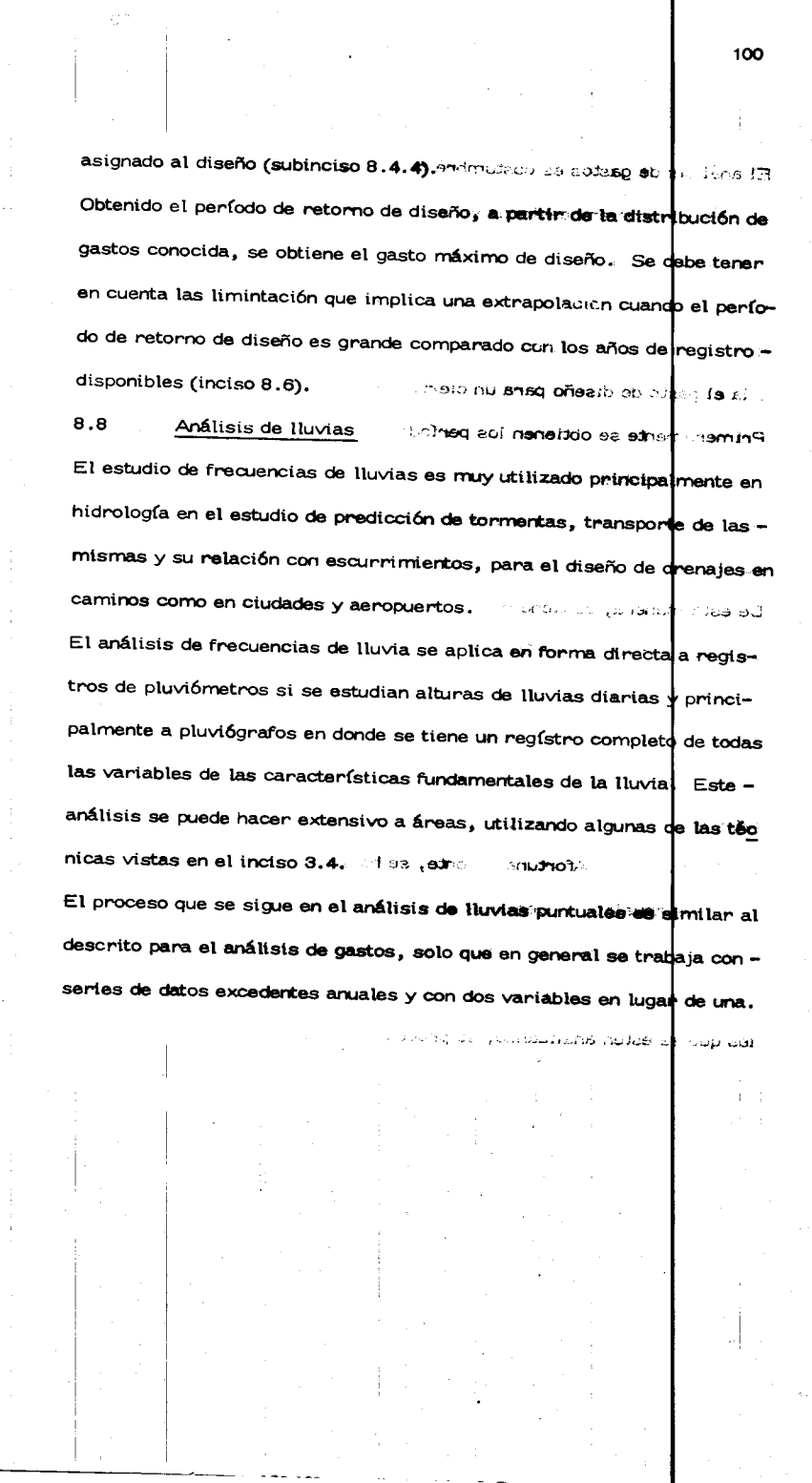

 $\frac{1}{2}$ 

 $\hat{\mathcal{L}}$ 

 $\bar{t}$ 

k)<br>C 

 $\mathbf{a}$ 

 $\bar{z}$ 

 $\bar{\mathbb{Z}}$ 

 $\ddot{\varphi}$ 

 $\hat{\mathcal{A}}$ 

 $\ddot{\bullet}$ 

 $\vert_{\phi}$ 

Estas dos variables comprenden las características que definen a una precipitación pluvial, que son su altura de lluvia hp y su duración d. Por lo anterior, para definir una cierta distribución de propabilidades de alguna de las dos variables, se deberá considerar constantes una de ellas para definir a la otra. A partir de un análisis de este tipo, es factible correlacionar posteriormente las dos variables, involucrardo sus frecuencias de incidencia.

number as esse ormas pr

Distribuciones de alturas de lluvia por una duración constante  $8.8.1$ Cuando se requeriere conocer la distribución de probabilidades de altura de lluvia máximas con cierta duración constante, se procede en forma similar al análisis indicado en el inciso 8.7, solo que sí se trabaja con excedentes anuales, para valuar el período de retorno se uniliza la ec.  $8.33.$ 

Curvas de alturas de lluvia-duración-período de retorno 8.8.2 La obtención de las curvas de altura ó intensidad de lluvia-duración-período de retorno de un registro de lluvia permite tener un conocimiento de la variación de las características de las lluvias en relación con sus frecuencias de incidencia.

Antes de proceder a utilizar una técnica de análisis, se requiere procesar y ordenar los datos disponivles. Si se observa un registro de plu $\overline{1}$ 

 $\overline{1}$ 

 $\pm$ 

viógrafo (fig 3.8), como este es continuo, existen múltiples dombinacio nes para asociar la altura de lluvia con una cierta duración q $\mu$ e son valores discretos.

. . . . . .

102

 $\ddot{\phantom{a}}$ 

÷,

 $\ddot{\phantom{a}}$ 

 $\ddot{\sim}$ 

ż.

۱.,

국의

ففقت

Una manera de proceder es considerar solo las características finales de las tormentas, relacionando su altura de lluvia total con su duración total. Esto implica, perder información, pues no se valúa la $\vert$ variación existente entre estas variables durante el proceso de la lluvia. Confor me aumenta el número de años de registro, la pérdida de información disminuye. Con este criterio, para utilizar la información obtenida se requiere agrupar las alturas en base a duraciones constantes. Para ello, se seleccionan intervalos de duración de lluvia constante, considerando representativos de cada uno de ellos, su duración media. De esta manera, se tendrá para cada duración característica de l $\vert$ uvia un grupo de alturas de lluvia.

Otra forma de análisis de los registros de lluvia correspondiente, es v<u>a</u>  $l$ uando la máxima variación de la altura de lluvia respecto a un intervalo de duración constante. Para esto, se requiere conocer la curva masa de cada tormenta que se esté estudiando. Conocida la curva masa, en un papel transparente se hacen divisiones verticales de las duraciones que estén analizando, generalmente múltiplos de un cierto intervalo de -

 $\sim$  1  $\sim$ 

 $020$ 

mm nevent

54

tiempo. Así, se procede a superponer el papel transparente en la curva masa de la tormenta que se esté analizando, y desplazando el origen de las abscisas, se determina el máximo incremento de altura de lluvia teniendo en un cierto intervalo de tiempo, fig 8.11.  $011$ De esta manera, se obtienen las condiciones más críticas de alturas de

lluvia-duración-para cada tormenta. Observese que en este caso, ter minando el proceso de análisis, se disponen de grupos de altura de llu-131 via para duraciones constantes.

l est. Conocidas las características de las lluvias más desfavorables, se pueden utilizar varios criterios para obtener las curvas de altura o intensidad de lluvia-duración-período de retorno. A continuación se indican dos criterios a seguir.

8.8.2.1 Criterio propuesto por Chow.

 $\mathbf{o}$ 

æ

 $\vec{r}$  :

Teniendo disponible la información de las características de las tormen tas, agrupadas las alturas de lluvia para diferentes duraciones, Chow\* considera que para cada duración constante, las alturas de lluvia corres pondiente se les puede dar un tratamiento de series excedentes y aplicar algunos de los criterios vistos en el inciso 8.5. En este caso, el proceso es similar al empleado en el subinciso 8.7.1 ki ba

De esta manera se tendrá, para cada duración constantes, una curva del

\*Ven Te Chow "Frequency analysis of hydrologic date with special appli<br>cation to Rainfall Intensities" Bull. Universidad de Illinois, Vol 50, -No. 81, julio 1953.

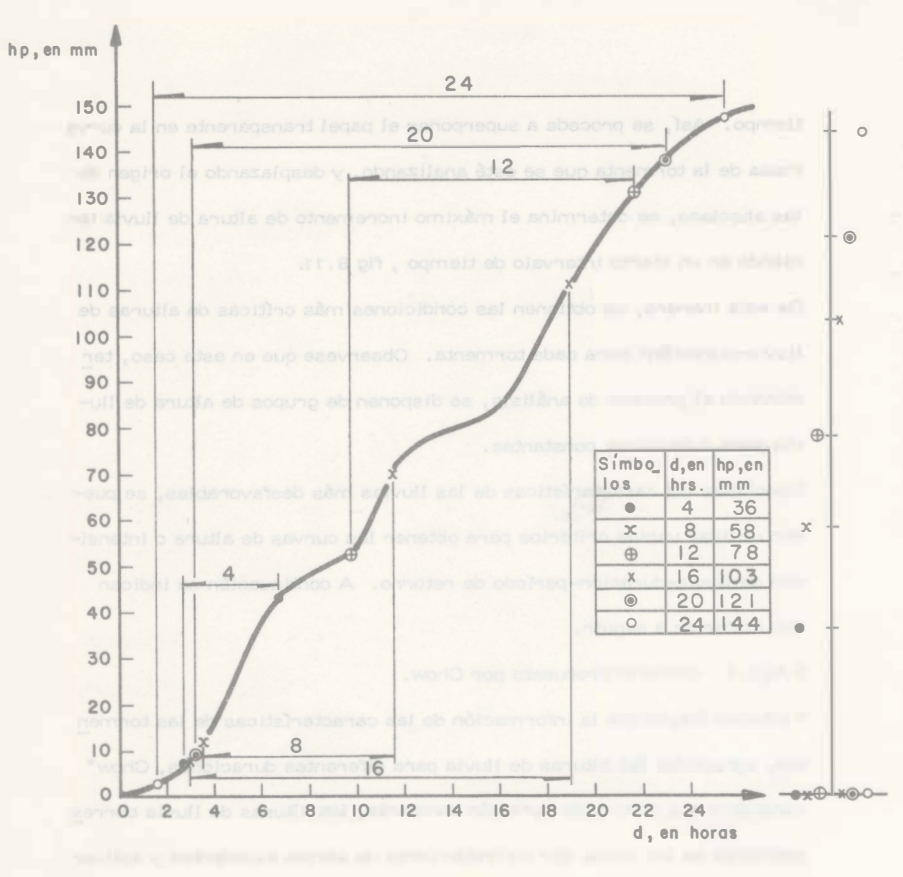

Fig.B.II Análisis de una curva masa para obtener las máximas variaciones de altura de lluvia en relación con diversos intervalos de duración de la misma

ł

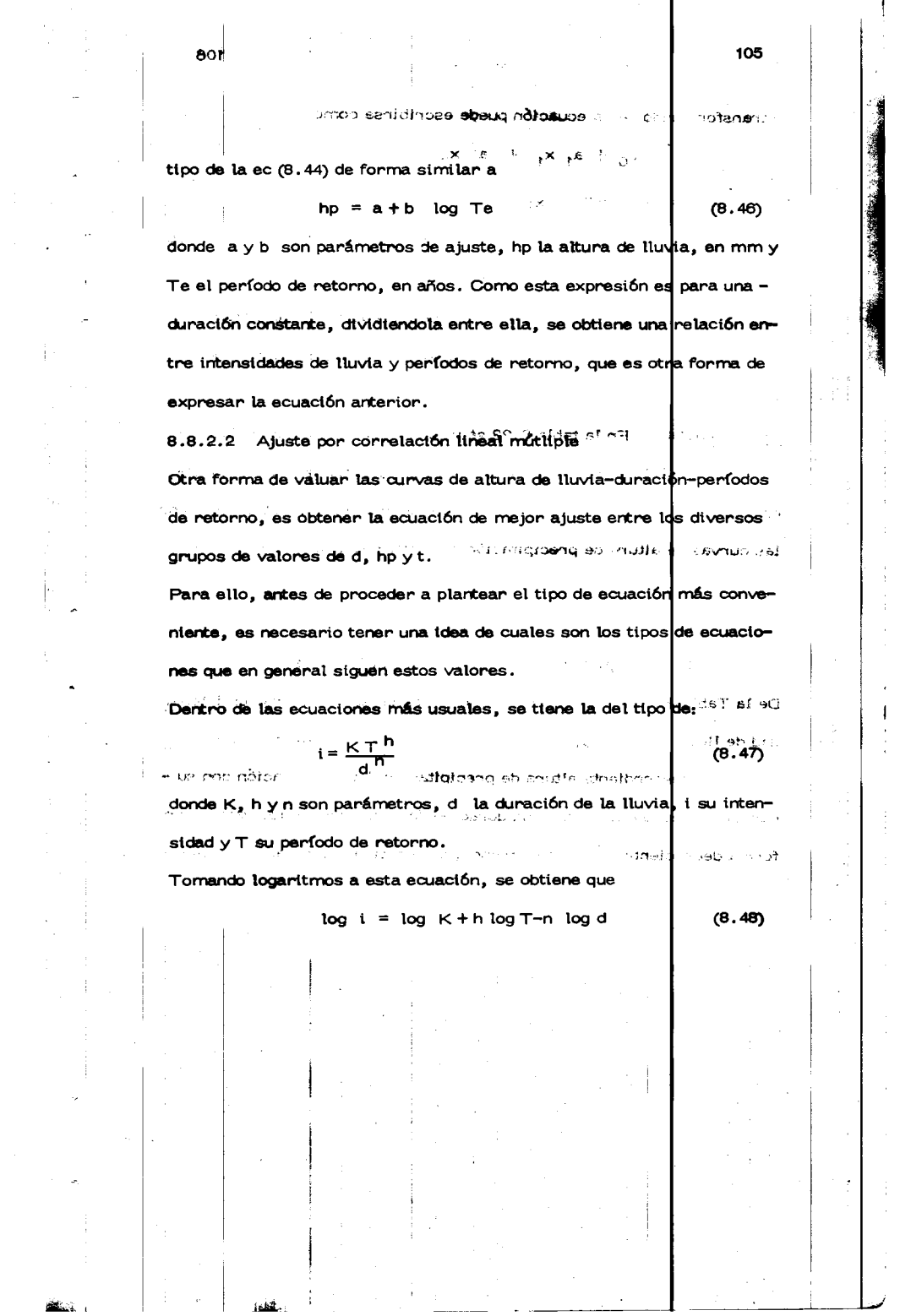

 $\bar{\beta}$ 

 $\frac{1}{4}$  :

 $\label{eq:2.1} \frac{d\mathbf{r}}{dt} = \frac{1}{2} \sum_{i=1}^n \frac{1}{2} \sum_{j=1}^n \frac{1}{2} \sum_{j=1}^n \frac{1}{2} \sum_{j=1}^n \frac{1}{2} \sum_{j=1}^n \frac{1}{2} \sum_{j=1}^n \frac{1}{2} \sum_{j=1}^n \frac{1}{2} \sum_{j=1}^n \frac{1}{2} \sum_{j=1}^n \frac{1}{2} \sum_{j=1}^n \frac{1}{2} \sum_{j=1}^n \frac{1}{2} \sum_{j=1}^n \frac{1}{$ 

 $\frac{1}{\sqrt{2}}\sum_{i=1}^{n-1}\frac{1}{\sqrt{2}}\left(\frac{1}{\sqrt{2}}\right)^2\left(\frac{1}{\sqrt{2}}\right)^2\left(\frac{1}{\sqrt{2}}\right)^2\left(\frac{1}{\sqrt{2}}\right)^2\left(\frac{1}{\sqrt{2}}\right)^2\left(\frac{1}{\sqrt{2}}\right)^2\left(\frac{1}{\sqrt{2}}\right)^2\left(\frac{1}{\sqrt{2}}\right)^2\left(\frac{1}{\sqrt{2}}\right)^2\left(\frac{1}{\sqrt{2}}\right)^2\left(\frac{1}{\sqrt{2}}\right)^2\left(\frac{1}{\sqrt{2}}\$  $\ddot{\phantom{0}}$ 

 $\frac{1}{\sqrt{2}}$ 

 $\ddot{\phantom{0}}$ 

Ţ ١

 $\mathcal{L}_{\mathcal{L}}$  and the set of  $\mathcal{L}_{\mathcal{L}}$ 

 $\begin{array}{c} \mathbf{1} \\ \mathbf{1} \\ \mathbf{1} \end{array}$ 

i<br>i

医无力的 医生物学 医无子宫 医无子宫 医无子宫 电电阻 医无子宫的
y transformando, esta ecuaci6n puede escribirse como

r

 $<\zeta_2$ 

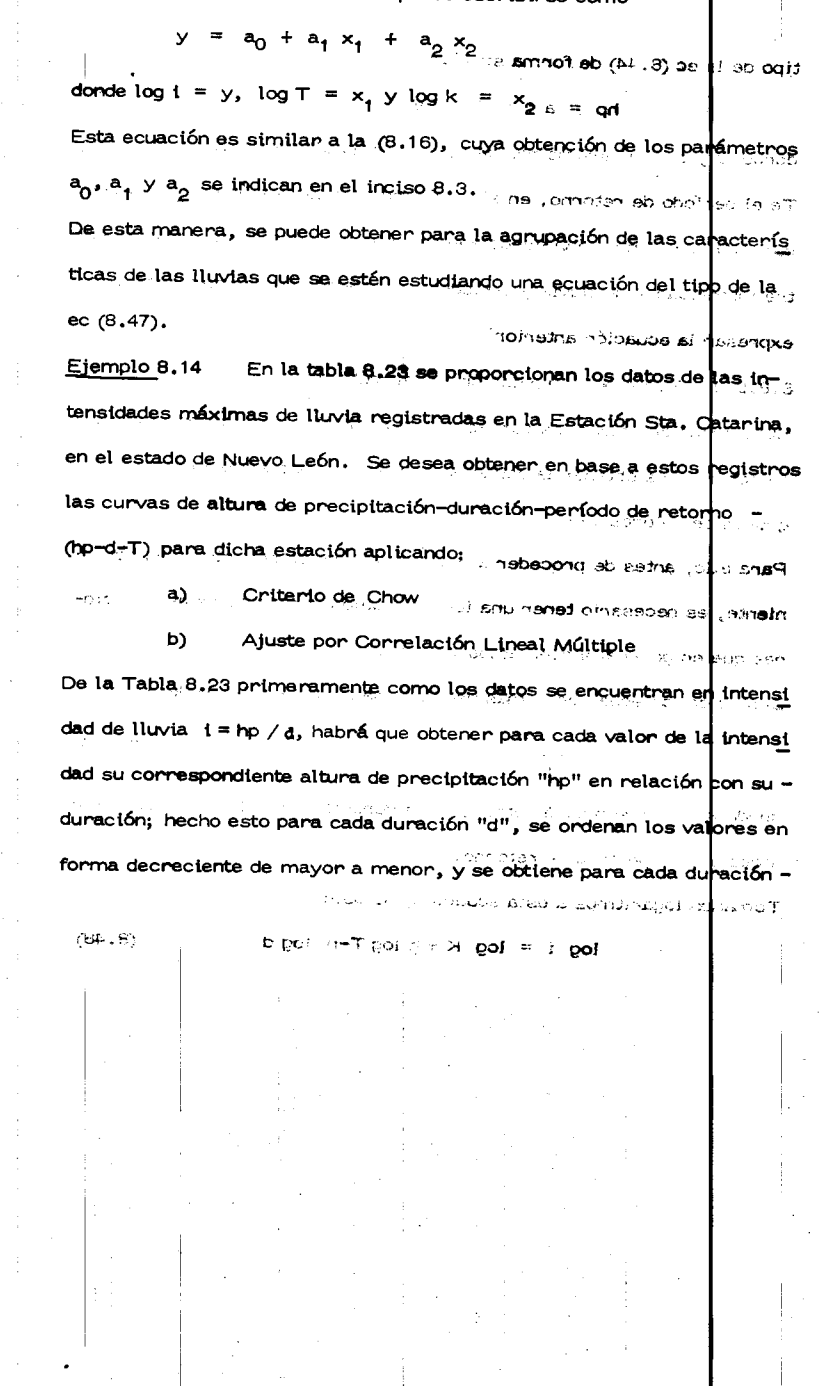

 $\frac{1}{2}$ 

 $\frac{1}{2}$  ,  $\frac{1}{2}$ 

 $\sim$   $\epsilon$ 

106

 $\overline{\phantom{a}}$ 

 $\cdot \mathbb{Z}$ i<br>Hi  $\ddot{\texttt{C}}$ 

 $\frac{1}{2}$ 

 $\ddot{\phantom{a}}$ 

 $\ddot{\triangleright}$ 

 $\mathcal{I}$ 

 $\ddot{\phantom{a}}$ 

 $\tilde{\omega}$ 

¦≈  $\frac{1}{2}$ 

 $\frac{1}{4}$ 

 $\bar{z}$ 

TABLA 8.23

**t** 

 $\mathcal{A}^{\mathcal{A}}$  and  $\mathcal{A}^{\mathcal{A}}$  are the set of the set of the set of  $\mathcal{A}^{\mathcal{A}}$ 

 $\sim 10^{-1}$ 

 $\mathcal{A}^{\mathcal{A}}$  and  $\mathcal{A}^{\mathcal{A}}$  are the set of  $\mathcal{A}^{\mathcal{A}}$  .

INTENSIDADES MAXIMAS DE LLUVIA EN LAS CUENCAS DEL RIO SAN JUAN DEL BAJO BRAVO Y DE LA REGION GOLFO NORTE DEL BAJO BRAVO Y DE LA REGION GOLFO NORTE

> $\sim 10^{-11}$ PRECIPITACIONES EN MIUtvETROS POR HORA

লয়ঞ্জুম (১৮) (১৯২১), মেলার (১৯২১), মেলার (১৯২১), মেলার (১৯২১), মেলার (১৯২১), মেলার (১৯২১), মেলার (১৯২১), মেলা

 $\overline{\mathbf{g}}$ 

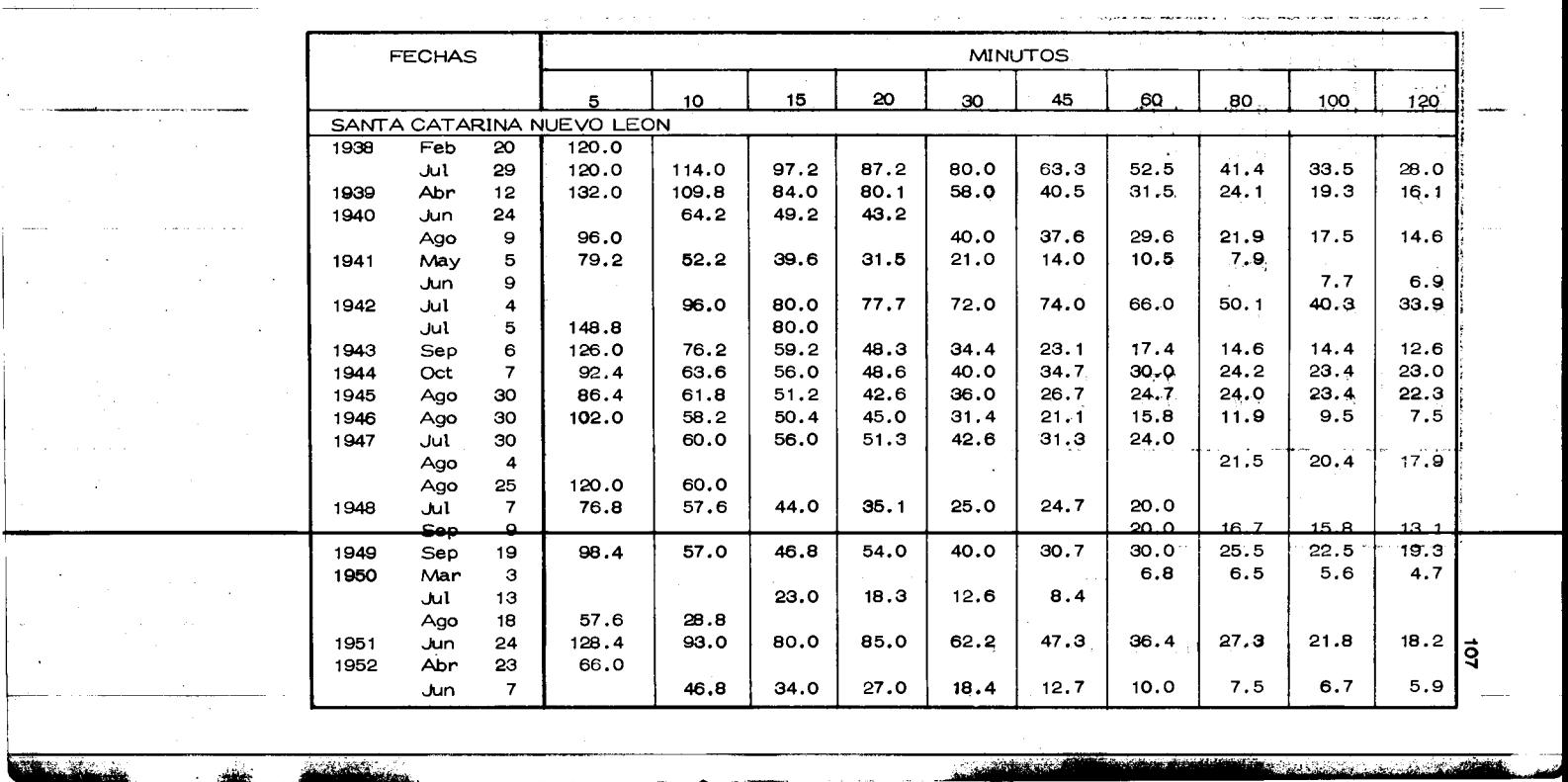

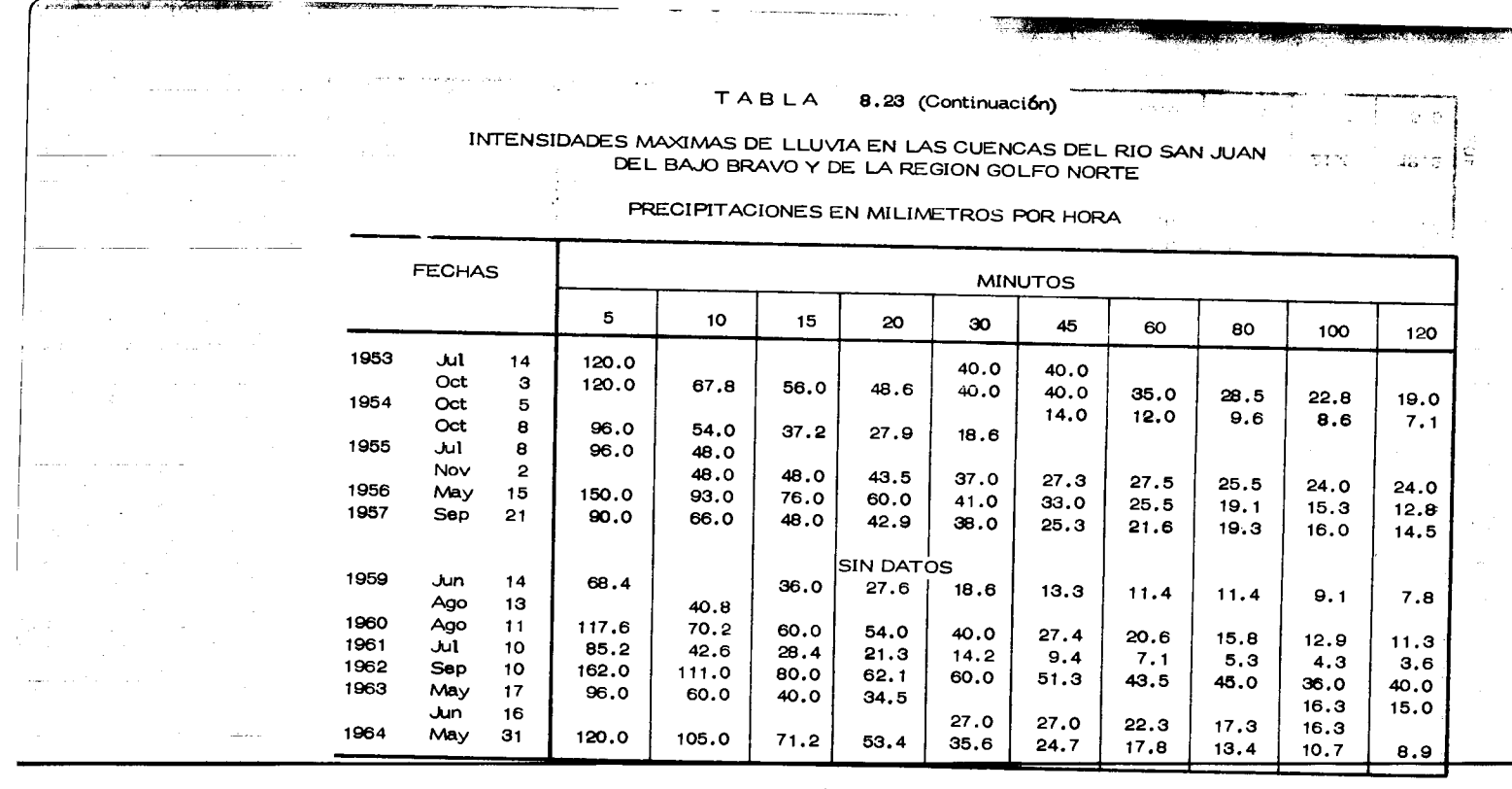

•'"tVv1  $\label{eq:2} \mathcal{F}^{\mu\nu} = \mathcal{F}^{\mu\nu} \mathcal{F}^{\mu\nu} + \mathcal{F}^{\mu\nu} \mathcal{F}^{\mu\nu}$ 

 $\begin{array}{l} \begin{array}{c} \begin{array}{c} \begin{array}{c} \end{array} \\ \begin{array}{c} \end{array} \\ \begin{array$ .,  $\overline{\mathcal{M}}$  $\label{eq:2.1} \mathcal{L}_{\text{max}} = \frac{1}{2} \left[ \mathcal{L}_{\text{max}} \left( \frac{1}{2} \right) \mathcal{L}_{\text{max}} \right] \mathcal{L}_{\text{max}} \left( \frac{1}{2} \right)$ I•  $\sim$ Rosa in

- 2

i

...

and the second company of the second

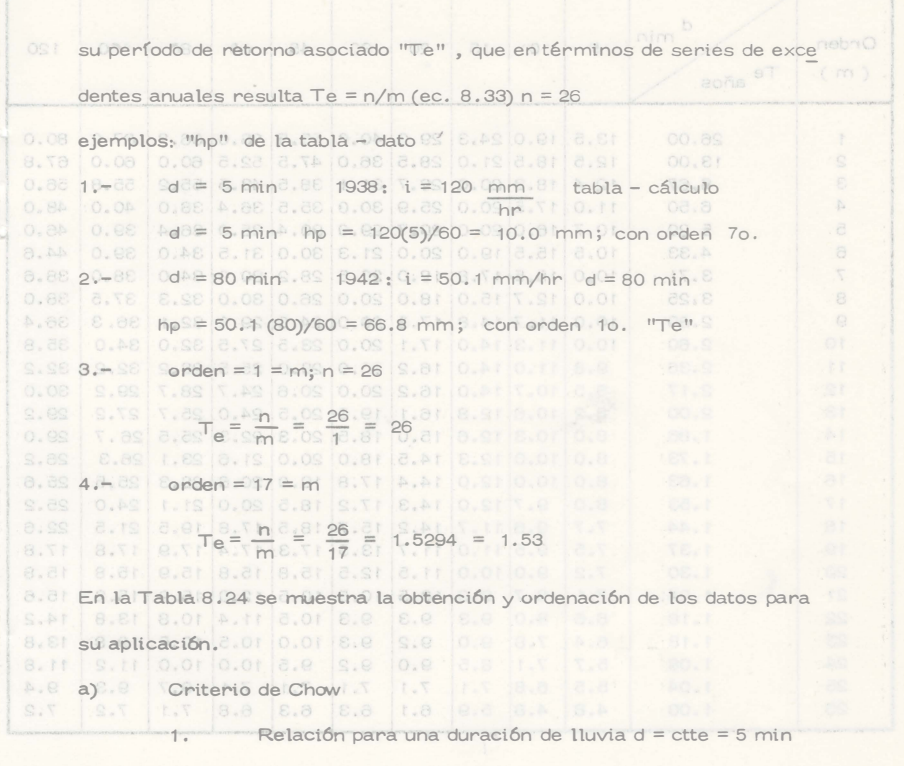

 $hp = a + b \log Te$ 

de acuerdo ec (8.13)

 $y' = a + b x$ 

donde

\$.

 $x_1 = \log$  Te

 $y^*$  = hp

 $\Theta(t)$  and  $\Theta(t)$ 

TABLA 8.24 OBTENCION Y ORDENACION DE VALORES

 $110$ 

 $\bar{z}$ 

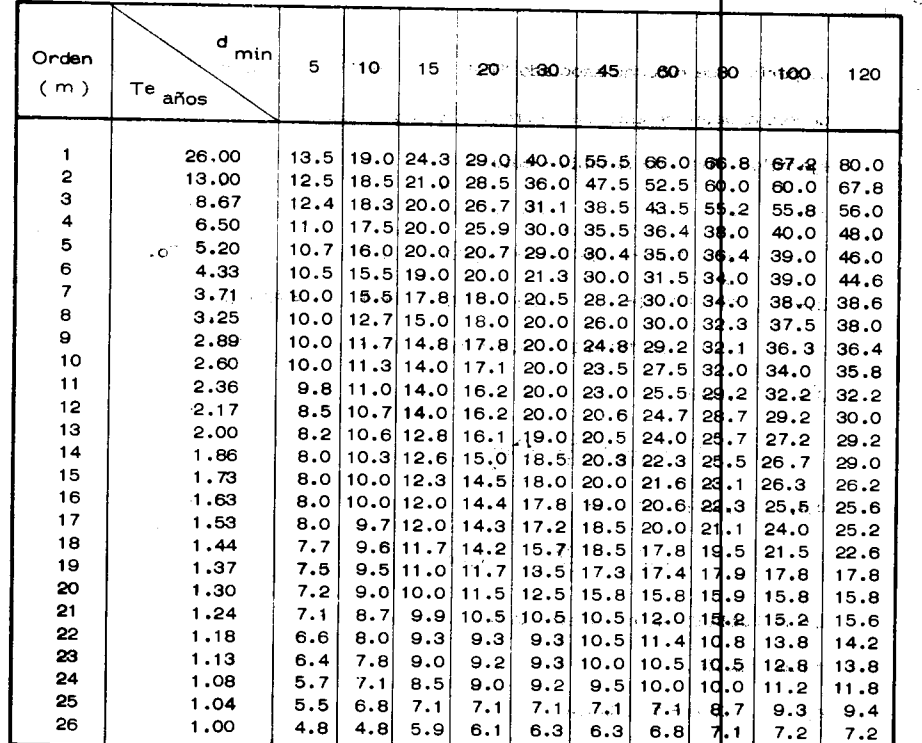

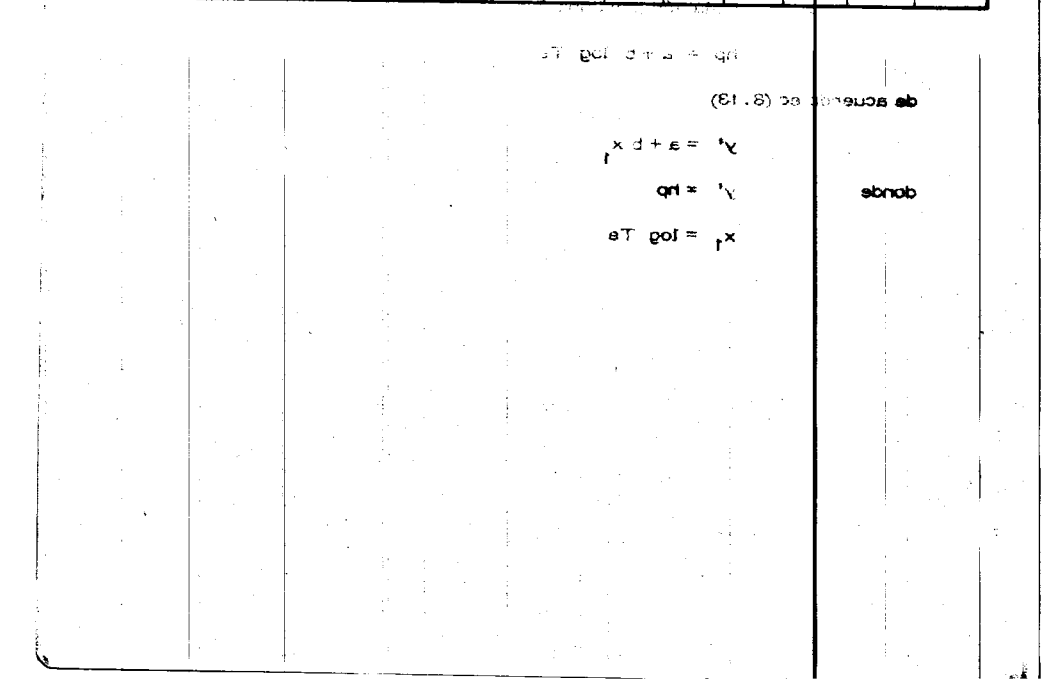

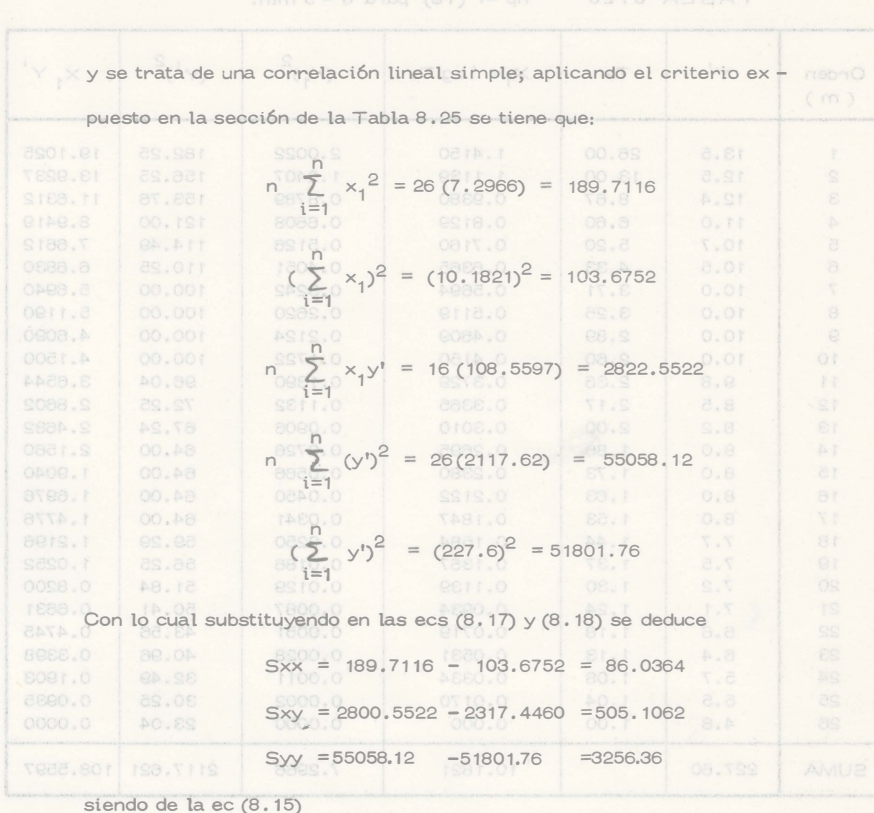

 $b = \frac{505.1062}{86.0364} = 5.8708 = 5.87$  $\overline{y'}$  = 227.60 = 8.754

ï

111

in t

**TABLA 8.25** hp =f  $(Te)$  para  $d = 5$  min.

adi. $\left(\mathbf{x}_i\right)^2$ hu apré<mark>l</mark>ésiakan <sub>k</sub> $x_1$  y' Orden  $\omega$  in  $\mathbf{Y}^{\mathsf{H}}$  : 26 Tensor  $\left| \times \right| = 1$ മും  $\pi$ െ $d$  $(m)$  $13.5$  $\overline{1}$ 26.00 1.4150 2.0022  $182$  25 19.1025  $^{13.00}$  $\overline{2}$  $12.5$ ్రీ - 1139<br>- 0.9380  $s_{1}$  × 1.2407 156 25 13.9237  $\mathbf{3}$  $12.4$ 8.67 153 76 11.6312  $\overline{\mathbf{4}}$  $11.0$  $6.60$ 0.8129  $0.6608$  $121$  00 8.9419  $\overline{\mathbf{5}}$  $10.7$ 5.20  $0.7160$  $\begin{array}{c} 114 \\ 49 \\ 110 \\ 25 \end{array}$ 0.5126 7.6612 6  $10.5$ 4.33. Ą.  $0.6365$  $0.4051$ 6.6830  $\overline{7}$  $10.0$  $3.71$ 0.5694  $0.9242$  $100$  $00$ 5.6940 8  $10.0$  $3.25$ 0.5119  $0.2620$  $100$  $00$ 5.1190  $\mathbf{9}$  $10.0$ 2.89  $0.4609$ 0.2124  $100$ loo 4,6090 10  $10.0$ 2,60 0.4150  $0.1722$ 100 00 4.1500  $11$  $9.8$  $2.36$ 0.3729  $0.1390$ 96 04 3.6544  $12$ 8.5  $2.17$ 0.3365  $0.1132$ 72 25 2.8602 13  $8.2$ 2.00 0.3010 67.24 0.0906 2.4682  $14$  $8.0$ 1.86  $0.2695$ 0.0726 64 00 2.1560 15  $8.0$  $1.73$  $0.2380$ 0,0566 64.00 1,9040 16  $8.0$ 1.63 0.2122 0.0450 64.00 1.6976  $17$ 8.0  $1.53$ 0.1847 0.0341 64.00 1,4776 18  $7.7$  $1.44$ 0.1584 0.0250 59.29 1,2196 19  $7.5$  $1.37$ 0.1367 0,0186 1.0252 20  $7.2$ 1.30 0.1139 0.0129 51.B4 0.8200 21  $7.1$  $0.0087$  $1.24$ 0.0934  $50.41$ 0.6631 22  $\mathcal{H}^1(\mathcal{D},\mathbf{r})$  $6.6$  $1.18$ 0.0719 0.0051 43. Б6  $0.4745$ 23  $6.4$  $1.13$ 0.0531 0.0028  $40.$  $96$ 0.3398 24  $5.7$ 1.08 0.0334  $0.0011$ 32. по 0.1903 25  $5.5$ 1.04 0.0170 0.0002 ao. es 0.0935 26  $4.8$  $1.00$  $0.000$  $0.0000$ 23, b4 0.0000 ĥ, **SUMA** 227.60 10.1821 7.2966 2117. 621 108.5597 स्थाः  $= 5,8708$  = 5.07  $= d$  $-0.38$  $\overline{y'} = 227.60 = 8.754$ K 2

112.

$$
\overline{x} = \frac{10.1821}{26} = 0.392
$$

y de la ec (8.16) pol 088.18 + 115.01 = 08% 01 = nim 08 = b

## $a = 8.754 - 5.8708(0.392) = 6.455$

la ecuación buscada para  $d = 5$  minutos = ctte es:

(e)

\n
$$
s + e^{y} = a + b \times_{1} 201
$$
 or 
$$
a = \log 100
$$
 or 
$$
s = \log 100
$$

\n(f)

\n
$$
s = \log 100
$$
 or 
$$
s = 6.455 + 5.87
$$
 and 
$$
s = 6.455 + 5.87
$$
 or 
$$
s = 6.455 + 5.87
$$
 or 
$$
s = 6.455 + 5.87
$$
 or 
$$
s = 6.455 + 5.87
$$
 or 
$$
s = 6.455 + 5.87
$$
 or 
$$
s = 6.455 + 5.87
$$
 or 
$$
s = 6.455 + 5.87
$$
 or 
$$
s = 6.455 + 5.87
$$
 or 
$$
s = 6.455 + 5.87
$$
 or 
$$
s = 6.455 + 5.87
$$
 or 
$$
s = 6.455 + 5.87
$$
 or 
$$
s = 6.455 + 5.87
$$
 or 
$$
s = 6.455 + 5.87
$$
 or 
$$
s = 6.455 + 5.87
$$
 or 
$$
s = 6.455 + 5.87
$$
 or 
$$
s = 6.455 + 5.87
$$
 or 
$$
s = 6.455 + 5.87
$$
 or 
$$
s = 6.455 + 5.87
$$
 or 
$$
s = 6.455 + 5.87
$$
 or 
$$
s = 6.455 + 5.87
$$
 or 
$$
s = 6.455 + 5.87
$$
 or 
$$
s = 6.455 + 5.87
$$
 or 
$$
s = 6.455 + 5.87
$$
 or 
$$
s = 6.455 + 5.87
$$
 or 
$$
s = 6.455 + 5.87
$$
 or 
$$
s = 6.455 + 5.87
$$

obastifier sizu  $\beta$  and  $\beta = 5$  min sa obativer act homes

y su coeficiente de correlación de coloni Teo budinosm el soso oneud es

 $rxy = \frac{505.1062}{(86.0364)(3256.36)}$   $\frac{1}{2} = 0.9543$ 

analogamente para las distintas duraciones se tiene:

 $d = 10$  min

 $hp_{d=10} = 7.473 + 10.343 \log Te$ <br> $r = 0.9578$ (2)

 $d = 15$  min hp<sub>d=15</sub> = 8.885 + 12.470 log Te<br>r = 0.9636 (3)

 $d = 20$  min hpd=20 =9.517 + 16.650 log Te  $r = r = 0.9647$  T.8 = gand minima.88 = ga  $(4)$ 

 $d = 30$  min  $hp_{d=30} = 9.942 + 22.914$  log Te<br>r =0.9672 (5)

 $d = 45$  min hp<sub>d=45</sub> =9.935 + 32.312 log Te<br>r =0.9859@pampa.no (6)

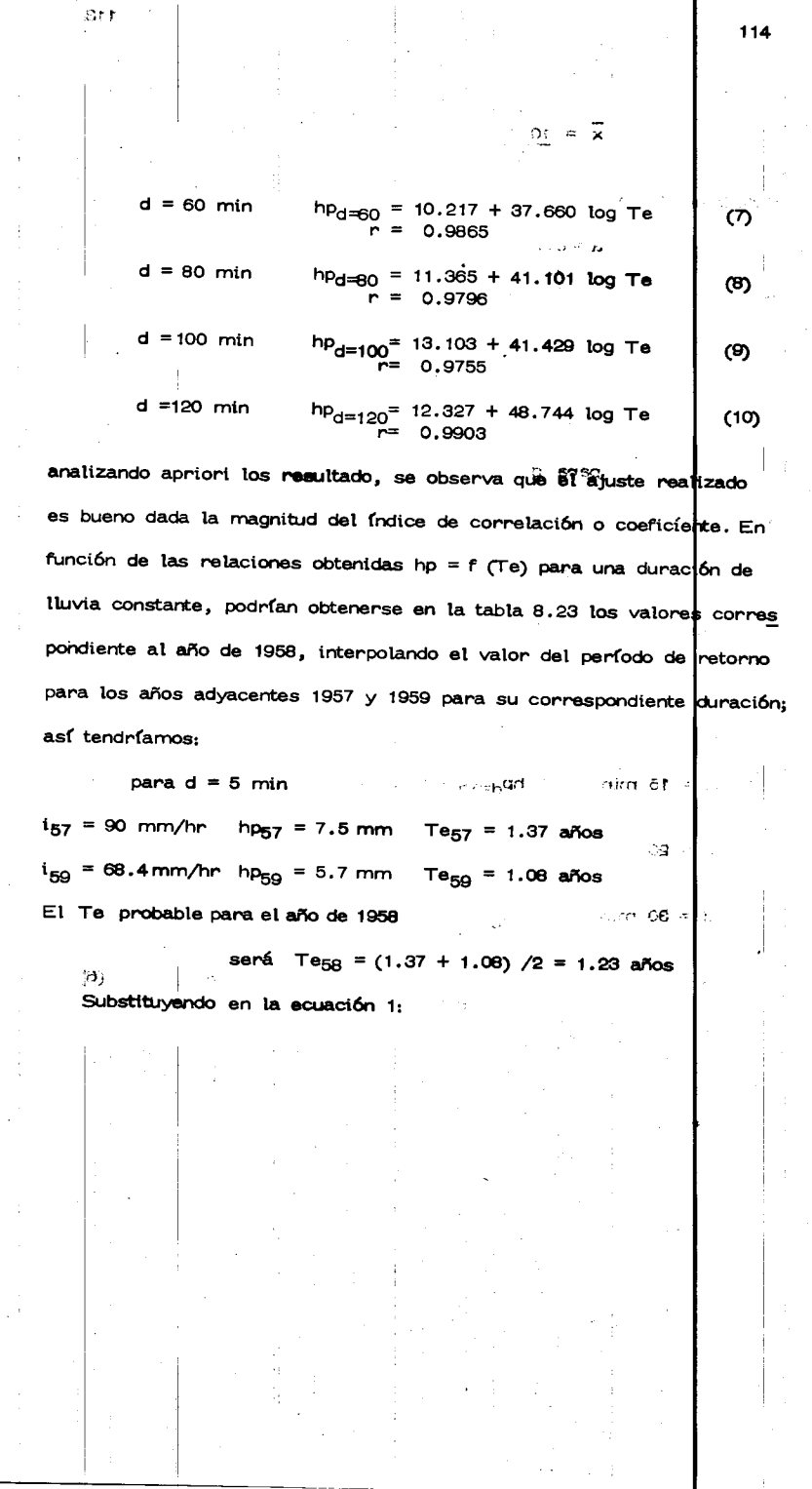

 $\bar{\gamma}$ 

 $\ddot{\phi}$ 

ò,

 $\ddot{\varphi}$ 

 $\hat{\psi}$ 

 $\ddot{\phantom{a}}$ 

Ĵ.

 $\frac{1}{2}$ 

 $\frac{1}{2}$ 

 $\hat{\boldsymbol{\theta}}$ 

115

hp<sub>58</sub> = 6.455 + 5.87 log Te = 6.455 + 5.87 log ∦. 23 =  $= 6.455 + 5.87 (0.0899) = 6.455 + 0.5277$ 6.9827  $hp_{58} = 7.0$  mm para  $d = 5$  min ر<br>ما ف

on fail is bebacked to

 $\sim 1$ 

ķ

b)

de forma análoga podemos obtener los restantes valores de hp para cada duración:

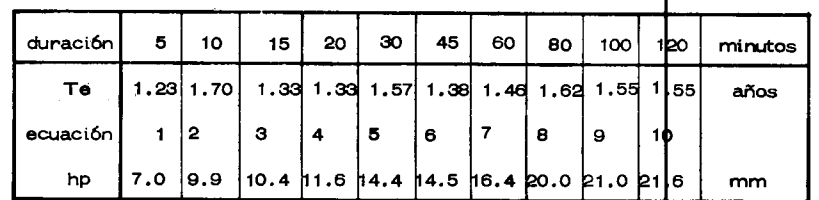

Si las ecuaciones obtenidas desean expresarse como una relación ya nó de la altura de precipitación hp, sino de la intensidad de lluvia "i" como función del período de retorno asociado "Te", bastará dividir la altura de precipitación entre la duración para la cual fue deducida; por ejemplo la ec 1.-)  $hp_{d=6} = 6.455 + 5.87$  log Te (mm)

dividiendo hp/5min \* hp/0.083 = 1 (mm/hora)

 $i = 77.46 + 70.44$  log Te en mm/5min.

Ajuste por Correlación Lineal Mú ltiple

Se trata entonces de obtener una ecuación del tipo(8.47)

 $i = \frac{KT^h}{h}$ ਰਾਂ

altura de precipitación "hp":

 $\bar{\chi}$  $\mathcal{O}(t^{40}) \rightarrow \mathcal{O}_{\rm{Npc}}(1)$ 

**College** 

$$
hp = \frac{KTe^{-h}}{m}
$$

 $\frac{1}{d}$  m con el método de correlación lineal

es intensidad o bien en rela<mark>ción con la</mark>

múltiple inciso (8.3) que ajusta una relación del tipo

$$
y = a_0 + a_1 x_1 + a_2 x_2 \qquad (3 \text{ variables})
$$

Tomando logaritmos se tiene una ecuación de la forma (8.45).

 $log$  hp =  $log$  K + h  $log$  Te + n  $log$  d

siendo  $y = log h p$  $a_0 = log K$ 

 $x_2 = log d$ 

 $x_1 = \log T_e$  $a_1 = g$ 

 $a_2 = n$ Para la estimación de los parámetros a<sub>0</sub>, a<sub>1</sub>, a<sub>2</sub> se emplea el análisis de correlación lineal de 3 variables, el que arroja de su planteamiento .... matricial, el sistema de ecuaciones :

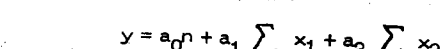

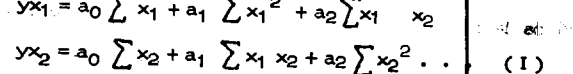

Para su aplicación se deberá procesar la información disponible, en este caso la mostrada en la Tabla 8.24. A fin de simplificar y por m<u>a</u> yor claridad, el sistema anterior se resolvió solo con 10 grupos de valores, la cual se muestra en la Tabla 8.25.

 $\ddot{\sim}$ 

 $\tilde{\omega}$ 

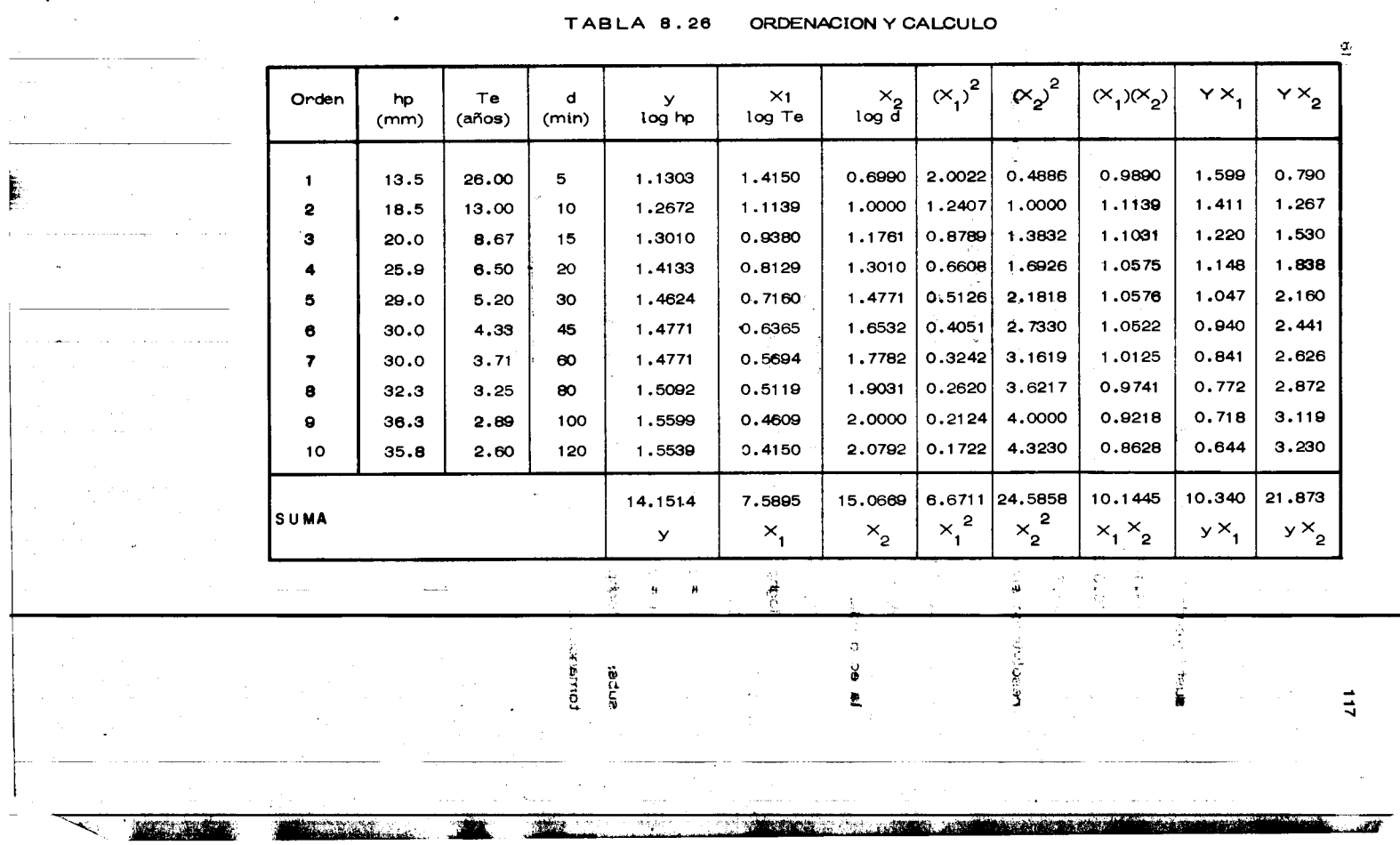

المتواصلة وأستوار ووصال المتواطن والمتحدث والمتواطأ المتهورة والماريات

and the control of

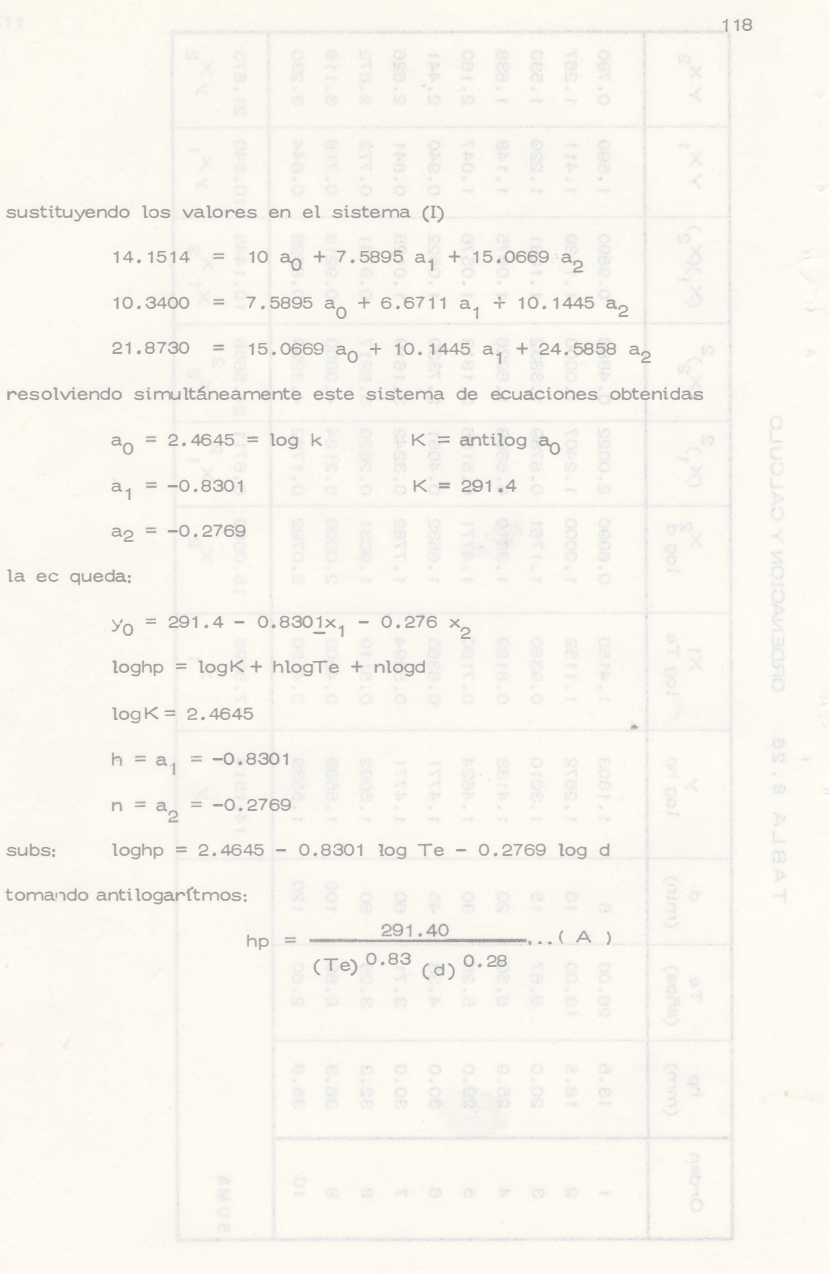

119

Tomando otra serie de datos de la Tabla 8.12 a se puede construir la

## Tabla 8.27.

 $14.30 = 10$  a<sub>0</sub> + 7.59 a<sub>1</sub> + 15.07 a<sub>2</sub> 11.71 = 7.59  $a_0$  + 6.67  $a_1$  + 12.62  $a_2$ 

 $22.80 = 15.07$  a<sub>0</sub> + 12.62 a<sub>1</sub> + 24.59 a<sub>2</sub>

 $a_0 = 0.513 = log k$ ;  $k = antilog a_0 = 3.288$ 

se obtiene

 $a_1 = 427 = h$ 

- $a_2 = 0.398 = n$
- $y_0 = a_0 + a_1 x_1 + a_2 x_2$
- $log hp = log k + h log Te n log d$
- $log hp = 0.513 + 0.427 log Te + 0.398 log d$

tomando antilogs:

hp = 3.258 (Te)  $^{0.43}$  (d)  $^{0.40}$  . . . (B)

que es la relación pedida obteniendo algunos valores de "hp" con las rela-

ciones encontradas A y B para comparación con los valores reales

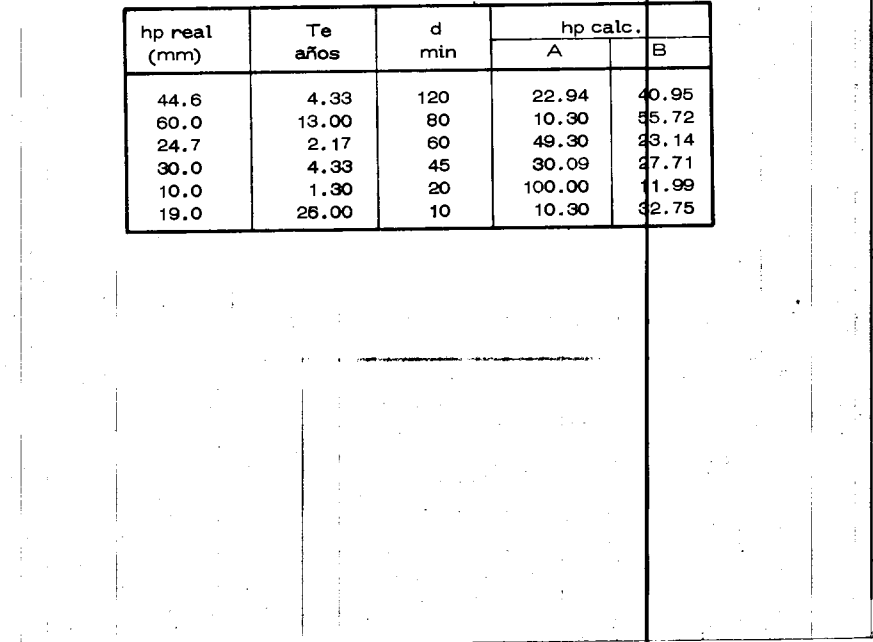

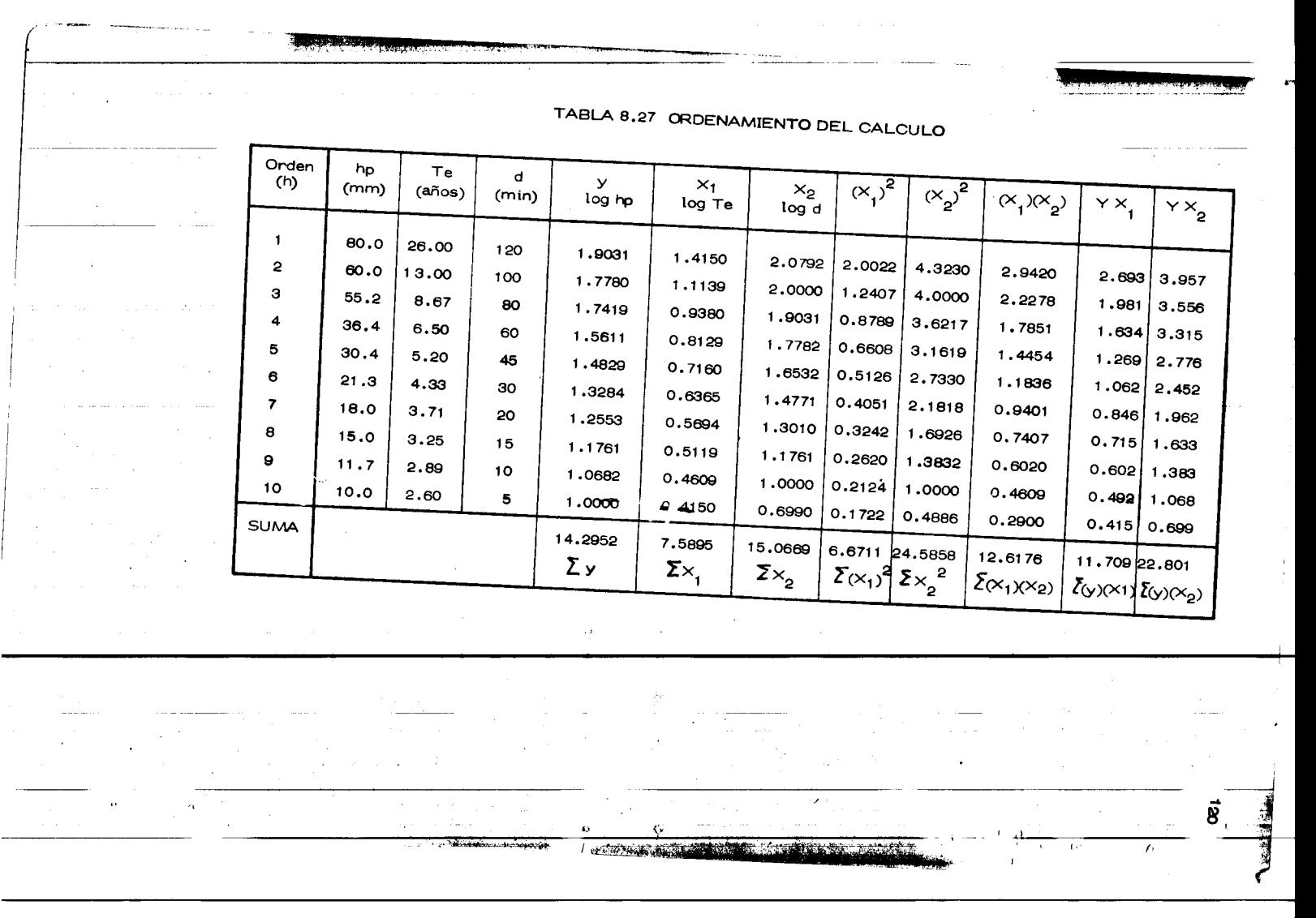

 $\downarrow$  0. s ast

 $\bullet$ 

 $\mathbf{1.5}$ 

 $\begin{bmatrix} 1 & 1 \\ 1 & 1 \\ 1 & 1 \end{bmatrix}$ 

각년

 $\mathbf{p}$ 

۱۸ (Q) انغانستند. De la comparación de los valores calculados con los reales se puede con

cluir que la relación B proporciona un mejor ajuste a los datos reales, -

por tanto la ecuación final es

 $S\mathbb{S}$ .

hp = 3.258 (Te)  $^{2.43}$  (d) 0.40

la cual se muestra en forma gráfica en la figura. Con esta ecuación se

deduce para el año de 1958 la siguiente información:

DATOS FALTANTES PARA EL AÑO 1958 (deducidos)

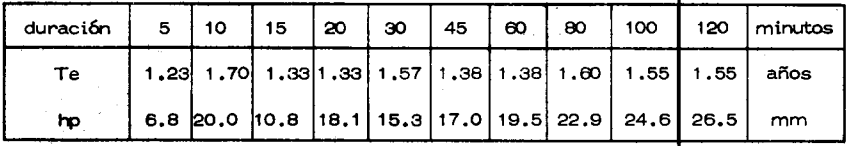

- duración - $8.8.3$ Ajustes y utilización de las curvas de altura de lluvia

período de retorno.

Cuando no se dispone de la información suficiente para poder objener en

una estación determinada, sus curvas de altura de lluvia - duradión - pe ríodo de retorno, y se requiere analizar lluvias con duraciones hasta de

120 minutos, se pueden aplicar las ecuaciones propuestas por  $\mathsf{B} \pmb{\ast} \mathsf{ll}^\ast$ . Estas ecuaciones permiten obtener la altura de lluvia para una cierta duración en tre 5 y 120 min. y período de retorno, entre dos y cien años, si se conoce la

altura de lluvia con duración de 60 min. y período de retorno de 2610 años.

Frederick Charles Bell "Generalized Rainfall-Duration-Frequency Rela-<br>tionships", Journal of the Hydraulics Division, Proceedings of the A.S.C.E. Enero 1969.

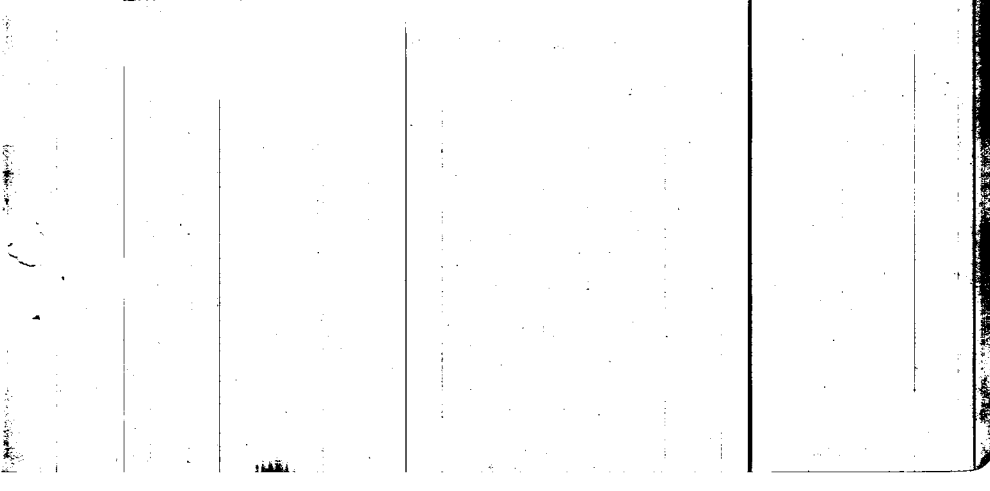

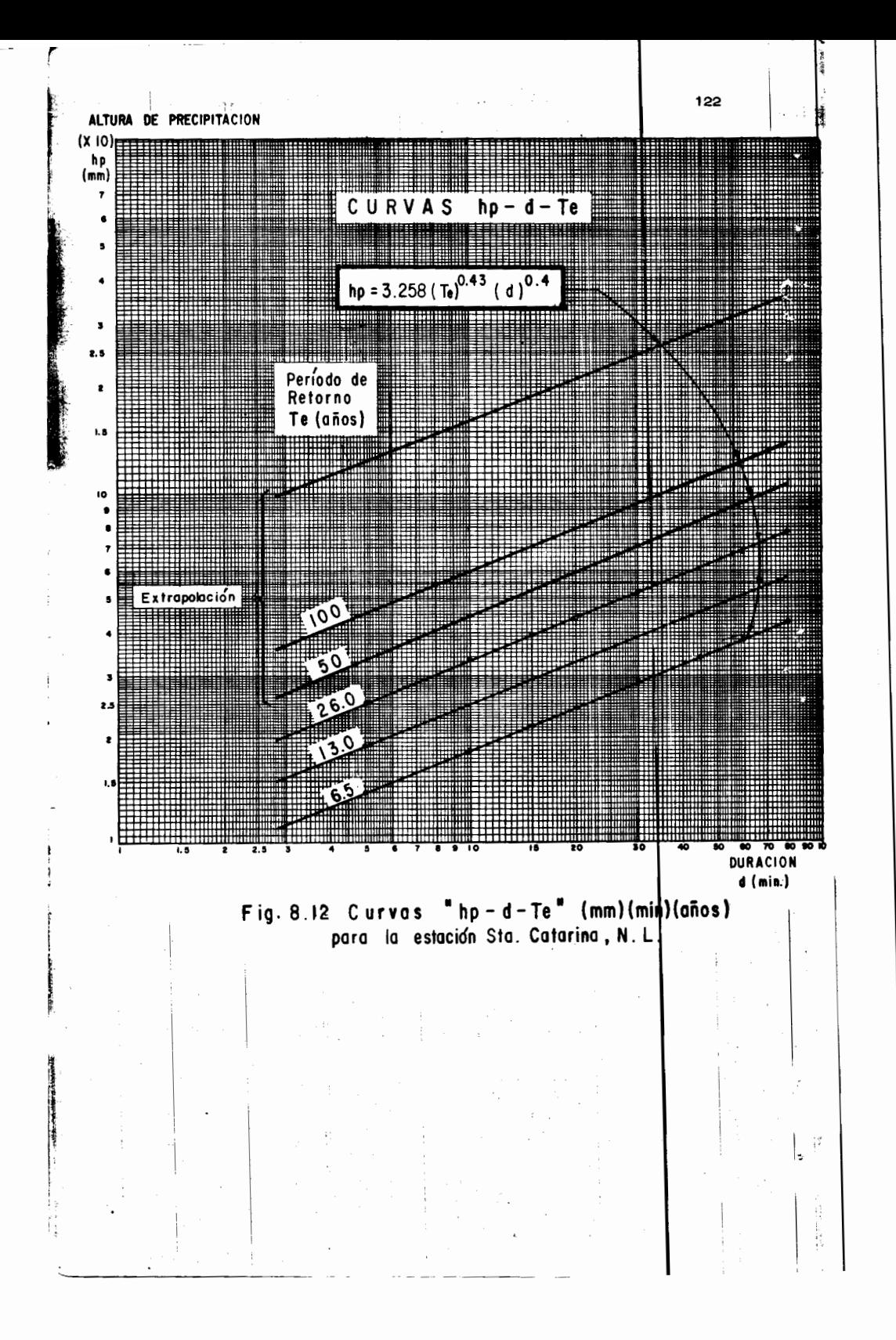

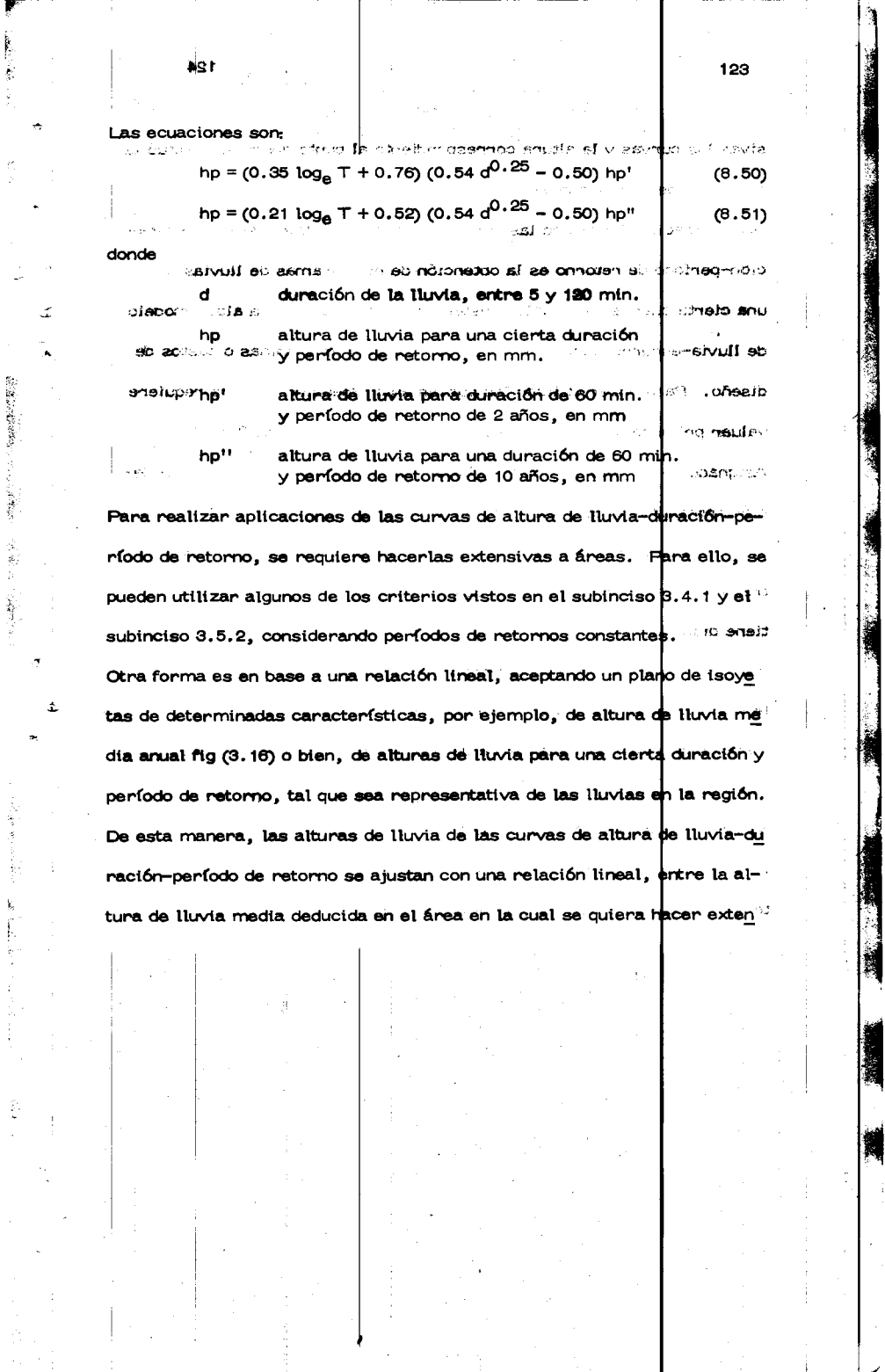

 $\begin{array}{c} \hline \end{array}$ 

 $\mathbb{C}$ 

 $\frac{1}{2}$ 

sivas las curvas y la altura correspondiente al punto donde se efectuó la obtención de dichas curvas. re ca أوالمحاد فللموا  $\sigma_{0.50\, \rm{Mpc}}$  ,  $T$  ,  $\gamma_{0.50\, \rm{Mpc}}$ Una aplicación directa de las curvas ajustadas de altura de lluvia-duración-período de retorno es la obtención de hietogramas de lluvias para una cierta cuenca, las cuales posteriormente, y en base a algun modelo de lluvia-escurrimiento, permiten la obtención de avenidas o pastos de diseño. Para poder utilizar las gunas artes mencionadas, se requiere valuar primero el período de retorno de diseño (subinciso 8.4 $|4$ ). Asignado un período de retorno, las curvas se transforman en una relación entre alturas de lluvia y duraciones, fig (8.12). Para fijar la duración de la tormenta es costumbre considerarla igual al tiempo de concen tración del escurrimiento, aceptando apriori que la lluvia así deducida tiene distribución uniforme en la cuenca donde se esté aplicando y propor ciona las condiciones de escurrimiento más desfavorables. En el siguien te capítulo se plantean diversas equaciones para valuar los tiempos antes mencionados, así como la forma de proceder para obtener estas equacio  $n$ es  $n_{\text{max}}$ أيرا المتعادية أربب ومهلاتها ز

124

 $\ddot{\bullet}$ 

 $\mathbb{S}$ 

d.

굱 ŧ

Aceptando que se conoce la duración de la tormenta, directamente de la relación antes mencionada se puede valuar su altura de lluvia. Para ob tener el histograma correspondiente, la duración de la tormenta se sub-

divide en múltiplos de un cierto intervalo constante, obteniendo para cada múltiplo, una altura de lluvia total. La altura de lluvia de cada intervalo será la diferencia entre la altura de lluvia obtenida al inicio y final del intervalo, Debido al proceso de análisis, el hietograma así deducido te<u>n</u> drá una variación lineal de las alturas de lluvia siendo máxima al principio y mínima al final. Tratando de ser más congruentes con la realidad, conviene distribuir los incrementos de lluvia, sin perder su liga, de tal manera que máximo incremento esté a la mitad o un tercio de  $\vert$ a duración total de la lluvia.

Ejemplo 8,15 Se desea obtense el hietograma de la tormenta con duración de 6 hrs. y para un período de retorno Te = 100 años, a partir de la ecuación de la curva "Inp-k-Te" deducida para la estación Santa Catarina en el Edo, de Nuevo León del ejemplo 8.12. De estudios efectuados en la región de interés se conoce que la relación entre la precipitación media respecto a la precipitación registradora en la estación es de 0.76.

Del ejemplo anterior se tiene que para la Estación Santa Catarina, el com portamiento de la lluvia se puede representar como:

e.ce | e.ce | np = 3.258 (Te)  $0.427$  (d) 0.40 De acuerdo con la información disponible, la ecuación anterior se trans-

forma a:  $\sqrt{2}$  ,  $\sqrt{2}$  ,

ando dunactones table. hpm = 3.258  $(0.76)$  (Te)  $^{0.427}$  (d)  $^{0.40}$ ль солады.

where  $\mathfrak{so}$  presents  $\sim 1/3.6$  1/2 de <sup>14</sup> Takini

्रशया $\sim$ ं बड़00, en la fig 6.11 se muistra el hig

 $5S$ 

finalmente la ecuación de la que obtendremos el hietograrna para Te = 100 años y d = 6 hrs. mano de análista, el historiamento y de boy de ming is smixen hpm =  $2.476$  (Te)  $0.427$  (d)  $0.40$  senii nu bien y snu snb , babiliser is noby  $\log \text{hpm} = \log 2.476 + 0.427 \log \text{Te} + 0.40 \log \text{d}$  $Te = 100$  años  $log$  hpm =  $0.394 + 0.427$  log Te $+ 0.40$  log drusib ensiynes

atim al a àtes ofnamen<br>T A B L A 8.28

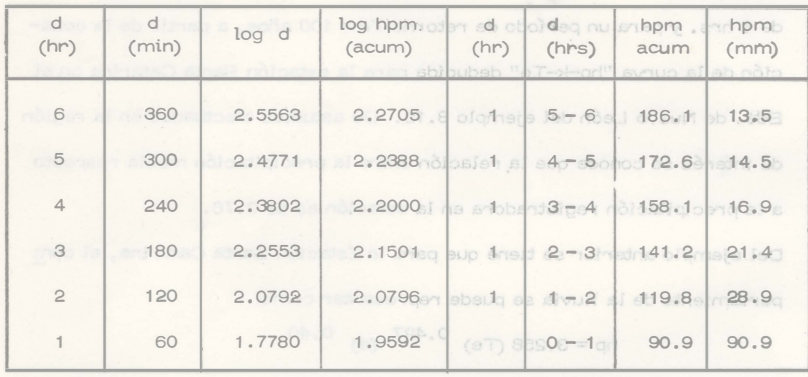

OBTENCION DEL CALCULO (Ejemplo 8.15) 8 ofomers

 $SUMA = 186.1$ 

Como el análisis se hace eonsiderando duraciones totales es conveniente distribuir las variaciones de las alturas de lluvia obtenidas, teniendo en cuenta que la máxima variación generalmente se presenta a 1/3 6 1/2 de la duración total. De acuerdo con esto, en la fig 8.13 se muestra el hie tograma resultante.

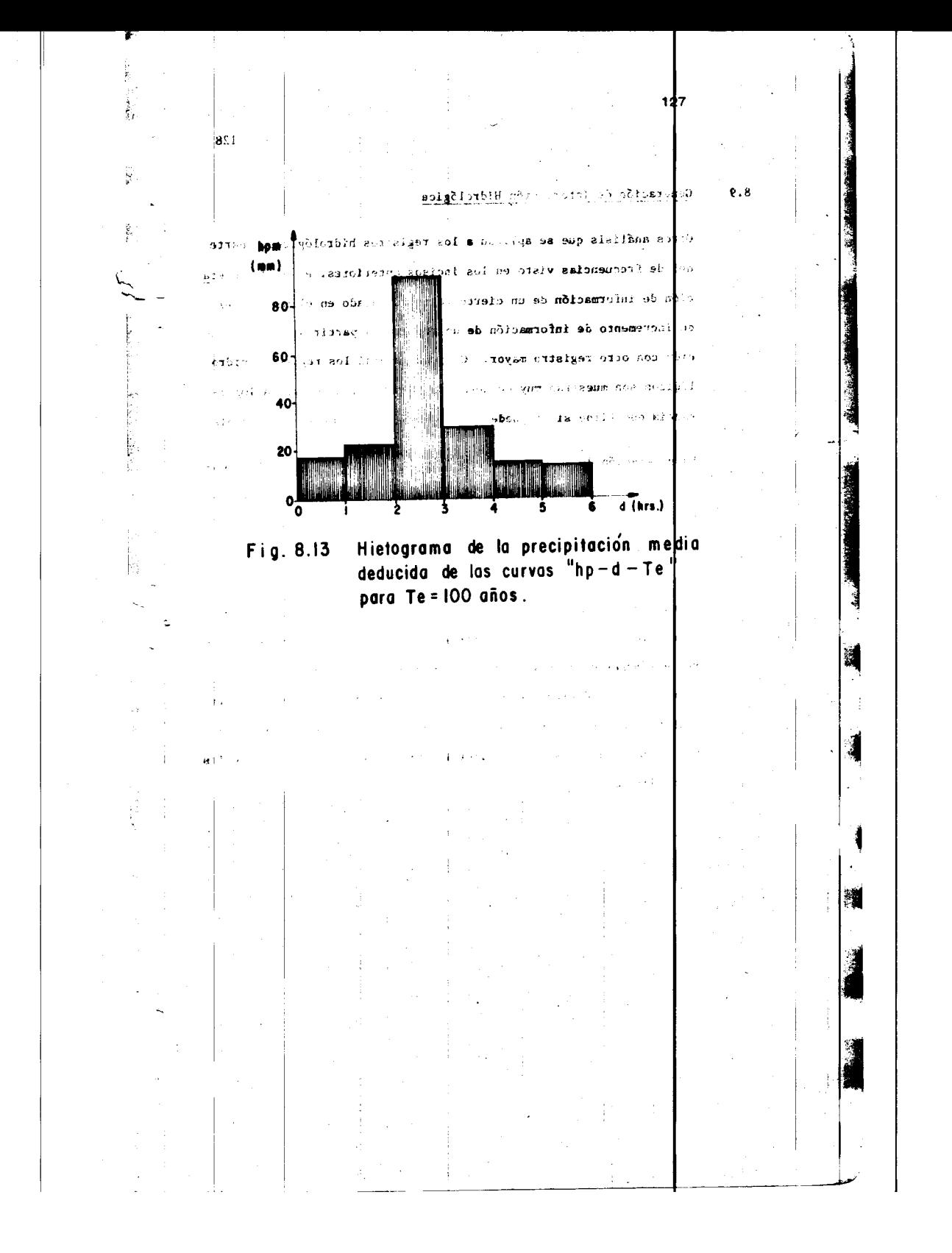

Ġ,

ċ,

B

## Generación de Información Hidrológica

Otros análisis que se aplican a los registros hidrológicos. aparte del de frecuencias visto en los incisos anteriores, es el de genera ción de información de un cierto registro basado en el mismo y el de incremento de información de un registro a partir de su correlación con otro registro mayor. Como en general los registros hidro lógicos son muestras muy pequeñas de su población, se e la importancia que tiene si se puede incrementar la información disponible. La generación de un registro hidrológico, se aplica fundamentalmente a volúmenes de escurrimientos, con lo cual es posible realizar funcionamientos de vasos de almacenamiento en presas, apí como el dimensionamiento de éstos. Por otra parte, el poder in $\frac{1}{2}$ rementar la información de un registro a partir de otro, complementa la información disponible para un mejor análisis de frecuencas o de generación del mismo, Estos criterios también se aplican para gene rar volúmenes de escurrimiento a partir del comportamiento de las lluvias. Las técnicas de generación se basan en el hecto de que un registro de datos hidrológicos, es una secuencia ordenado de valores respecto al tiempo y es factible darles un tratamiento de series cronológicas

 $8.9$ 

۴ø1

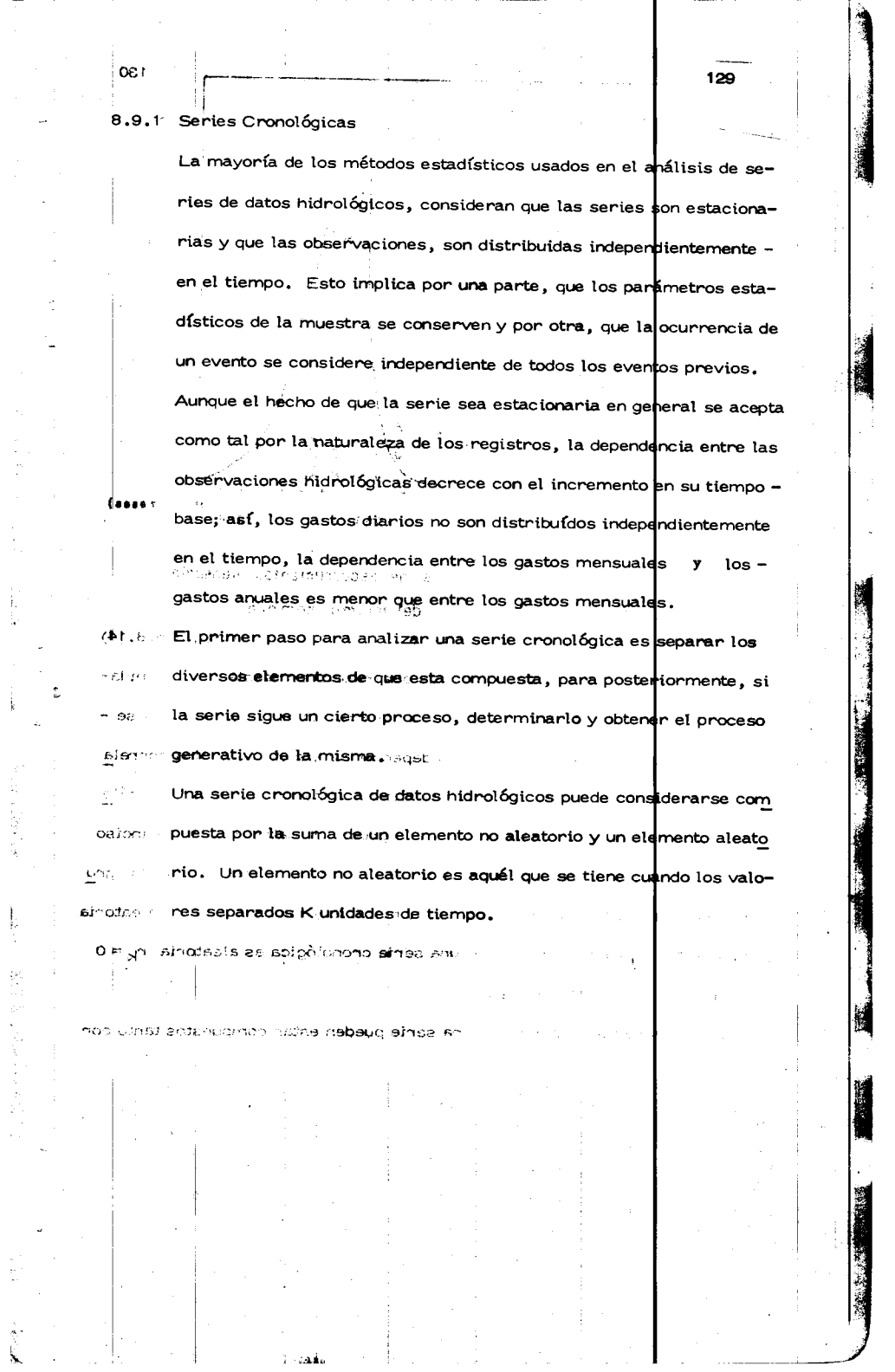

 $\pm$ 

 $\hat{\mathbf{r}}$ 

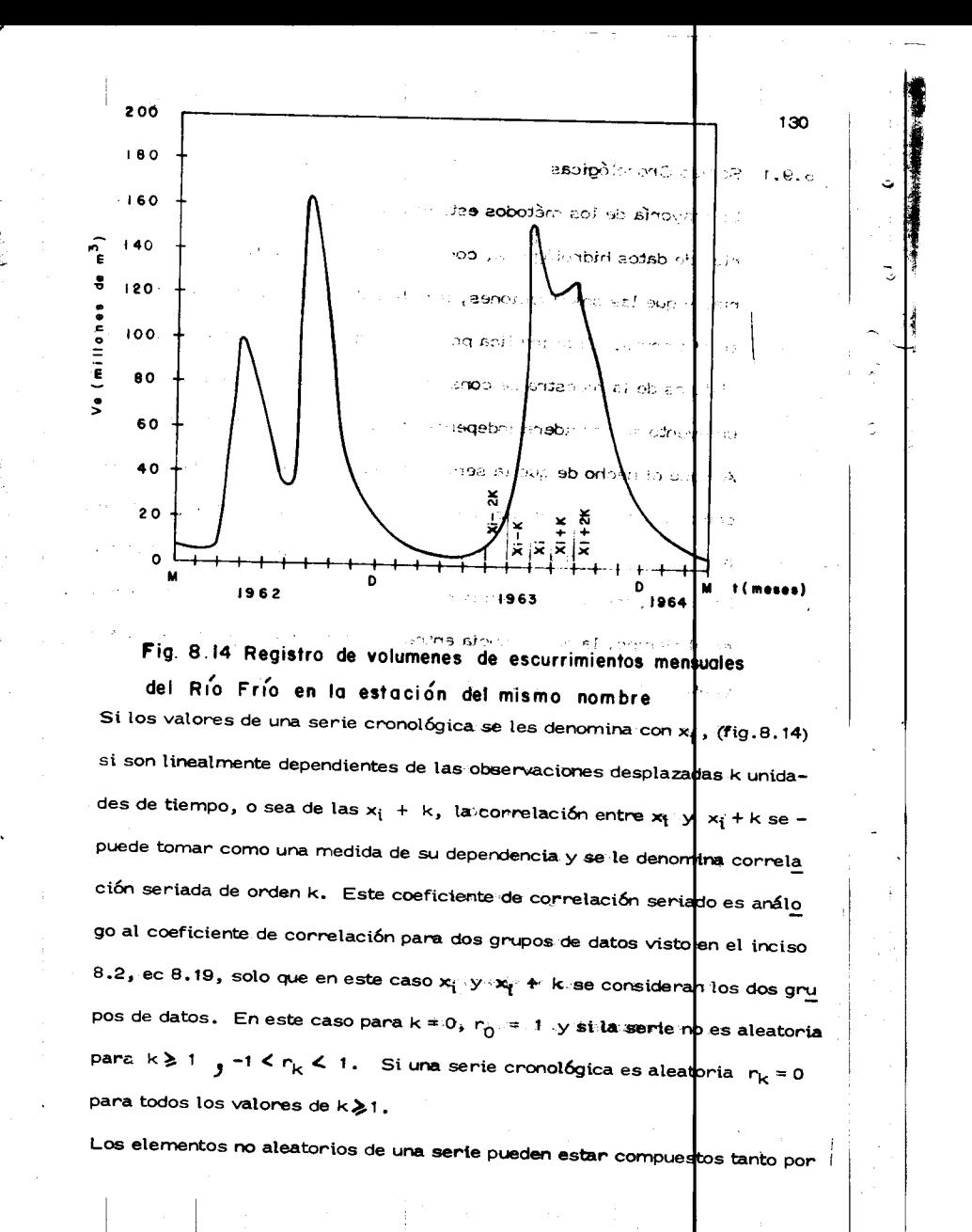

una tendencia 6 un movimiento en largos períodos y una oscilación sobre la tendencia, o solo por alguno de los dos. La tendencia es un movimiento len to de una serie en un largo período de tiempo; para definirla con precisiónen una serie, se requiere tener el registro completo de ésta. En general, como lo anterior no es posible, en las series hidrológicas no se toma en cuenta, o bien se considera como la media de todos los valores por analizar, lo cual implfcitamente es lo mismo.

131

I

Ş.

I En cuanto a movimientos oscilatorios, en una serie de datos h drológicos ésta<br>es muy marcada, pues usualmente por la naturaleza de los mismos los datos<br>tienen una variación cíclica. es muy marcada, pues usualmente por la naturaleza de los mismos los datos tienen una variaci6n cfcl ica.

Para remover los elementos no aleatorios de una serie cronol osica se tienen varios criterios, aunque la mayoría involucra el ajuste de un polinomio a los datos, lo cual en una serie hidrológica muchas veces no es factible usar por disponer de muestras pequeñas. Un método alternativo es el de los "Promedios móviles", el cual consiste en encontrar un polinomio que se ajusta a una parte del registro y usar diversos polinomios para las diferentes partes del registro y usar diversos polinomios para las diferentes partes del registro. En los registros hidrológicos es usual considerar, para remover los elemen tos no aleatorios de una serie de volúmenes de escurrimiento mensual, utilizar para cada mes, el promedio de los volúmenes registrados en dicho mes. Dependiendo del proceso usado para descomponer una serie, se tienen diver-

132

 $\ddot{\phantom{0}}$ 

sos criterios de generación de los mismos, los cuales para analizar una se rie pueden combinarse.

8.9.2 Procesos de Generaci6n

عاد اور محدث

Un proceso de generación es la manera por la cual es factible producir una serie cronológica. Algunos procesos pueden expresarse matemáticamente, con lo que es posible determinar directamente las diversas de la serie cronológica. Si una serie cronológica se aproxima a un cierto proceso, es posible generarla.

El proceso de generación depende como ya se indicó de las características físicas de la serie que se este analizando. En estudios hidrol $\phi$ gicos los pro cesos más usuales son el de los promedios móviles, la suma de armónicas y los autorregresivos.

8.9.2.1 Promedios móviles.

~ fi I' I<br>I<br>I<br>I<br>I El proceso de los promedios m6vi!es pueden expresarse como

 $x_i = a_0 + a_1 x_{i-1} + a_2 x_{i-2} + ... + a_m x_{i-m}$ (8.52)

donde  $x_i$  es el valor de la serie en el tiempo  $t = i$ ,  $x_i - i$  es el valor en el tiempo  $i - 1$ , etc. (fig. 8.14) y m son los términos de los promedios m6viles. Aquí el problema es determinar cuantos valores de x<sub>i</sub> -  $\left| \kappa \right|$  influyen en el valor  $x_i$ , para posteriormente obtener los coeficientes de peso - - -

a<sub>o</sub>, a<sub>1</sub>, a<sub>2</sub> . . . a<sub>m</sub>. Para ello, se utilizan los coeficientes de correlación seriados r, entre los diversos valores de x<sub>i</sub> y x<sub>i-k</sub>, el cual como ya se mencionó es análogo al visto en el inciso 8.2, ec 8.19, considerando a  $\log x_i y x_{i-k}$  como dos grupos de datos. En este caso

> $(S \times i \times i-k)$  $(S x_i x_i S x_{i-k} x_{i-k})^{1/2}$

donde

$$
\sum_{i=1}^{n-k} x_i x_{i-k} = (n-k) \sum_{i=1}^{n-k} x_i x_{i-k} - \sum_{i=1}^{n-k} x_i \sum_{i=1}^{n-k} x_{i-k}
$$

 $(n-k)$   $\sum_{k=1}^{n-k}$ 

 $r_{k}$ 

 $\sum_{i=1}^{k}$ \_  $\sum_{i=1}^{n-k} x_i^{2} - \left[ \sum_{i=1}^{n-k} x_i \right]^2$  $(n - k)$   $\sum_{i=1}^{n-k} x_i k^2$  $-\left[\sum_{i=1}^{n-k} x_{i-k}\right]^2$ Utilizando la ec 8.53 es posible calcular los coeficientes de correlación se

 $x_i^2 - \int_0^n$ 

riados  $r_k$ . Si la serie sigue un proceso de promedios móviles (ec 8.52)  $\log$  coeficientes de correlación r<sub>k</sub> deberán ser nulos para k > m. Así,cal culando los  $r_k$  se puede conocer cuál es el proceso que más se apega a la -

(8 .53)

134 serie que se está analizando.<sup>'98</sup>, off9 susq  $m^2$ هيء ∂رء قي Conocidos los valores de  $r_k$  es posible graficar a éstos part los diferentes valores de k, obteniéndose lo que se conoce como correlograma, lo que per mite visualizar cual es el proceso más adecuado a utilizar en el análisis de una serie. En la fig. 8.15 se muestran diversos correlogramas según el proceso a que correspondan. Así, en la fig. 8.15 a se tiene el correlogra ma de un proceso de promedios móviles, en donde se vé que el valor de m corresponde a  $k = 4$ , lo que permite acotar la ec 8.52 que define el proceso. No se debe olvidar que este tipo de modelos son teóricos, y que al analizar una serie de datos hidrológicos puede suceder que se tenga una superposición de varios procesos, o bien que debido al tamaño de la muestra, nunca se obtengan coeficientes seriados nulos. Así, al aplicar un proceso como el descrito en la ec 8.52 lo que se hace es considerar los tér $\ln$ inos de mayor peso, o sea los de coeficientes de correlación seriados altos y de<u>s</u> precian los valores bajos, con lo que al usar el modelo, los valores generados tendrán un cierto error. De esta manera se tendrá que el proceso de generación se puede escribir como St ta serie sigue un proto. Pobain  $a_1 x_{i-1}$  $a_2$  ×i -2 +<sub>2,2</sub>, +  $a_{m}$  ×<sub>1</sub> - m =  $\sum$ (8.54) Javo noti, loo et lin, se la  $1.12$ 

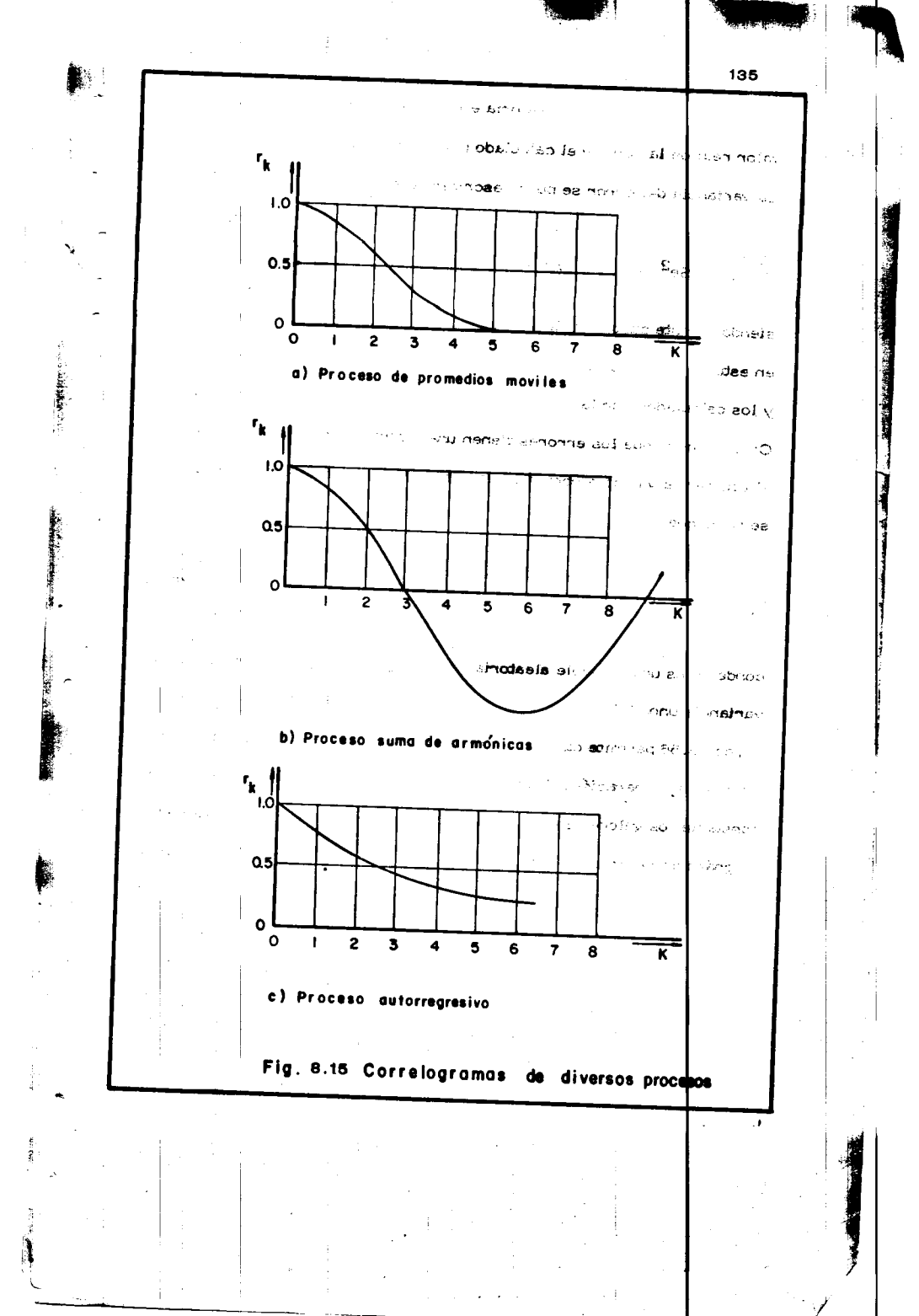

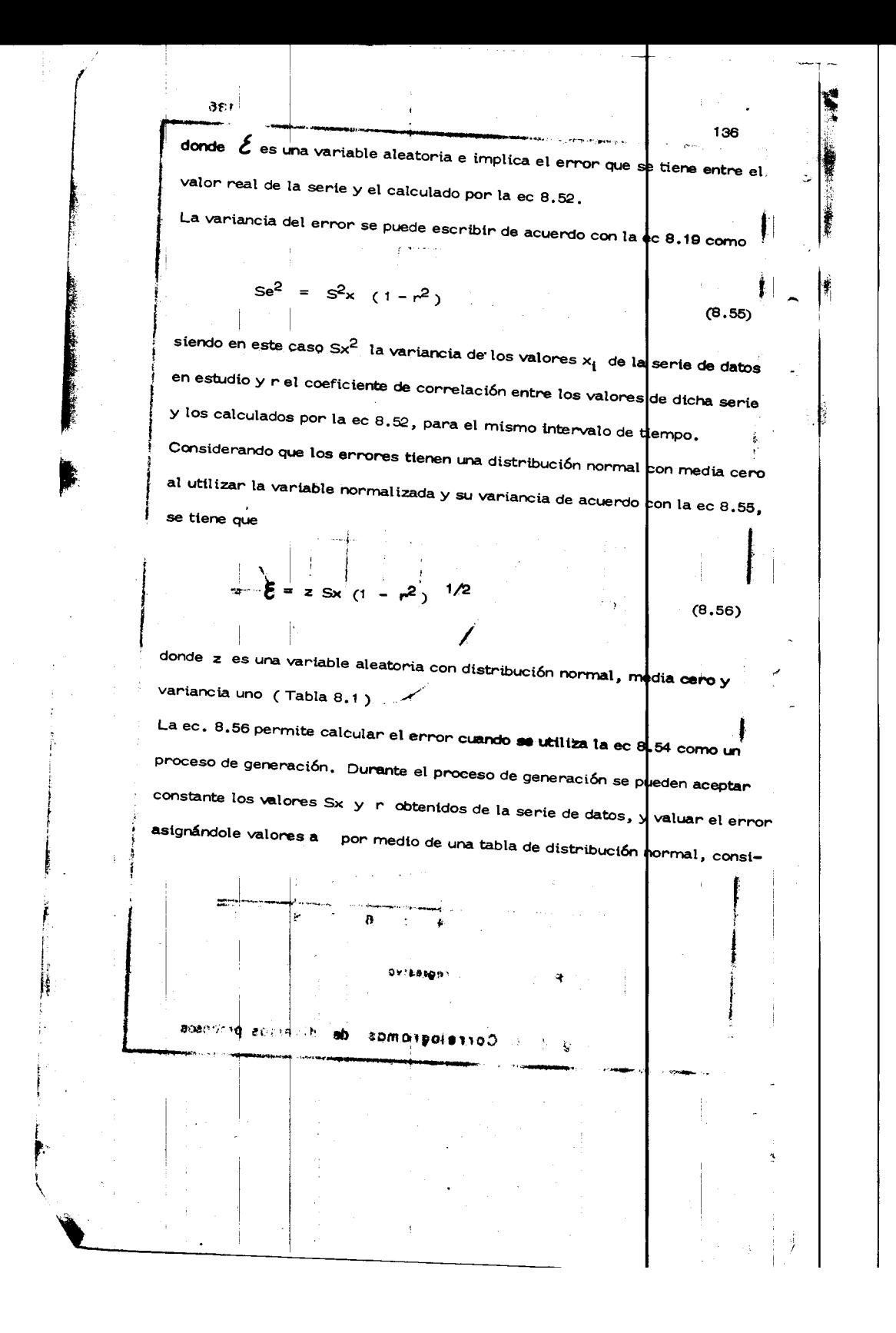

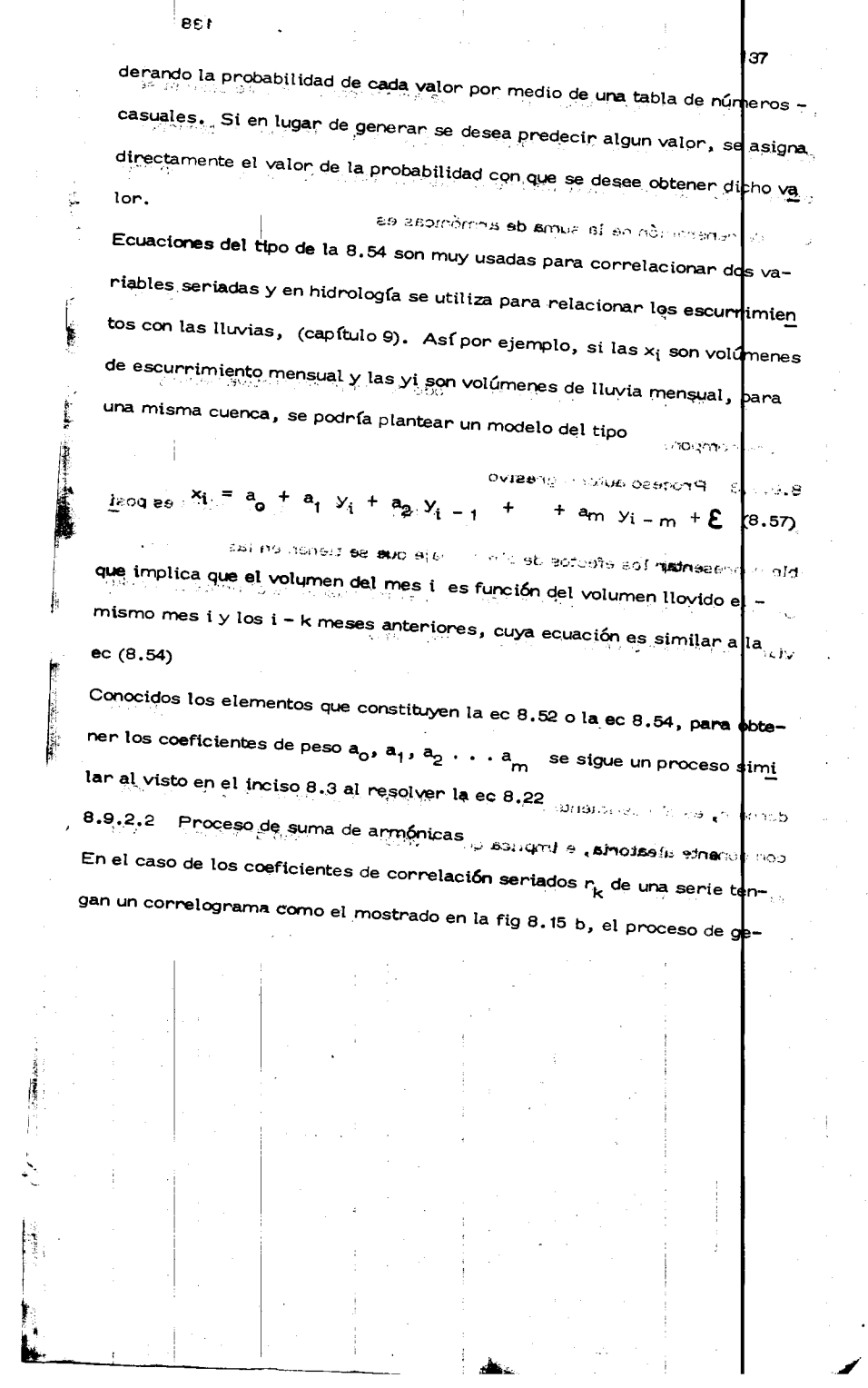

 $\frac{1}{3}$ 

 $\begin{array}{c} \frac{1}{2} \frac{1}{2} \end{array}$ 

 $\frac{1}{\epsilon}$ 

i.

 $\frac{1}{\gamma_1}$ 

 $\hat{\mathcal{L}}$ 

 $\mathbf{r}$ 

neración de dicha serie sigue una suma de armónicas. En este caso si se deseara generar una serie de datos hidrológicos de este tipo, se tendría primero que quitar la ciclicidad de la misma. Un modelo simple de un pro ceso de generación de la suma de armónicas es

 $x_i = A$  sen  $\theta$  i +  $z_i$  as sipplembin as y asbem (8.58)

donde A y  $\Theta$  so n la amplitud y el período del ciclo respectivamente y una componente aleatoria.

8.9.2.3 Proceso autorregresivo

Procesos de este tipo son muy usados en hidrología pues, con ellos es posi ř. ble representar los efectos de almacenaje que se tienen en las cuencas.  $\Xi$ Dentro de los procesos autorregresivos, el más usual es el proceso Marko (3 + 1 sol y los i - k me viano de primer orden, el cual se define como Bergunde

 $= r_1 x_{i-1} + \varepsilon_i$ 

donde r, es el coeficiente seriado de primer orden de las x y  $\epsilon$  es una componente aleatoria, e implica que el valor de  $x_i$  solo depende del valor  $e^{i\theta}$ en su estado anterior o sea  $x_i - 1$ .

 $(8.59)$ 

teod 20 **hel**ones

Para un proceso de este tipo, el coeficiente de correlación seriado se puede expresar como  $r_k = r_j^k$ , cuyo correlograma se muestra en la fig.8.13c. Thomas y Fiering\* aplicando un proceso markoviano (ec 8.56), generaton escurrimientos mensuales, considerando correlaciones seriadas de éstos. La ecuación de recurrencia utilizada se puede escribir como

Q<sub>1</sub> + 1 =  $\overline{Q}_j$  + 1 + B<sub>j</sub> (Q<sub>1</sub> -  $\overline{Q}_j$ ) + S<sub>j</sub> + 1 (1 - r<sub>j</sub><sup>2</sup>)<sup>1/2</sup> e<sub>i</sub> (8.00)

donde  $Q_i + 1$  son los escurrimientos durante el mes i y el mes (i + 1) mspectivamente, contados a partir del inciso de la secuencia de generación;  $\overline{Q}_j$  y  $\overline{Q}_j$  + 1 son los escurrimientos medios mensuales durante los messs y (j + 1) respectivamente, dentro de un ciclo anual respectivo de 12 meses; j es el coeficiente de correlación para estimar el escurrimiento del mes

'**1,** del escurrimiento del mes j;  $S_j$  + 1 es la desviación estandar de los imientos en el mes  $(j+1)$ ;  $r_j$  es el coeficiente de correlación entre jos de los meses j y  $(j + 1)$ ; y e<sub>i</sub> es una variable aleatoria normal t**h**de tte en media cero y variancia uno.

e tipo de ecuaciones también se pueden utilizar para correlacionar por emplo los volúmenes de escurrimientos de dos estaciones de aforo,  $\times$  y

ta ec 8.60 se expresa como

Fiering, M.B.: "Queuing theory and simulation in reservoir design", Trans. Am. Soc. Civil Ergrs., vol. 127, pt I, pp. 1114-1144, (1982)

## $136$

 $\mathfrak{R}^+$ 140  $\Theta\bar{G}(\bar{m})$  $\gamma_4$  $Q^{i}_{y} = \overline{Q}_{jy} + Bj (\overline{Q}_{ix}^{i} - \overline{Q}_{jx})^{i} S_{jy} (i \frac{\pi^{i}}{2} r_{j}^{2})$  $^{\prime}$ 2 ?<br>ဧု (e.e1) cuyos valores tienen una interpretación similar a la indicada en la ec. - $8,60$  $3.1 - 5$ **FISOS**  $\mathcal{L}(\mathcal{L})$ £Í  $\mathbb{M}^{\times}$  which is a  $\mathbb{M}^{\times}$  $\bar{z}$ is<br>Bersingβ  $\geq$  $\mathcal{L}^{\mathcal{C}}_{\mathcal{F}^{\mathcal{C}}(\mathcal{C})}$ ,o stanot: تفجهف أب Å  $\bar{\beta}$ l.  $\bar{z}$ Ż,

Ι,

 $\epsilon$  . The